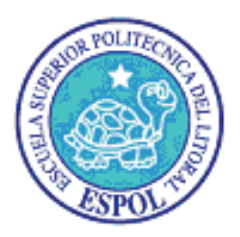

# **ESCUELA SUPERIOR POLITECNICA DEL LITORAL**

# Instituto de Ciencias Matemáticas

Ingeniería en Estadística Informática

"Optimización del proceso de despacho en una Empresa productora de Químicos (Sulfato de Aluminio) mediante Simulación Estocástica"

# **TESINA DE GRADO**

Previa a la obtención del Título de:

# **INGENIERO EN ESTADÍSTICA INFORMÁTICA**

Presentado por:

Isidro Fabricio Morales Torres Darwin Fabián Pow Chon Long Vásquez

Guayaquil – Ecuador

Año

2010

# **AGRADECIMIENTO**

Agradezco a Dios, a mis padres y a nuestro director. En especial a mis amigos con quienes desarrollé esta tesina que aunque el tiempo pase, lo importante es, concluir lo que se ha empezado.

#### **Darwin**

Agradezco a Dios, a mi abuelita, mis tías, mis padres y amigos que han hecho posible el desarrollo de esta tesina. A nuestro director por la paciencia y por aporte de sus conocimientos que ha hecho terminar una etapa más de mi vida educativa.

#### **Fabricio**

# **DEDICATORIA**

.

Dedico esta tesina a mi madre con su apoyo incondicional, a mi amada esposa, a mi hermano y a la memoria de mi padre fallecido.

#### **Darwin**

Dedico esta tesina a mi abuelita, mi madre y mis tías por todos sus esfuerzos incondicionales, A mi padre y a mi tío por el ejemplo de y valores que inculcaron.

**Fabricio** 

# **TRIBUNAL DE GRADUACION**

Ingeniero Jaime Lozada

DIRECTOR DE TESIS

Ingeniero Dalton Noboa

Delegado

# **DECLARACIÓN EXPRESA**

**"La responsabilidad del contenido de esta Tesina de grado, me corresponden; exclusivamente; y el patrimonio intelectual de la misma a la ESCUELA SUPERIOR POLITÉCNICA DEL LITORAL"**

**(Reglamento de Graduación de la ESPOL)** 

Isidro Fabricio Morales Torres

Darwin Fabián Pow Chon Long Vásquez

#### **RESUMEN**

El estudio que se realizó pretende optimizar el proceso de despacho en una Empresa productora de Químicos (Sulfato de Aluminio) mediante Simulación Estocástica.

Automatizando el proceso de despacho mediante la aplicación de una banda transportadora, se obtiene la mejora del proceso de despacho, dando como resultado un aumento en su eficiencia, que se demuestra en el incremento de la capacidad de producción, adicionalmente ofrece un mejor escenario de trabajo que favorece al bienestar para los estibadores, permitiendo así una mayor competitividad en el mercado.

El análisis incluye aspectos generales de la empresa y la su situación actual del área de despacho, presentando los diagramas del proceso despacho, forma de estibación, estableciendo su capacidad y desventajas, realizando un análisis de costos, así como descripción y características del Sulfato de Aluminio, además del análisis de los riesgos de trabajo durante el proceso de estibación considerando conceptos y definiciones necesarios.

Para representar la situación actual y plantear la propuesta de mejora del proceso del área de despacho se tomo en consideración la Simulación Estocástica mediante una aplicación lógica estructural en Microsoft Excel 2007 con programación en Microsoft Visual Basic, en esta estructura de simulación se tienen partes bien definidas como el número de estibadores; tiempo de estiba; tiempo de retorno; horarios de trabajo; tiempo de descanso; número de sacos estibados y en una ejecución de 1000 interacciones tanto en la situación actual como en la propuesta de mejora mediante la aplicación de una banda transportadora se realiza la comparación entre los dos escenarios resultantes.

También se describe la banda transportadora, la capacidad del proceso, costo de la inversión, además, se elaboran los diagramas del proceso con la propuesta de mejora, presentando los beneficios esperados incluyendo una evaluación financiera mediante la simulación de los escenario.

Por último, se proponen formatos para medición, índices para medir el rendimiento y el control del proceso.

# **ÍNDICE GENERAL**

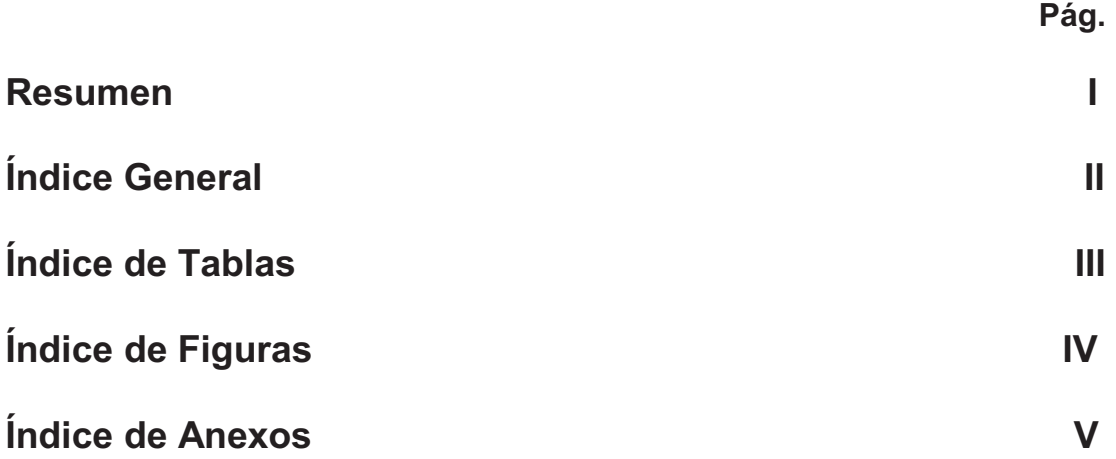

# **INDICE**

# **CAPITULO I [ANTECEDENTES](#page-40-0)**

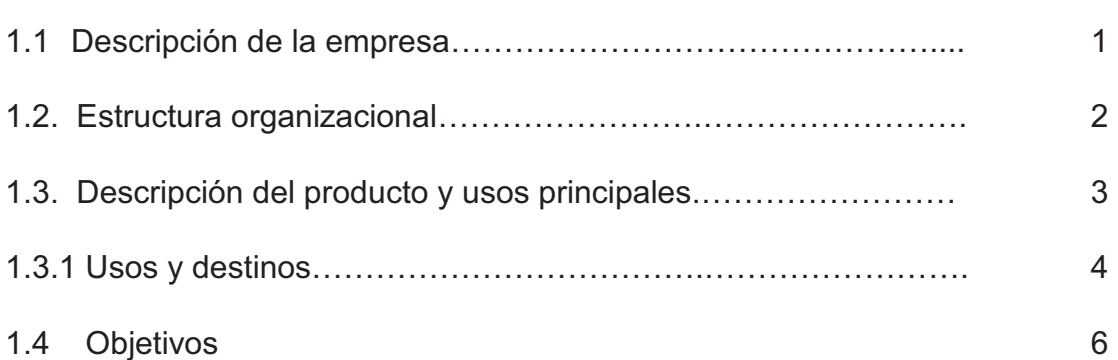

## **CAPITULO II [SIMULACIÓN Y MÉTODO TEORIA DE COLAS](#page-23-0)**

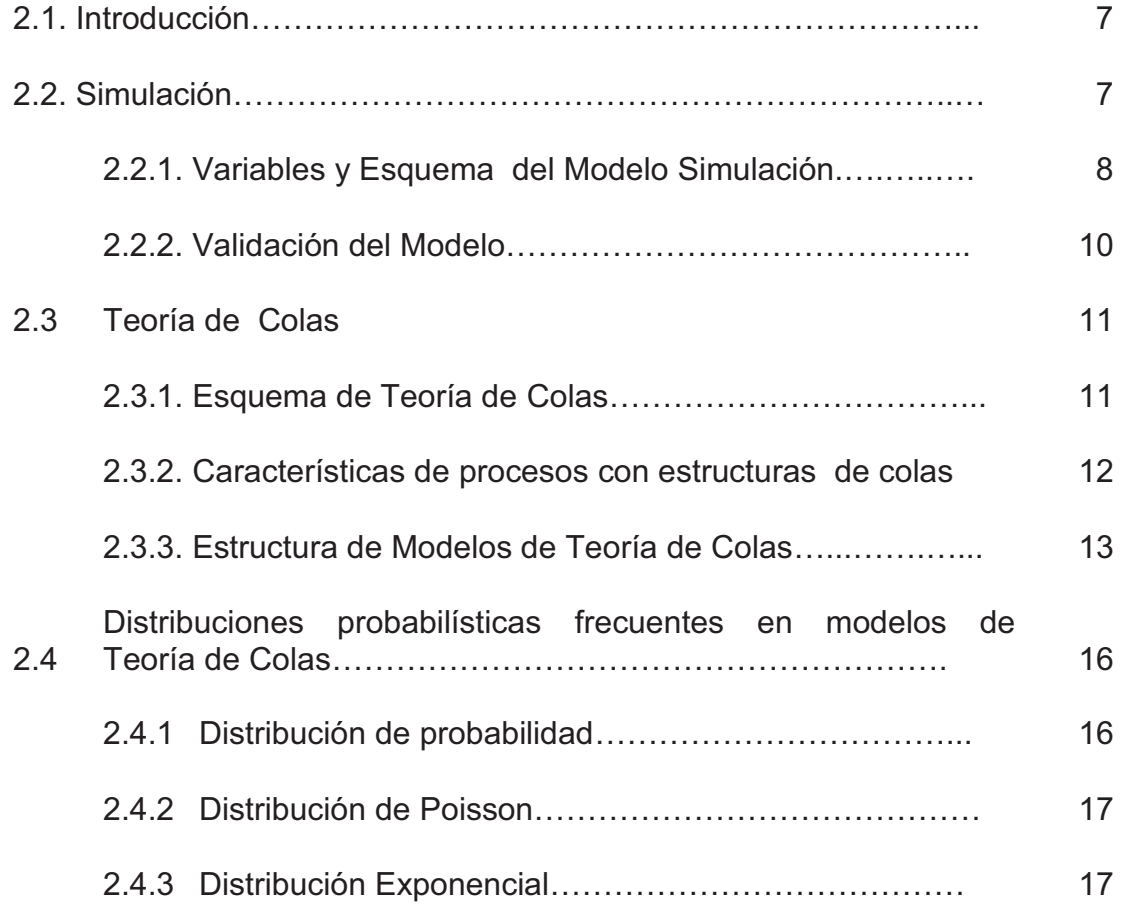

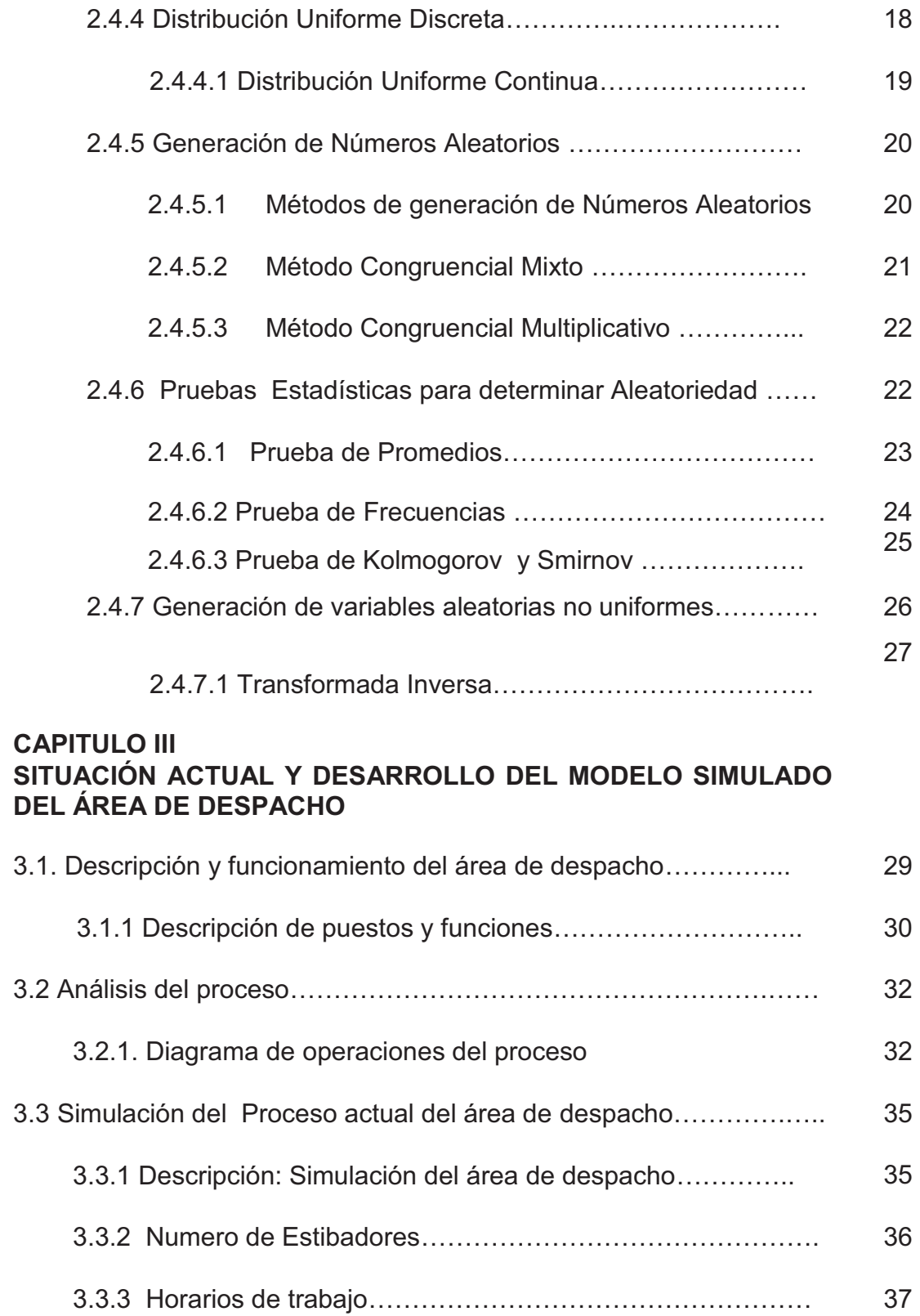

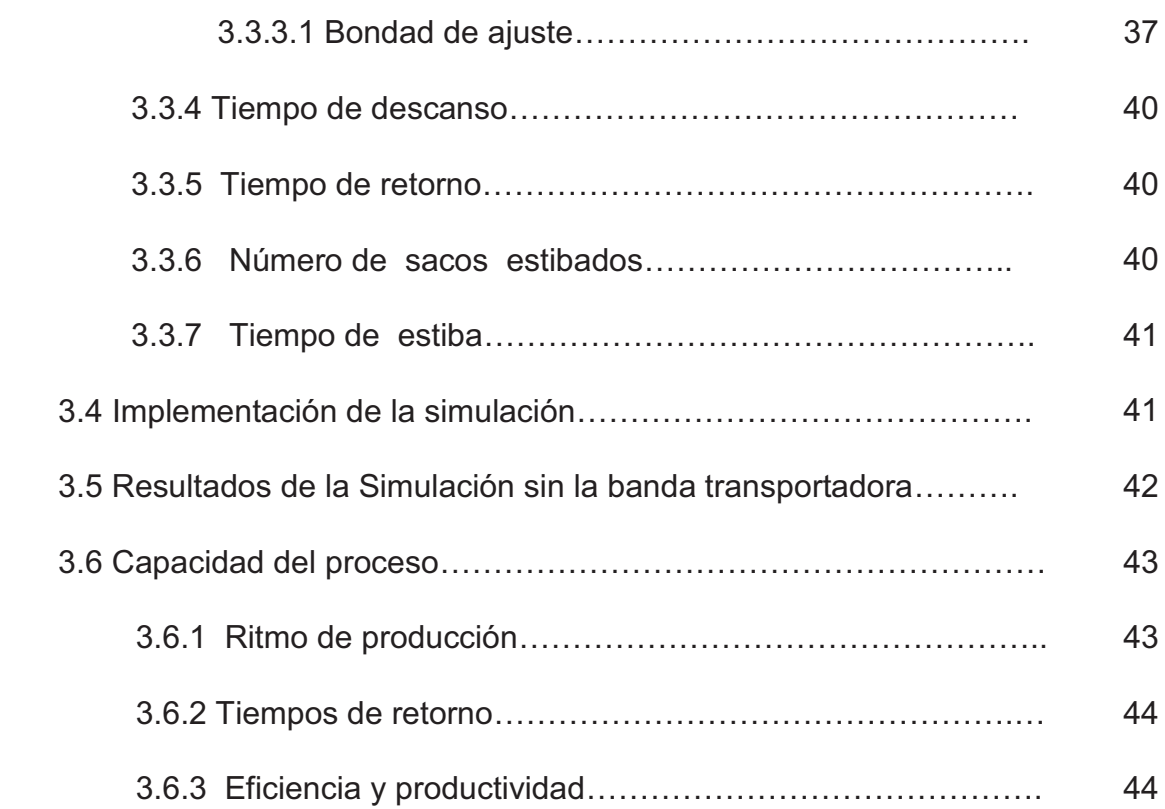

# **CAPITULO IV**

# **[ANÁLISIS ESTADÍSTICO Y CAPACIDAD DEL PROCESO](#page-62-0)**

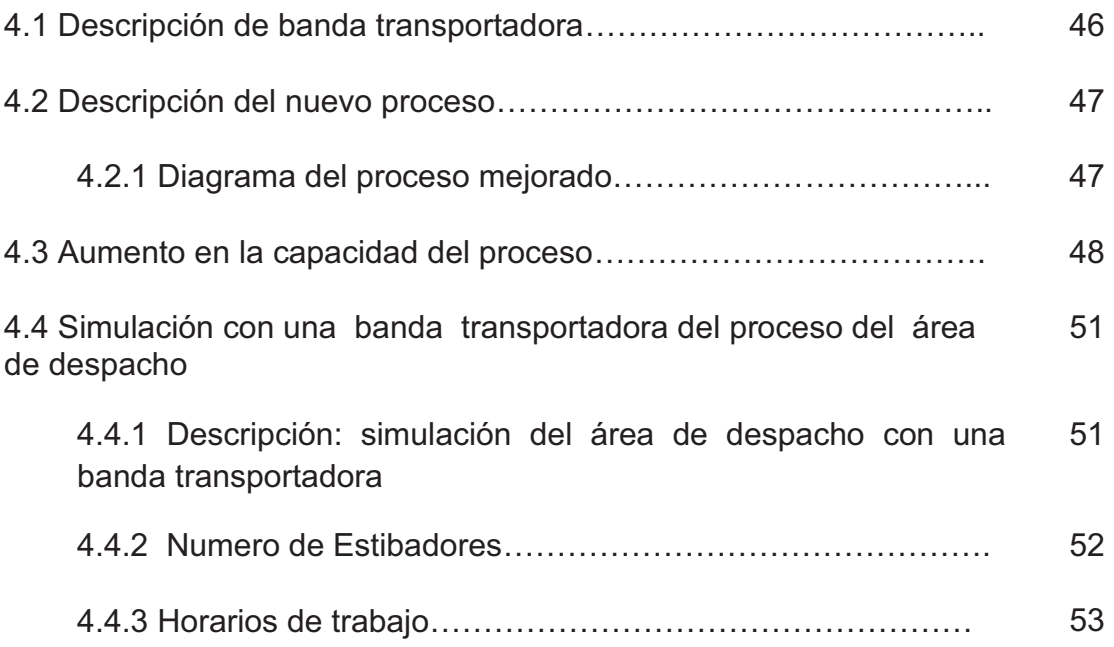

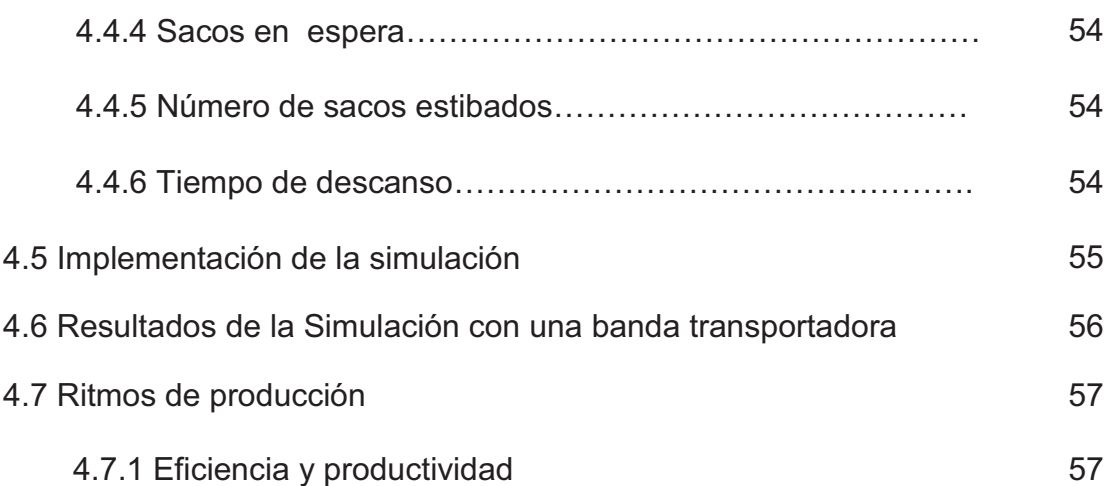

## **CAPITULO V**

## **[IMPACTO ECONOMICO DE UNA BANDA TRANSPORTADORA EN](#page-75-0) EL ÁREA DE DESPACHO**

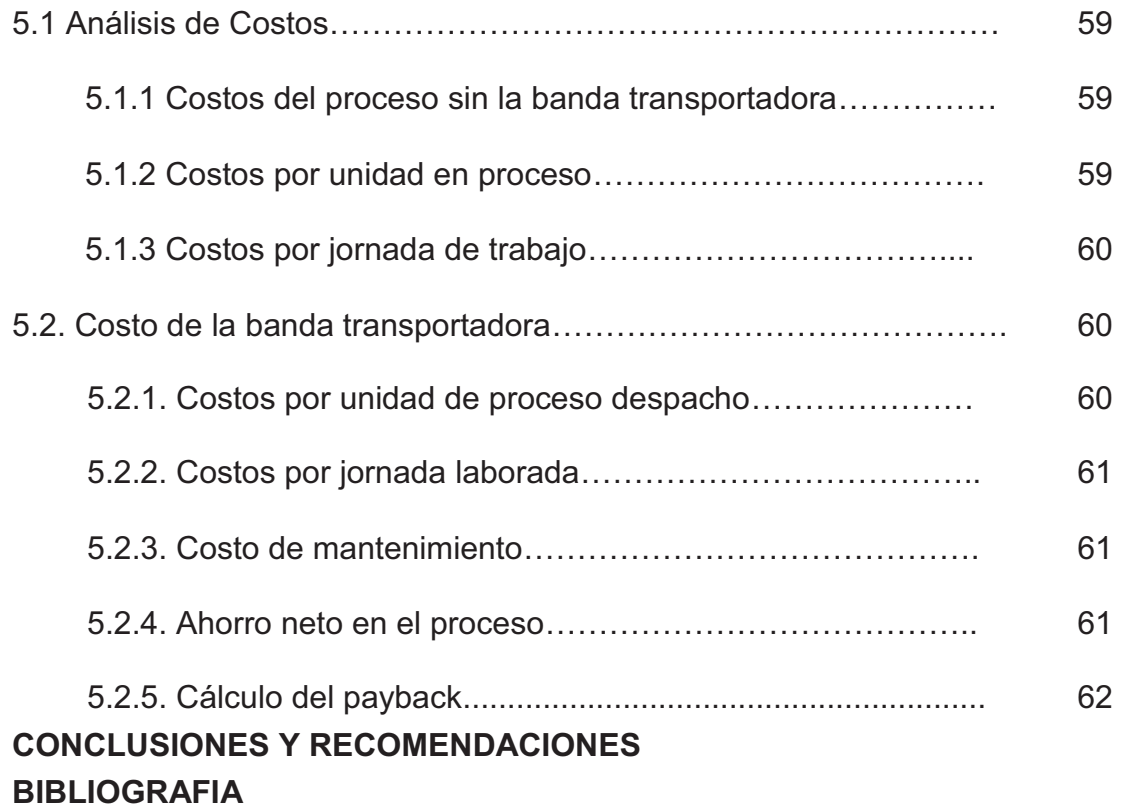

# **INDICE DE TABLAS**

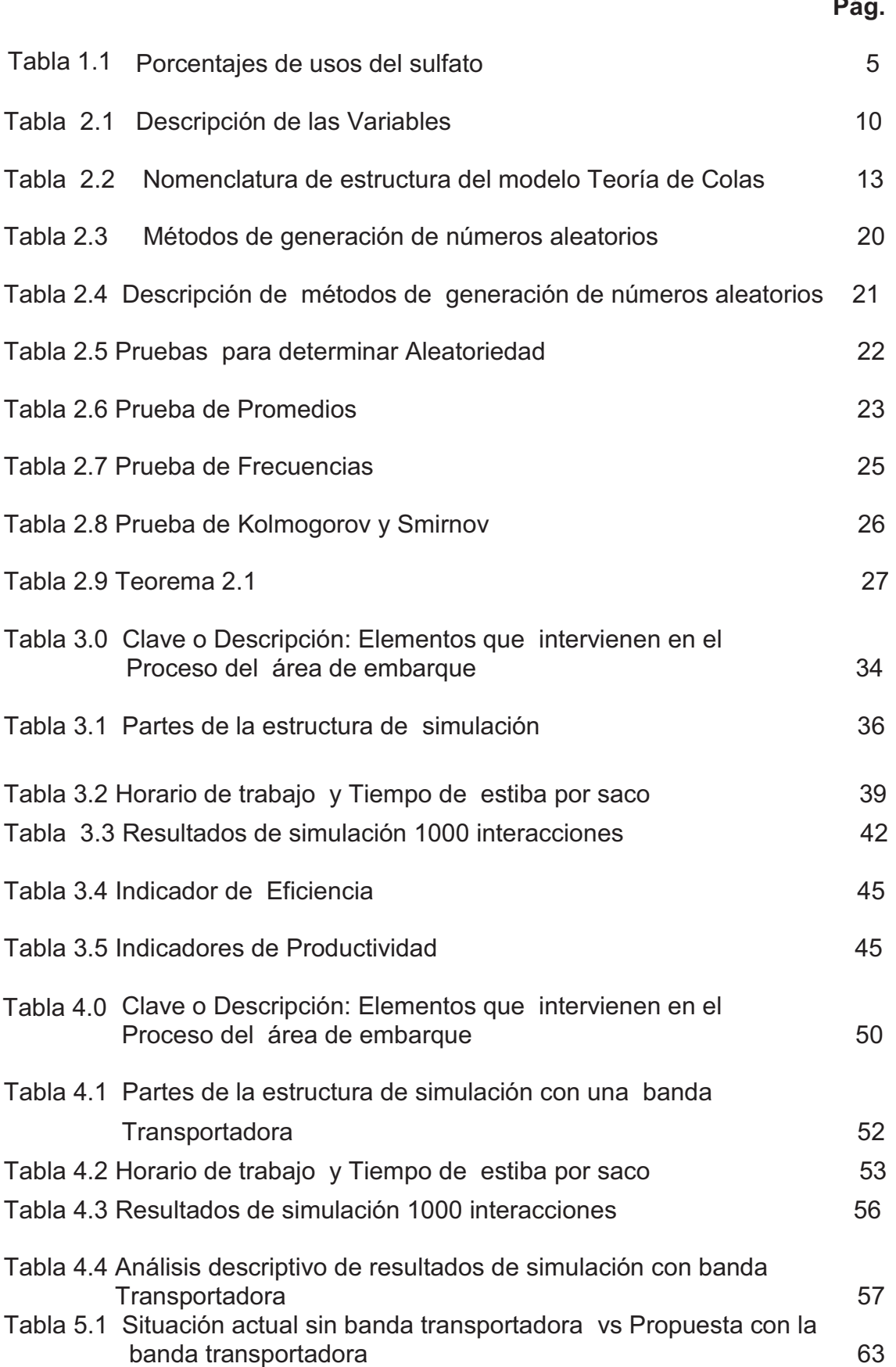

# **INDICE DE FIGURAS**

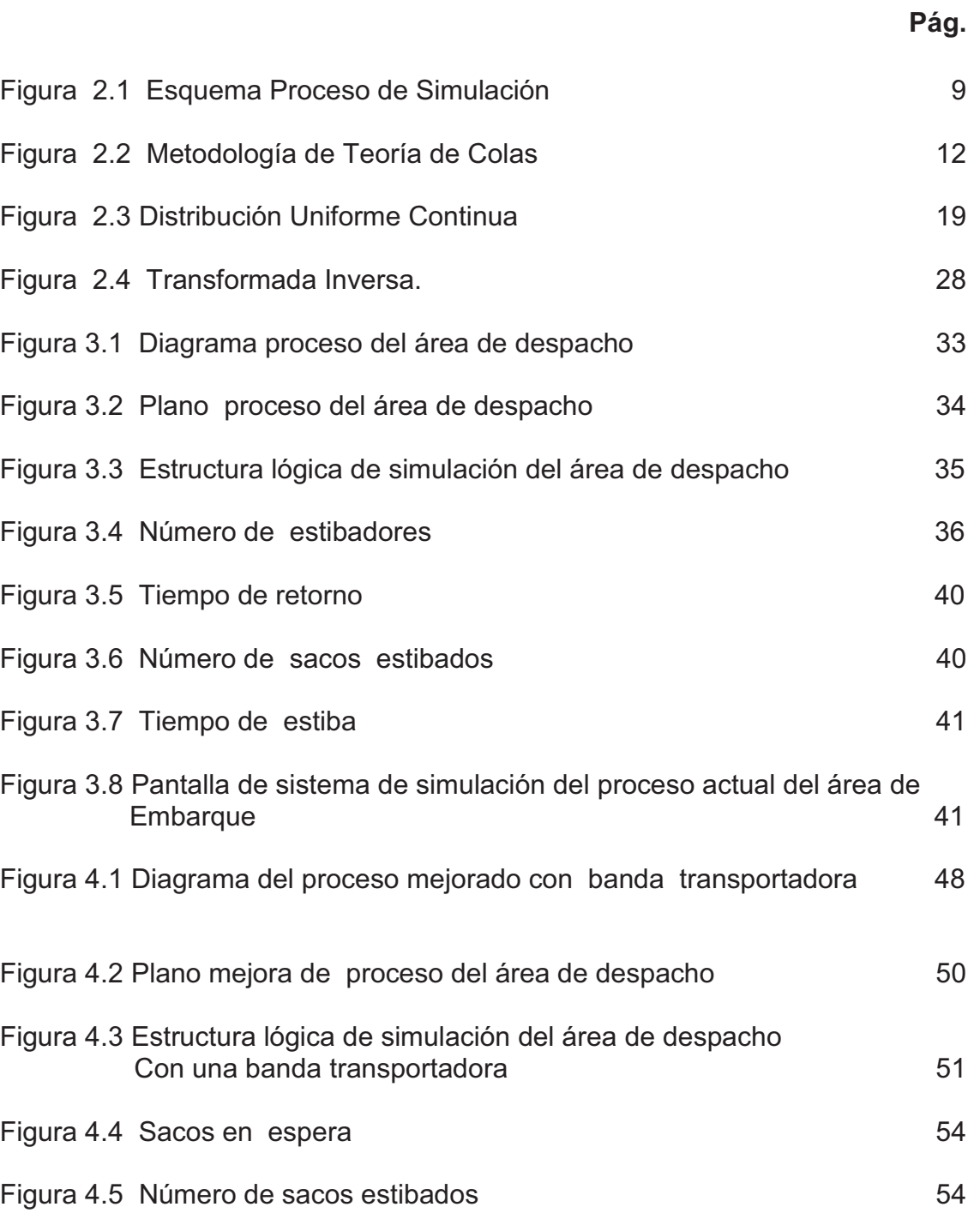

[Figura 4.6 Pantalla de sistema de simulación con banda de transporte 55](#page-71-0)

# **INDICE DE ANEXOS**

[ANEXO 1 Instrumento de captura de datos](#page-85-0) 

ANEXO 2 [Matriz de Datos de jornadas de Trabajo](#page-86-0) 

[ANEXO 3 Bondad de Ajuste Kolmogorov y Smirnov realizada](#page-101-0)  a la Matriz de datos por jornadas

## **INTRODUCCIÓN**

En un mundo globalizado donde las empresas de hoy compiten en mercados agresivos buscando mayor nivel de competitividad se hace necesario que las mismas lleven a cabo un proceso de reestructuración para lograr un funcionamiento más eficaz. Cada departamento o área enfocan su esfuerzo para reducir sus tiempos de producción o de entrega y mejorar la calidad de sus productos a través de la tecnificación de sus procesos, reduciendo como consecuencia sus costos y ofreciendo además un mayor bienestar a su fuerza laboral.

La aplicación de un proceso de reingeniería en operaciones es una técnica utilizada en la Industria actualmente, ya que es necesario realizar cambios o adaptaciones radicales para hacer frente a los nuevos retos y oportunidades que se presentan.

La reingeniería demanda conocimientos que han sido adquiridos en la formación académica del Ingeniero. Esto complementado con diversas técnicas como investigación operaciones, simulación estocástica, análisis financiero (factibilidad de proyectos), entre otras, nos facilitan el proceso de adaptación y/o realización de nuevas actividades en una empresa, como en nuestro caso, la empresa productora de químicos (Sulfato de Aluminio).

Este trabajo pretende optimizar el proceso de despacho en una Empresa Productora de Químicos (Sulfato de Aluminio) mediante el proceso despacho con una banda transportadora.

Con este tipo de análisis lograremos simular el mejor proceso de optimización con relación a la demanda del mercado, entregar respuestas precisas y a tiempo, reducir los lapsos de espera y de alguna forma influenciar el comportamiento y cultura organizacional para poder ejecutar esta mejor.

# **CAPÍTULO I**

# **ANTECEDENTES**

# **1.1. Descripción de la empresa<sup>1</sup>**

Empresa de químicos se fundó en el año de 1978 ante la necesidad del mercado industrial ecuatoriano de un abastecimiento confiable de productos químicos al granel, siendo su actividad principal la producción, importación y comercialización de productos químicos.

Para el año 2001 se hizo efectiva la fusión de la empresa de químicos, con las empresas del mismo grupo. Una empresa del grupo había nacido en el año 1979, como una planta procesadora de sulfato de aluminio en forma sólida.

La empresa de químicos inició sus operaciones importando soda caustica liquida y luego incluyó a varios productos que tenían un mercado de un volumen relativamente alto. Actualmente la empresa de químicos cuenta con una amplia gama de productos, con más de 80 ítems. En productos que se

 $\overline{a}$ 

<sup>1</sup> Los contenidos de esta sección fueron consultados en http://www.proquimsaec.com

comercializan al granel los principales son soda caustica, ácido sulfúrico, solventes, etc.

En productos empacados se ofrece entre otros hipoclorito de calcio, soda en escamas, carbonato de sodio, ácido fosoforico, talco, ácido cítrico, etc.

#### v **Visión de la compañía de productos químicos**

Ser la opción preferida de nuestros clientes, como resultado de cumplir siempre con lo ofrecido, entregando productos y servicios de alta calidad.

#### v **Misión de la compañía de productos químicos**

Producir y distribuir materias primas químicas para la industria nacional, maximizando el valor de sus productos y servicios para beneficio de sus clientes, colaboradores, accionistas y comunidad; optimizando sus procesos operativos, ajustándolos ágilmente a los cambios del entorno y actuando éticamente.

Los Valores de la compañía son:

- v Solidaridad: Actuando responsablemente con el medio ambiente y la comunidad.
- v Servicio: Ser proactivos al conocer, entender y satisfacer las necesidades de los clientes y colaboradores.
- v Integridad: Actuar con responsabilidad, honestidad y ética.
- $\div$  Compromiso: Creer en lo que hacemos y lo hacemos con pasión.
- v Perseverancia: Mejorando continuamente para alcanzar la excelencia.

La compañía basa sus procesos claves para obtención de ingresos en la importación productos químicos y luego su comercialización al granel de dichos productos químicos. También en los servicios a la industria mediante el conocimiento y la comprensión de los requerimientos de los negocios locales, mediante representantes de la empresa que proveen asesoría técnica a los clientes y tiene la flexibilidad necesaria para ofrecer a sus clientes productos y servicios adaptados a sus necesidades.

El ofrecer productos de calidad reconocida y garantizada reflejan el espíritu de la compañía, que tiene como objetivo mantener su liderazgo en el mercado, ofreciendo precios competitivos ajustados a los precios internacionales de los productos y entrega inmediata de sus productos. Ya que como sus activos mayores están el prestigio que goza en el mercado ecuatoriano. Además cuenta con inventarios y un sistema de entrega propio (tráfico) que permite llegar con sus pedidos en tiempos muy breves.

Entre las principales industrias que la empresa de químicos atiende, es la de agua potable, esta industria representa aproximadamente el 80% de las ventas totales de la empresa, debido a que mantiene una cercana relación comercial con las empresas proveedoras de agua potable, buscando de manera constante nuevas alternativas de productos químicos para el proceso de tratamiento de agua potable. Los principales clientes de este sector son empresas potabilizadoras de agua de carácter público y privado (concesionadas).

#### **1.2. Estructura organizacional**

La estructura de la organización y su gestión funcional, se ha establecido de acuerdo a las exigencias de los objetivos empresariales y el avance de las actividades de negocios.

La estructura jerárquica está rotundamente definida, donde la cantidad de empleados y funcionarios esta en directa relación con el volumen de sus operaciones y de sus responsabilidades. La estructura se ha reglamentado la asignación de funciones y responsabilidades de cada colaborador para el cumplimiento de los objetivos, políticas y principales procesos de la organización.

#### 1.3. **Descripción del producto y usos principales**

El sulfato de aluminio es una sal que proviene de la extracción (y beneficio) de sus minerales o del tratamiento con ácido sulfúrico de la bauxita o hidróxido de aluminio, arcillas naturales, tierras lateríticas, caolines, etc.

El mineral natural contiene algunas impurezas como hierro, manganeso, arsénico, magnesio, etc. La estructura cristalina del sulfato de aluminio alberga, en promedio, 18 moléculas de agua. Se presenta en cristales solubles en agua, con una coloración variable entre el blanco y el verde bajo.

Los principales usos del sulfato de aluminio pueden observarse en la Tabla1.1:

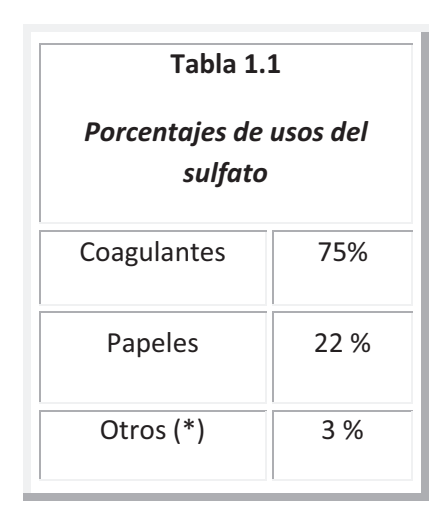

*Fuente:* http://www.proquimsaec.com *Elaborado por: Fabricio Morales, Darwin Pow Chon Long* 

(\*) Incluye: Fibras, curtiembres, jabones y detergentes, extinguidores

de incendio, etc.-

#### **1.3.1 Usos y destinos**

El principal uso y destino del sulfato de aluminio es la potabilización del agua para el consumo humano, por la propiedad de estos sulfatos que, adicionados en pequeña cantidad puede neutralizar las cargas eléctricas que mantienen a las arcillas en suspensión cuando están en el agua, producido esto, las arcillas floculan y precipitan, con lo cual, el agua pierde la turbidez <span id="page-22-0"></span>ocasionada por estos finos minerales y queda en condiciones de seguir el proceso, luego se agrega cloro para eliminar gérmenes.

### **1.4 Objetivos**

En este estudio planteamos objetivos generales de la situación del área de despacho y objetivos específicos

v GENERAL

Analizar e incrementar la capacidad de producción en el área de despacho mediante la implementación de una banda transportadora en la Empresa productora de Químicos (Sulfato de Aluminio).

- $\div$  ESPECÍFICOS
- 1. Estudio del proceso actual de despacho mediante simulación estocástica para establecer su capacidad y productividad.
- 2. Describir el proceso de despacho actual, reflejando la realidad y estableciendo los problemas y desventajas del proceso actual.
- 3. Establecer un aumento de la capacidad de producción con la implementación de la banda transportadora.
- 4. Desarrollar diagramas que representen del proceso mejorado.
- 5. Presentar los resultados del proceso mejorado.

# <span id="page-23-0"></span> **CAPÍTULO II**

# **SIMULACIÓN Y MÉTODO TEORIA DE COLAS**

#### **2.1 Introducción**

En este capítulo trataremos el marco teórico de las técnicas a utilizarse para la representación de la realidad del problema en forma científica y sistemática.

Las técnicas científicas de simulación con métodos de teoría de colas serán implementadas para el modelamiento estocástico del problema.

# **2.2 Simulación<sup>1</sup>**

La simulación es un conjunto de procedimientos matemáticos y lógicos con el fin de describir el comportamiento y la estructura de sistemas complejos del mundo real a través de largos períodos, creando en su mayoría un software de computadora que tenga fidelidad con un problema de interés.

 1 Consultado en http://es.wikipedia.org/Thomas T. Goldsmith Jr. y Estle Ray Mann

<span id="page-24-0"></span>Considerando el comportamiento de todas las variables que intervienen en dicho problema.

La interpretación del problema se la define como modelaje de la situación de interés.

El modelaje de un sistema o situación se la realiza respecto a los procesos que se lleva a cabo o uno que se quiere implementar en el futuro.

El modelaje se lo realiza con el afán de evaluar la situación actual, dando elementos necesarios para formar criterios a los encargados de tomar decisiones, o también para que estos puedan tener una mejor visión de cómo se comporta el problema de interés.

La simulación lógica o computarizada parte de experimentos estadísticos, considera procesos estocásticos para generación de escenarios, ya que realizar una simulación física resultaría muy costoso.

# **2.2.1 Variables y Esquema del Modelo Simulación<sup>2</sup>**

El modelo de simulación considera para su implementación la definición del sistema, formulación del modelo, datos históricos, Implementación del modelo en la computadora, verificación y validación del sistema, experimentación, Interpretación de los resultados.

El esquema de simulación consta de variables entradas las cuales pueden ser datos históricos, restricciones del problema estas pueden contener un

 $\overline{a}$ 

**<sup>2</sup> LOZADA, J.**, (2009), "Seminario de Simulación Estocástica Optimización con algoritmos genéticos", Guayaquil – Ecuador

<span id="page-25-0"></span>comportamiento estocástico, el proceso de simulación del problema de interés está representado por algoritmos y estructuras lógicas, las variables de control sirven para experimentar, los escenarios resultantes ofrecen criterios para ser interpretados sujetos una estabilidad según el numero de replicaciones

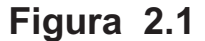

#### $X<sub>1</sub>$  $X<sub>2</sub>$ X3 Xn R<sub>1</sub> R<sub>2</sub> R<sub>3</sub> ... R<sub>n</sub> C<sub>1</sub> C<sub>2</sub> C<sub>3</sub> ... Cn . . ... **PROCESO DE SIMULADO**   $E_1$  $E<sub>2</sub>$ DE3 En . .

## **Esquema Proceso de Simulación**

*Fuente: Seminario de Simulación Estocástica Optimización con algoritmos genéticos" Elaborado por: Fabricio Morales, Darwin Pow Chon Long* 

Las variables que intervienen en este proceso tienen características y funciones bien definidas…

<span id="page-26-0"></span>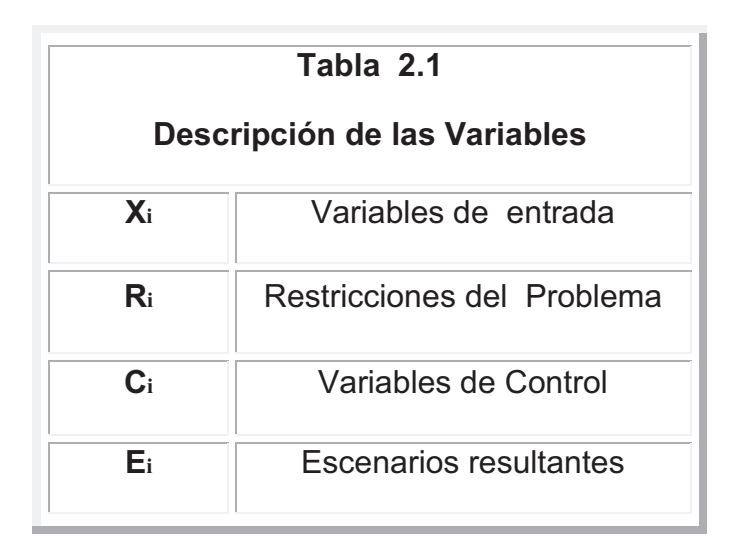

*Fuente: Seminario de Simulación Estocástica Optimización con algoritmos genéticos" Elaborado por: Fabricio Morales, Darwin Pow Chon Long* 

# **2.2.2 Validación del Modelo**

Un modelo de simulación está sujeto a condiciones o restricciones propias de la realidad de cada problema, por lo tanto las variables que intervienen en él, son particulares, la validación de cada una se enmarca a la fidelidad de su comportamiento en conjunto y su representatividad de la realidad, a través de algoritmos , programación lineal, métodos de teoría de colas o estructuras representativas de la situación en caso de ser muy compleja.

Considerar un modelo de simulación aceptable o consistente es consecuencia N de replicaciones del sistema formulado, hasta que él estime de manera fiable o sus resultados se interpreten como estables y confiables.

# <span id="page-27-0"></span>**2.3 Teoría de colas<sup>3</sup>**

La teoría de colas se define mediante la construcción de modelos matemáticos para representar líneas de espera de un problema particular.

La teoría de cola establece en forma sistemática para la representación de los eventos desde su llegada hasta la salida del proceso de interés.

La Teoría de Colas tiene su origen Dinamarca donde Agner Krarup Erlang (1878 - 1929) en 1909 para analizar la congestión y cumplir la demanda de servicios en el sistema telefónico de Copenhague.

Su investigación acogió el postulado de nueva teoría llamada Teoría de Colas.

Los modelos sirven para encontrar un buen compromiso entre costes del sistema y los tiempos promedio de la línea de espera para un sistema dado

#### **2.3.1 Esquema de Teoría de Colas**

 $\overline{a}$ 

Los procesos caracterizados con teoría de colas contienen partes bien definidas desde su inicio con la llegada de los clientes o entes, paso siguiente la línea de espera toma forma, aquí en esta etapa puede suceder el evento de ocurrencia de deserción, hasta el momento de recibir el servicio que es de interés del cliente o ente, hasta el momento de salida o resultado del proceso.

<sup>3</sup> Los contenidos de esta sección fueron consultados en **SERRA, D.,** (2004), "Métodos Cuantitativos para la toma de Decisiones" Ediciones Gestión 2000, Planeta DeAgostini Profesional Formación S.L. España <sup>y</sup> y<br>**GROSS, D., SHORTLE, J., THOMPSON, J., HARRIS, C**., (2008), "Fundamentals of Queueing Theory" 4th Edition by John Wiley &

Sons, Inc, Hoboken, NJ y en la dirección electronica http://es.wikipedia.org/wiki/Teor%C3%ADa\_de\_colas

## **Figura 2.2**

# **Metodología de Teoría de Colas**

<span id="page-28-0"></span>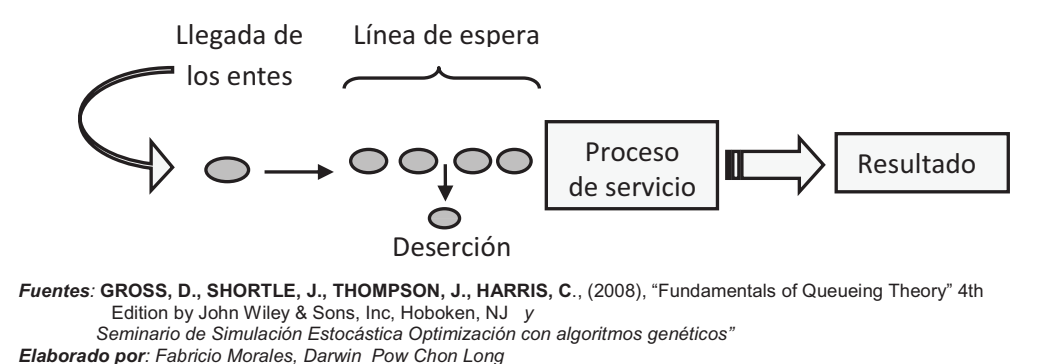

En la figura 2.2 se observa las etapas de la metodología de Teoría de colas ya descritas anteriormente, cabe señalar que en la etapa del proceso de servicios se pueden tener sub etapas propias del tipo de proceso que se realice para satisfacer la necesidad de cada ente.

## **2.3.2 Características de procesos con estructuras de colas**

Las características de un proceso con teoría de colas.

- v Llegada de los entes
- v Servicio de los procesos de servidores
- v Disciplina: Orden de cola
- v Capacidad del sistema
- v Canales de servicio
- v Etapas de servicio

# <span id="page-29-0"></span>**2.3.3 Estructura de Modelos de Teoría de Colas**

Los modelos basados o asimilados a Teoría de Colas, contemplan una nomenclatura estructurada de acuerdo con sus características, clasificaciones y funciones de cada ente que interviene en el modelo como se muestra en la **Tabla 2.2** 

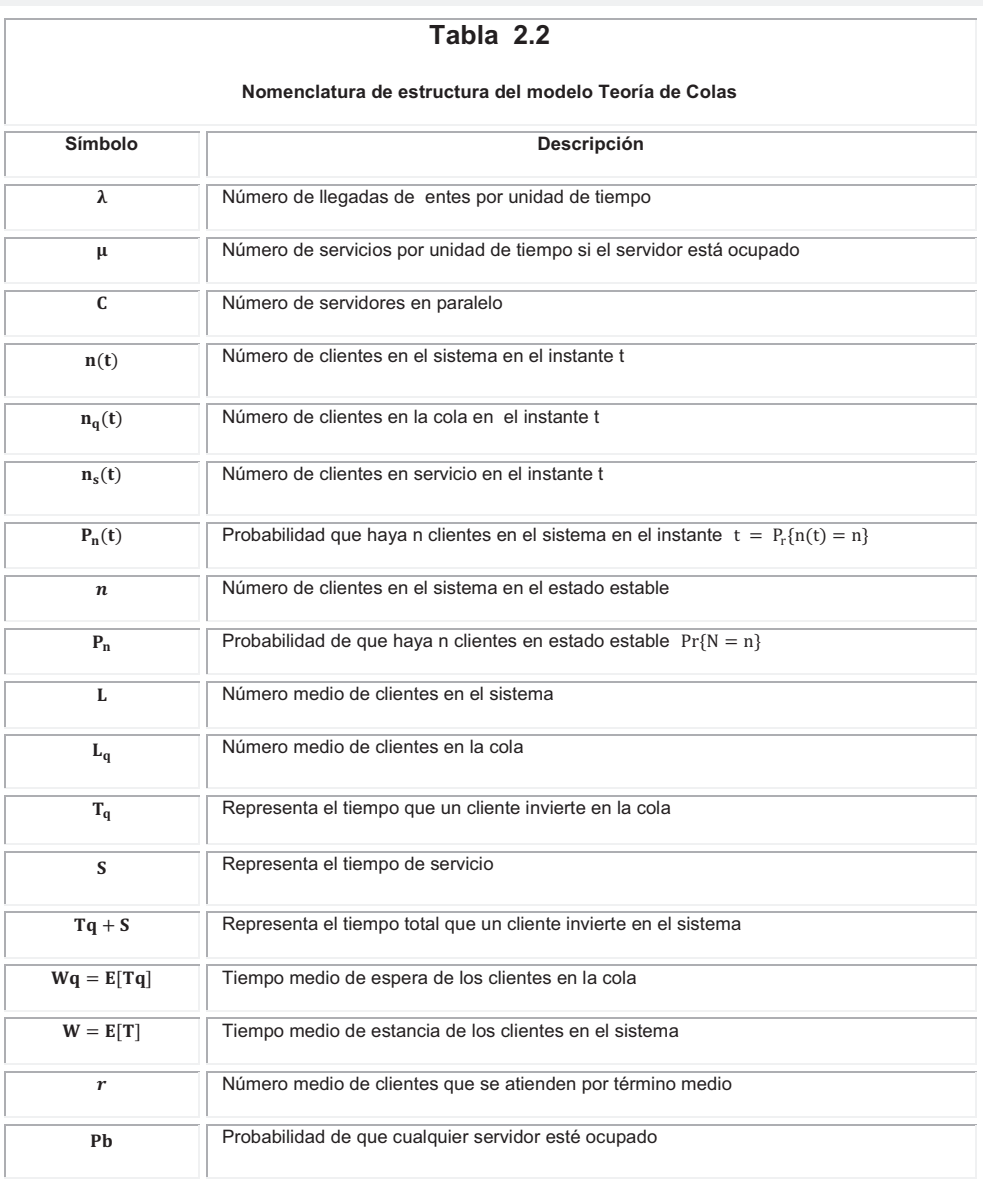

*Fuente:* **GROSS, D., SHORTLE, J., THOMPSON, J., HARRIS, C**., (2008), "Fundamentals of Queueing Theory" 4th Edition by John Wiley & Sons, Inc, Hoboken, NJ

*Elaborado por: Fabricio Morales, Darwin Pow Chon Long* 

<span id="page-30-0"></span>Las relaciones y características existentes entre los entes proporcionan los siguientes esquemas de colas:

$$
\rho = \frac{\lambda}{c \cdot \mu}
$$
 (2.1) es la congestión de un sistema de colas con parámetros: ( $\lambda, \mu, c$ )

Si  $\rho \geq 1$  el sistema tenderá a crecer inexorablemente.

En un instante  $t$ ;  $n(t)$ : es el número de llegadas que han ocurrido hasta  $t$ menos el número de servicios completados hasta **t**.

El número medio de clientes en el sistema y en la cola se puede calcular de diferentes maneras **(2.2); (2.3)**:

$$
L = E[n] = \sum_{n=0}^{\infty} n \cdot p_n \qquad (2.2)
$$

$$
L_q = E[n_q] = \sum_{n=c+1}^{\infty} (n-c) \cdot p_n \qquad (2.3)
$$

Little, en su famosa fórmula, establece una relación entre la longitud de la cola y el tiempo de espera **(2.4); (2.5)**:

$$
L = \lambda W \qquad (2.4)
$$
  

$$
L_q = \lambda W_q \qquad (2.5)
$$

El tiempo de estancia de un cliente en el sistema se relaciona con el tiempo de espera de un cliente en la cola **(2.6).** 

$$
W=W_q+\frac{1}{\mu}\qquad(2.6)
$$

El número de clientes que por término medio se están atendiendo en cualquier momento es **(2.7)**:

$$
r = L - L_q = \lambda. (W - W_q) = \frac{\lambda}{\mu} \qquad (2.7)
$$

En un sistema de un único servidor **(2.8):** 

$$
L - L_q = \sum_{n=1}^{\infty} n \cdot p_n - \sum_{n=1}^{\infty} (n-1) \cdot p_n = \sum_{n=1}^{\infty} p_n = 1 - p_0
$$
 (2.8)  
La probabilidad de que un sistema de un único servidor esté vacío es  
 $p_0 = 1 - p$ 

La probabilidad de que un servidor (de un sistema de c servidores en paralelo) esté ocupado en estado estable es **(2.9)**:

$$
p_b = \rho = \frac{\lambda}{c \mu} \tag{2.9}
$$

El tiempo de estancia del cliente  $(i + 1)$  en la cola es  $(2.10)$ :

$$
W_q^{(i+1)} = \begin{cases} W_q^{(i)} + S^{(i)} - T^{(i)} & \text{si } W_q^{(i)} + S^{(i)} - T^{(i)} > 0 \\ 0 & \text{si } W_q^{(i)} + S^{(i)} - T^{(i)} \le 0 \end{cases}
$$
(2.10)

Donde  $S^{(i)}$  es el tiempo de servicio del cliente i, y  $T^{(i)}$  es el tiempo que transcurre desde la llegada del cliente  $i$  y hasta la llegada del cliente  $(i + 1)$ 

## <span id="page-32-0"></span>**2.4 Distribuciones probabilísticas frecuentes en modelos de Teoría de Colas<sup>4</sup>**

Los modelos de teoría de colas estocásticas asumen que el tiempo entre diferentes llegadas de los entes sigue una distribución exponencial. También en similitud que el ritmo de llegada sigue una distribución de Poisson.

## **2.4.1 Distribución de Probabilidad**

Para representar características como variables aleatorias. Con cada variable aleatoria discreta asociaremos una función  $f: R \to R$  a la que denominaremos **Función Distribución de Probabilidades** de ࢄ, esta función debe cumplir las siguientes condiciones (2.11):

$$
i)\, f(x) = P(X = x);
$$

$$
ii) \sum_{x \in S} f(x) = \sum_{x \in S} P(X = x) = 1; y,
$$
 (2.11)

$$
iii) P(x \in A) = \sum_{x \in A} f(x)
$$

 $\overline{a}$ 

Donde  $A$  representa un evento o situación de interés y  $x$  un subconjunto de de ܣ. El "conjunto de llegada" o "rango" de la *Función Distribución de probabilidades* ݂**,** es el intervalo de números reales entre cero y uno, pues el valor  $f(x)$  de f representa una probabilidad, lo cual hace que necesariamente  $f(x)$  tenga un valor positivo cada vez que  $x$  sea un

<sup>4</sup> Los contenidos de esta sección fueron consultados en **ZURITA, G., (**2008), "Probabilidad y Estadística Fundamentos y Aplicaciones" 1era edición. ESPO**L** Guayaquil – Ecuador

<span id="page-33-0"></span>elemento del soporte  $S$  (Espacio Muestral) de la variable aleatoria  $X$ ; en cualquier otro caso,  $f(x) = P(X = x)$ , es cero.

#### **2.4.2 Distribución de Poisson**

Es de interés determinar la ocurrencia de una situación, en cada unidad de espacio:

Una variable aleatoria discreta es **Poisson** con parámetro  $\lambda$  cuando y solo cuando su distribución de probabilidades  $f$  está dada de la manera siguiente:

$$
P(X = x) = f(x) = \frac{\lambda^{x} e^{-\lambda}}{x!}
$$
 Para todo  $x \in S$  y  $\lambda > 0$   
Siendo  $S = \{0; 1; 2; ... \}$  (2.12)

Siendo  $\lambda > 0$  está garantizado que  $f(x) > 0$ , además, cumple las condiciones de probabilidad descritas en (**2.11)**

Donde la media y la varianza de una Variable Aleatoria Poisson tienen el mismo valor, el del parámetro  $\lambda$  de la distribución.

Recordando que el conjunto o dominio es contable infinito e incluye al cero.

## **2.4.3 Distribución Exponencial**

Es de interés determinar la ocurrencia de una situación, en cada unidad de tiempo:

Se dice que una variable aleatoria  $X$  tiene una distribución exponencial con parámetro  $\beta > 0$  si y solo si la función de densidad X es la siguiente.

$$
f(x) = \begin{cases} \frac{1}{\beta} e^{\frac{-x}{\beta}} & 0 < x < \infty \\ 0 & \text{en cualquier otro punto} \end{cases} \tag{2.13}
$$

 $X$  Es una variable exponencial con parámetro  $\beta$  entonces

$$
\mu = E(X) = \beta \ ; \mathsf{y}; \quad \sigma^2 = V(X) = \beta^2
$$

# **2.4.4 Distribución Uniforme Discreta**

La variable uniforme discreta asigna a todos los valores en el espacio muestral  $(S)$  la misma probabilidad, no importa su magnitud.

$$
P(X = x) = f(x) = \frac{1}{N}
$$
; Para todo x en el soporte S de X siendo  

$$
S = \{1, 2, 3; ...; N\}
$$
 (2.14)

Es usual denotarla como  $X \sim U(1,N)$  que debe leerse, X es una variable uniforme. A todo valor fuera del espacio  $(S)$  le asigna probabilidad cero **(2.15).** 

$$
[X \sim U(1,N)] \wedge a \notin S \Longrightarrow P(X=a) = 0 \quad (2.15)
$$

Si tenemos en cuenta que.

$$
\sum_{x=1}^{N} x = \frac{N(N+1)}{2}
$$
 (2.16)

Y que:

<span id="page-34-0"></span>.

$$
\sum_{x=1}^{N} x^2 = \frac{N(N+1)(2N+1)}{6}
$$
 (2.17)

<span id="page-35-0"></span>De aquí se obtiene el los parámetros  $\,\boldsymbol{\mu}\,$  y  $\,\sigma^2$ 

Sabiendo que  $E(X)$ 

$$
\mu = E[X] = \sum_{x=1}^{N} xP(X = x) = \frac{(N+1)}{2}
$$
 (2.18)

También var(X)

 $\overline{a}$ 

$$
Var(X) = \sigma^2 = E[X^2] - (E[X])^2 = \sum_{X=1}^{N} X^2 P(X=x) - \left[\frac{(N+1)}{2}\right]^2
$$

$$
\sigma^2 = \frac{(N+1)(N-1)}{12} = \frac{N^2 - 1}{12}
$$
(2.19)

# **2.4.4.1 Distribución Uniforme Continua<sup>5</sup>**

Sea  $X$  una variable añeatoria continua, donde  $x$  tiene distribución en el intervalo  $\lceil \alpha, \beta \rceil$ , si su función de densidad es.

$$
f(x) = \begin{cases} \frac{1}{\beta - \alpha}, & \alpha < x < \beta \\ 0, & \text{resto de } x \end{cases} \qquad x \sim \cup (\alpha, \beta)
$$
 (2.20)

Con media  $\mu = \frac{m+p}{2}$  y varianza  $\alpha + \beta$  $\overline{z}$  $\sigma^2 = \frac{(\beta - \alpha)^2}{12}$ <u>1</u>2

Una ilustración se observa en la figura 2.3

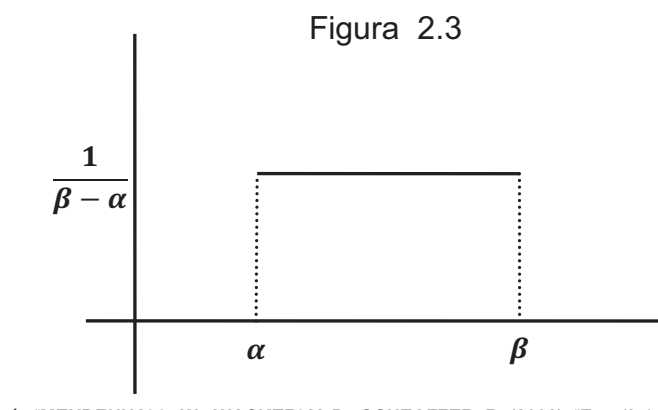

*Fuente:*"**MENDENHALL, W., WACKERLY, D., SCHEAFFER, R.** (2002), "Estadística Matemática con Aplicaciones", Editorial Thomson, Mexico.

<sup>5</sup> **MENDENHALL, W., WACKERLY, D., SCHEAFFER, R.** (2002), "Estadística Matemática con Aplicaciones", Editorial Thomson, Mexico.
# **2.4.5 Generación de Números Aleatorios<sup>6</sup>**

La generación de números Aleatorios deben tener las siguientes características:

- $\div$  Uniformemente distribuidos.
- v Estadísticamente independientes (no correlacionados).
- ❖ Reproducibles.

 $\overline{a}$ 

- v Sin repetición dentro de una longitud determinada de la sucesión.
- \* También los métodos de generación no deben requerir mucha capacidad de almacenamiento de la computadora.

# **2.4.5.1 Métodos de generación de Números Aleatorios**

Describiéremos los métodos de generación de números aleatorios en la Tabla 2.3

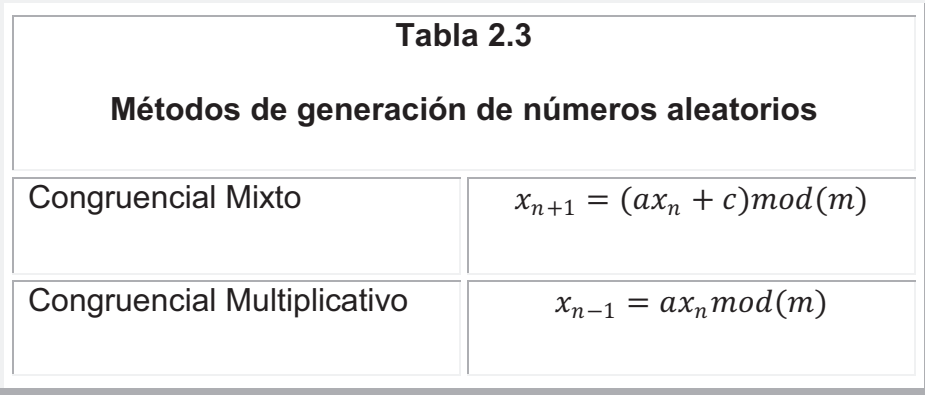

*Fuente:* **COSS, R.,** (1997), **"**Simulación un enfoque practico**"**, Editorial Limusa México *Elaborado por: Fabricio Morales, Darwin Pow Chon Long* 

<sup>6</sup> **LOZADA, J.,** (2009), "Seminario de Simulación Estocástica Optimización con algoritmos genéticos", Guayaquil – Ecuador.

# **2.4.5.2 Método Congruencial Mixto<sup>7</sup>**

El Método Congruencial mixto genera una sucesión de números aleatorios enteros en un intervalo de  $[0, m - 1]$ . El cálculo se realiza estableciendo el siguiente número a partir del último que obtuvo, dado un número aleatorio inicial  $x_0\,$  , llamado semilla. En particular, calcula el número aleatorio  $x_{n+1}\,$  a partir del número aleatorio  $X_n$  con la relación de recurrencia.

$$
x_{n+1} = (ax_n + c) \operatorname{mod}(m) \qquad \textbf{(2.18)}
$$

Donde  $a$ , c y m son enteros positivos  $(a < m, c < m)$ . Cuando  $x_{n+1}$  son 0, 1, ...,  $m-1$ , de manera que *m* representa el número deseado de valores diferentes que se puede generar como números aleatorios como se observa en la Tabla 2.4.

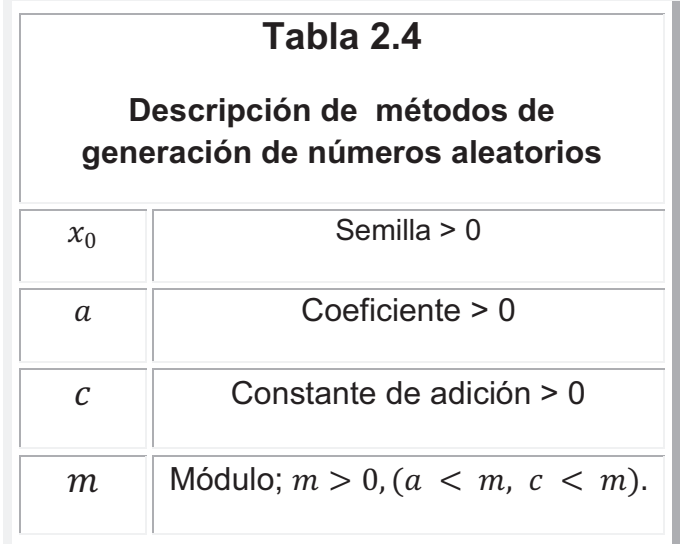

*Fuente:* **COSS, R.,** (1997), **"**Simulación un enfoque practico**"**, Editorial Limusa México *Elaborado por: Fabricio Morales, Darwin Pow Chon Long* 

 $\overline{a}$ 

<sup>7</sup> Los contenidos de esta sección fueron consultados en **COSS, R.,** (1997), **"**Simulación un enfoque practico**"**, Editorial Limusa México

#### **2.4.5.3 Método Congruencial Multiplicativo**

El método Congruencial Multiplicativo corresponde un caso especial del método Congruencial Mixto en el que la constante de adición  $c = 0$ . Los factores restantes que intervienen son los mismos descritos en la Tabla 2.4

$$
X_{n-1} = ax_n \text{mod}(m) \tag{2.19}
$$

# **2.4.6 Pruebas Estadísticas para determinar Aleatoriedad<sup>8</sup>**

Los Métodos Congruenciales deben cumplir características y propiedades estadísticas que deben evidenciarse en los números generados con estos métodos, para de determinar si cumplen estos requisitos se realizan pruebas para determinar independencia y aleatoriedad estadísticas, las pruebas usadas para este cometido son las descritas en la **Tabla 2.5**

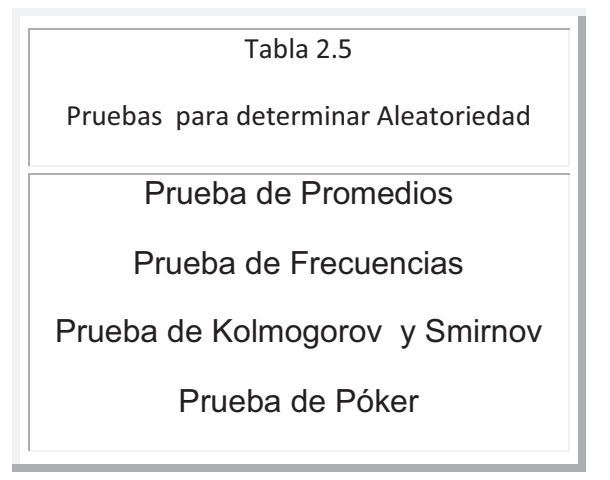

*Fuente:* **COSS, R.,** (1997), **"**Simulación un enfoque practico**"**, Editorial Limusa México *Elaborado por: Fabricio Morales, Darwin Pow Chon Long* 

 $\overline{a}$ 

<sup>8</sup> Los contenidos de esta sección fueron consultados en **COSS, R.,** (1997), **"**Simulación un enfoque practico**"**, Editorial Limusa México

## **2.4.6.1 Prueba de Promedios**

Se postula en esta prueba la hipótesis nula  $H_0:$  La media o promedio de los números generados es 0.5, versus  $H_1$ : La media o promedio de los números generados  $n_0$  es 0.5; recordando que estos números están bajo el supuesto de ser uniformes [0,1].

Si el estadístico de prueba Z cae en la región de rechazo (RR) entonces se rechazará  $H_0$  en favor de  $H_1$  con  $(1-\infty)100\%$  de confianza.

El postulado es el siguiente como se observa en la Tabla 2.6.

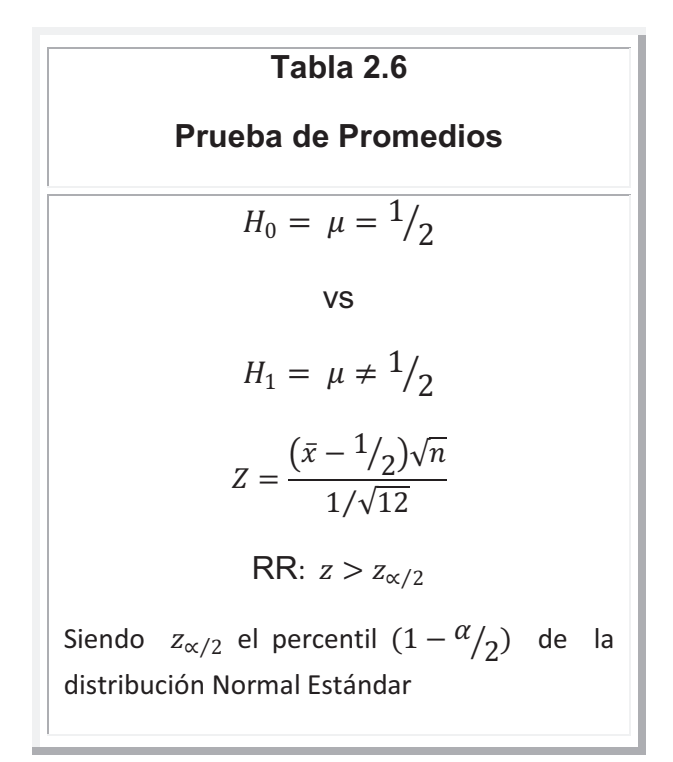

*Fuente:* **COSS, R.,** (1997), **"**Simulación un enfoque practico**"**, Editorial Limusa México *Elaborado por: Fabricio Morales, Darwin Pow Chon Long* 

#### **2.4.6.2 Prueba de Frecuencias**

Esta prueba tiene como objetivo comprobar la uniformidad de una sucesión de  $n$  números. (  $r_1, r_2, ..., r_n$ , ) se divide el intervalo unitario (0,1) en  $x$ sub-intervalo iguales; el número esperado de números que se encontrarán en cada sub-intervalo es  $n/x$ . Si  $f_i$   $(j = 1, 2...x)$  denota el número que realmente se tiene de números  $r_{i}$  (i=1,2,...n). En el sub-intervalo (*j* – 1)/  $x \le r_i$  <  $j/x$ . Se postula en esta prueba la hipótesis nula  $H_0$ : La sucesión es uniforme  $H_1$ : La sucesión no es uniforme; recordando que estos números están bajo el supuesto de ser uniformes [0,1]. Si el estadístico de prueba  $x^2$  tiene una distribución Ji-Cuadrado con  $(x-1)$ grados de libertad, cae en la región de rechazo (RR) entonces se rechazará  $H_0$  en favor de  $H_1$  con  $(1-\infty)100\%$  de confianza.

También esta prueba  $x^2$  es base para otras pruebas como la prueba de series y la prueba de póker en estas se desea determinar independencia entre los valores aleatorios generados.

El postulado es el siguiente como se observa en la Tabla 2.7

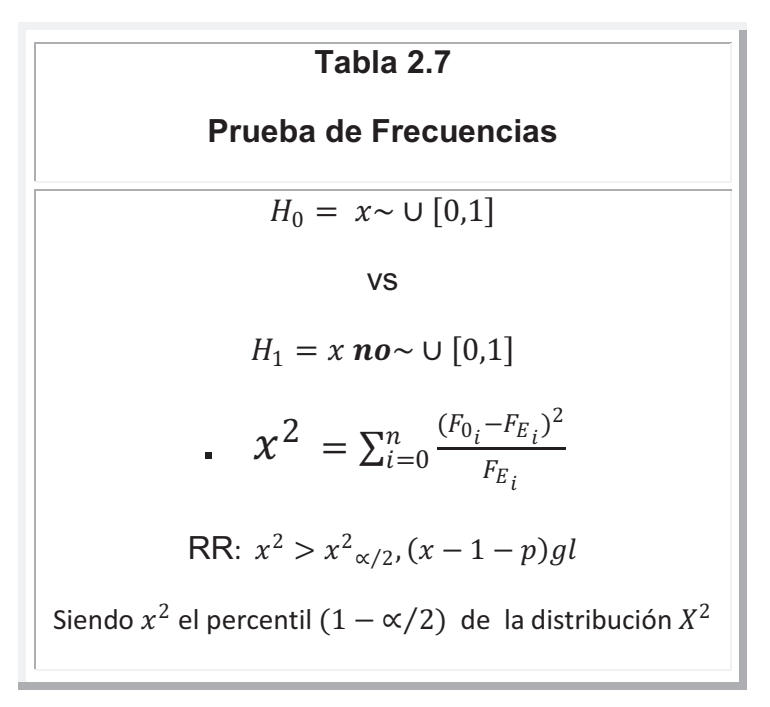

*Fuente:* **COSS, R.,** (1997), **"**Simulación un enfoque practico**"**, Editorial Limusa México *Elaborado por: Fabricio Morales, Darwin Pow Chon Long* 

# **2.4.6.3 Prueba de Kolmogorov y Smirnov<sup>9</sup>**

Este procedimiento permite determinar, con cierto nivel de confianza, si es que la muestra de números generados con los que trabajamos tienen una distribución específica.

Este método tiene su base en la construcción de la denominada distribución Empírica de la Muestra  $\hat{F}(X)$  con los datos ordenados definida como **(2.19):** 

 9 **ZURITA, G., (**2008), "Probabilidad y Estadística Fundamentos y Aplicaciones" 1era edición. ESPO**L** Guayaquil – Ecuador y **MENDENHALL, W., WACKERLY, D., SCHEAFFER, R.** (2002), "Estadística Matemática con Aplicaciones", Editorial Thomson, Mexico

$$
\hat{F}(x) = \begin{cases}\n0 & , x < x_{(1)} \\
\frac{k}{n} & , si x_{(k)} \le x \le x_{(k+1)} \\
1 & , x \ge x_{(n)}\n\end{cases}
$$
\n $k = 1, 2, \dots n - 1$ \n(2.20)

El postulado es el siguiente como se observa en la Tabla 2.8

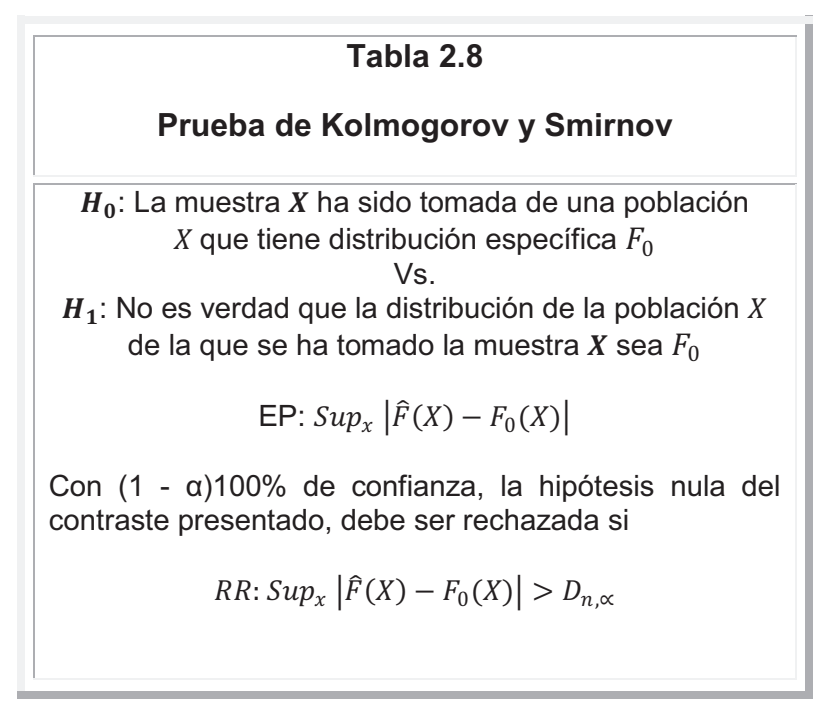

*Fuente:* **ZURITA, G., (**2008), "Probabilidad y Estadística Fundamentos y Aplicaciones" 1era edición. ESPO**L** Guayaquil – Ecuador *Elaborado por: Fabricio Morales, Darwin Pow Chon Long* 

# **2.4.7 Generación de variables aleatorias no uniformes<sup>10</sup>**

Cuando se desea en Teoría de Colas, en ocasiones es preciso recurrir a la simulación de fenómenos de espera generando valores de entrada y salida estos con destrucciones o modelos existentes. Para realizar dicha

 $\overline{a}$ 

<sup>10</sup> Los contenidos de esta sección fueron consultados en **COSS, R.,** (1997), **"**Simulación un enfoque practico**"**, Editorial Limusa México y

**http://www.icm.espol.edu.ec/materias/icm01313/APUNTES/Gene\_conti.PDF**

simulación es posible recurrir a determinada técnica llamada Transformada inversa.

# **2.4.7.1 Transformada Inversa.<sup>11</sup>**

Este procedimiento utiliza la distribución acumulada  $F(x)$  de la distribución que se va a simular. Puesto que  $F(x)$  está definida en el intervalo  $(0,1)$ , se puede generar un número aleatorio uniforme  $x$  y tratar de determinar el valor de la variable aleatoria para la cual su distribución acumulada es igual a  $x$ .

# **Tabla 2.9**

#### **Teorema 2.1**

Sea  $X$  una variable aleatoria con función de distribución de probabilidad  $F(X)$ , continua e invertible, y sea  $F^{-1}$  su función inversa. Entonces, la variable aleatoria  $U = F(X)$  tiene distribución uniforme en (0; 1). Como consecuencia, si  $U$  es una variable aleatoria uniforme en  $(0; 1)$  entonces la variable aleatoria  $X = F^{-1}(U)$  satisface la distribución  $F$ .

 $\overline{a}$ 

*Fuente:* **COSS, R.,** (1997), **"**Simulación un enfoque practico**"**, Editorial Limusa México *Elaborado por: Fabricio Morales, Darwin Pow Chon Long* 

<sup>11</sup> Consultado en **http://es.wikipedia.org/wiki/M%C3%A9todo\_de\_la\_transformada\_inversa** 

Este procedimiento utiliza el Teorema (2.1). Esta técnica utiliza números aleatorios uniformes para generar variables aleatorias con una distribución específica, como se observa en la ilustración (figura2.4) al obtener la función inversa de  $F$  se establece el valor  $x$  generado.

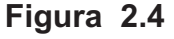

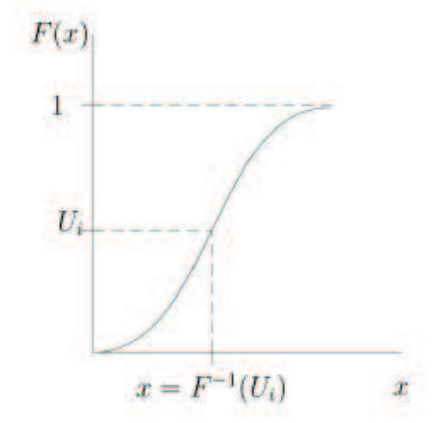

*Fuente:* **COSS, R.,** (1997), **"**Simulación un enfoque practico**"**, Editorial Limusa México *Elaborado por: Fabricio Morales, Darwin Pow Chon Long* 

El procedimiento nos lleva a establecer las siguientes etapas:

- $\cdot$  Determinar  $f(x)$  de la distribución deseada que tengan los números a generar.
- $\triangleleft$  Determinar la función de distribución acumulada de probabilidad  $F(x)$ para la variable aleatoria deseada.
	- $\triangleq$  Establecer la ecuación  $F(x) = U$ *i*.
	- v Resolver la ecuación anterior, obteniendo la función inversa

 $F^{-1}(U_i) = x$ 

v Por último generar los valores de la variable deseada.

# **CAPÍTULO III**

# **SITUACIÓN ACTUAL Y DESARROLLO DEL MODELO SIMULADO DEL ÁREA DE DESPACHO**

# **3.1 Descripción y funcionamiento del área de despacho<sup>1</sup>**

La empresa de químicos tiene una forma de despachar el producto terminado; es en sacos de 50 kg. En el área de despacho se realiza este último proceso, el cual inicia cuando el montacargas deja los pallet para su estibación, y finaliza cuando el producto es estibado en los camiones para su distribución; a continuación se presenta la descripción de cómo se realiza proceso de despacho.

v Una vez planificado el despacho, se solicita a la bodega la cantidad de sacos a trasladar al área de estiba.

 $\overline{a}$ 

<sup>1</sup> Los contenidos de esta sección fueron consultados en http://www.proquimsaec.com

- v El producto a trasladar por el montacargas se encuentra en la bodega almacenado, donde previamente de ingresar a ésta, fue clasificado y pesado.
- $\div$  El operario del montacargas procede a seleccionar y trasladar los pallet con lo sacos sulfato de aluminio, colocándolos en una zona de pre-despacho.
- v El mismo operario del montacargas procede a retirar y abastecer la zona de pre-despacho con los pallet de sulfato aluminio, para luego ser estibados.
- v El saco sulfato de aluminio es estibado manualmente, hasta llegar al camión o plataforma.
- $\div$  Un supervisor verifica y enumera la cantidad de sacos despachados.

# **3.1.1 Descripción de puestos y funciones**

A continuación se presentan las funciones del personal que labora en el área de despacho:

**Operario estibador:** es el encargado de cargar el saco de sulfato aluminio y trasladarlo del área pre-despacho a los camiones o plataformas. Tiene como responsabilidad:

- v Que los sacos no sufran daños en el traslado y estibado.
- v Verificar que los sacos se encuentren bien estibados.

**Operario de montacargas:** Es el encargado de trasladar los pallet hacia el área de pre-despacho. Además:

- $\div$  Debe realizar una inspección visual a la unidad de montacargas antes de iniciar a operarlo.
- v Es el encargado de que en la bodega de almacenamiento, el producto quede debidamente clasificado.
- $\div$  Es responsable de operar prudentemente su montacargas.

**Supervisor de producción:** existe únicamente un supervisor para todo el departamento producción, y sus funciones principales para esta área son:

- $\div$  Efectuar la planificación de despacho.
- v Supervisar la operación del proceso de despacho.
- v Verificar que se cumplan las normas y procedimientos para el proceso de despacho.

### **3.2 Análisis del proceso**

Como se describió previamente el objetivo principal de este proceso, es el de despachar el sulfato de aluminio que produce la empresa en sacos de 50 kg.

El proceso actualmente es realizado por 13 operarios: dos supervisores, diez estibadores, y un operador de montacargas, jornadas laborales de 8 horas diurnas y la meta de producción es de acuerdo a la planificación del supervisor de producción. A continuación se presentan los diagramas del proceso.

#### **3.2.1. Diagrama de operaciones del proceso**

En la figura 3.1 se describe el diagrama de la situación actual del proceso de el área de despacho, iniciando en la estiba de los sacos desde los pallet hasta el embarque en los camiones.

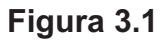

**Diagrama proceso del área de despacho** 

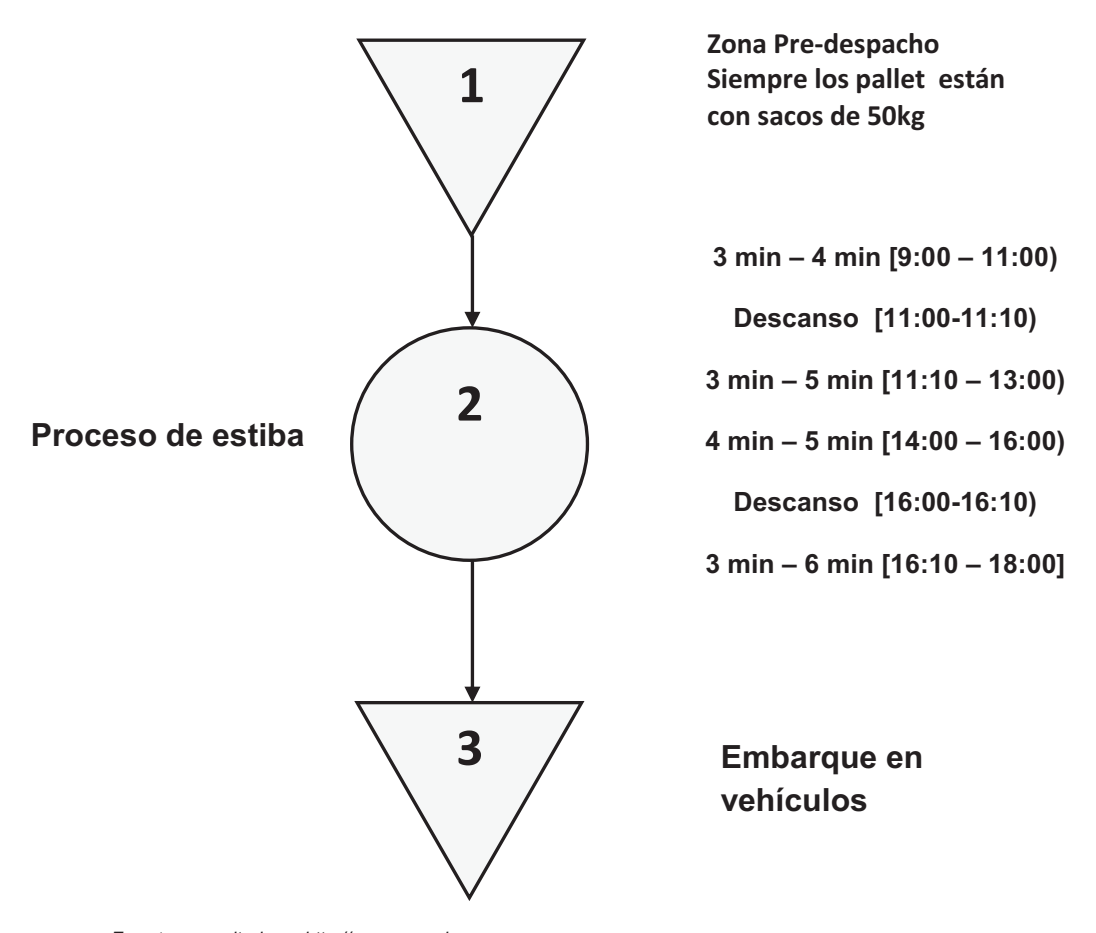

*Fuente: consultado en http://www.proquimsaec.com Elaborado por: Fabricio Morales, Darwin Pow Chon Long*  Figura 3.2  **Figura 3.2** 

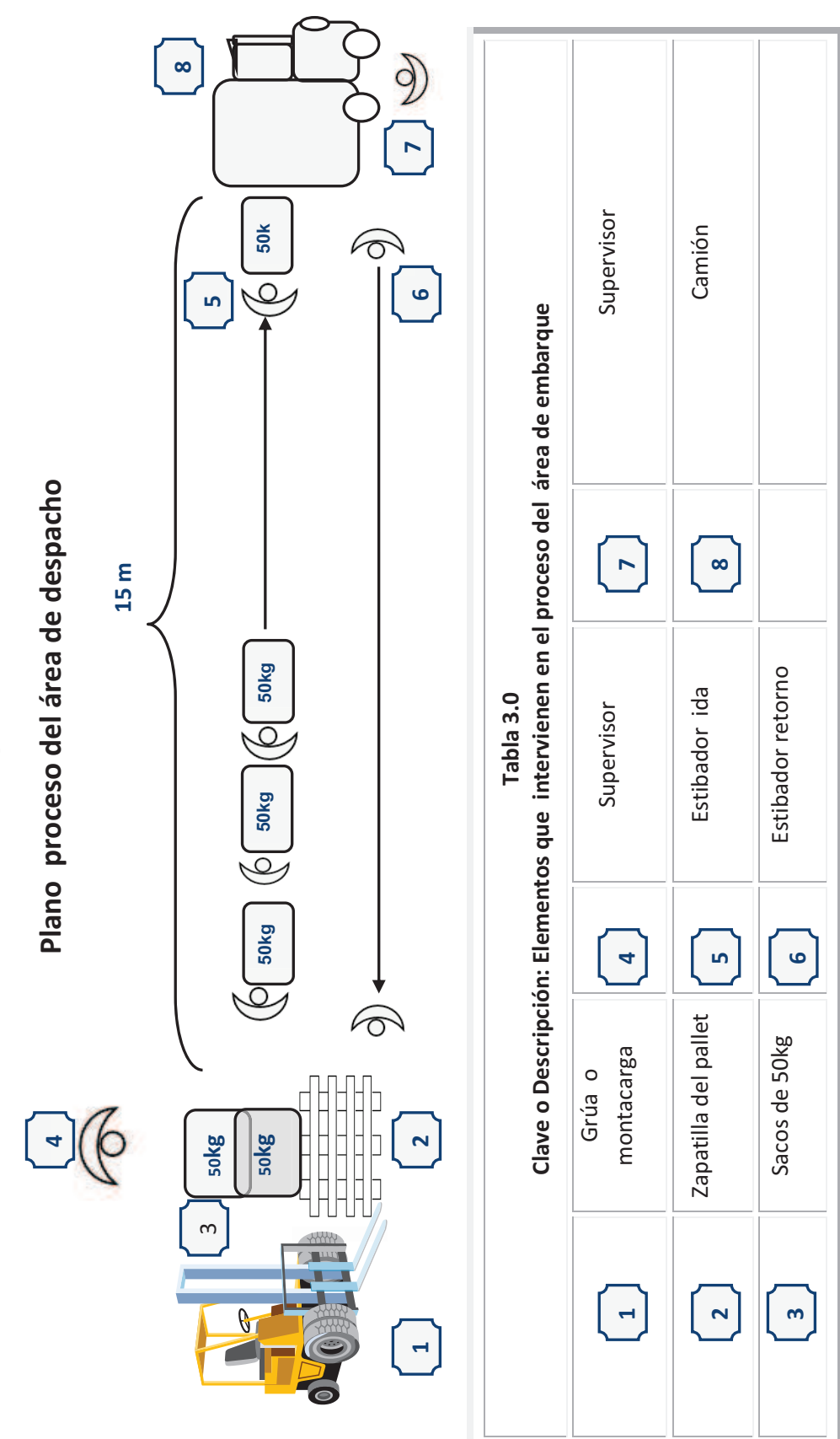

Fuente: consultados en http://www.proquimsaec.com<br>Elaborado por: Fabricio Morales, Darwin Pow Chon Long *Elaborado por: Fabricio Morales, Darwin Pow Chon Long Fuente: consultados en http://www.proquimsaec.com*

# **3.3 Simulación del Proceso actual del área de despacho**

Para la representar la situación actual del proceso de área de despacho se tomo en consideración una aplicación lógica estructural en Microsoft Excel 2007 con programación en Microsoft Visual Basic.

**Figura 3.3** 

| Número Estibadores 10 |     |                       |                       |                           |             |            |                              |            |                              |             |                    |            |                                 |            |                       |           |                                     |            |                       |            |                             |             |                            |            |
|-----------------------|-----|-----------------------|-----------------------|---------------------------|-------------|------------|------------------------------|------------|------------------------------|-------------|--------------------|------------|---------------------------------|------------|-----------------------|-----------|-------------------------------------|------------|-----------------------|------------|-----------------------------|-------------|----------------------------|------------|
| Salario               | 320 |                       |                       |                           |             |            |                              |            |                              |             |                    |            |                                 |            |                       |           |                                     |            |                       |            |                             |             |                            |            |
|                       |     |                       | Numero de Estibadores |                           |             |            |                              |            |                              |             |                    |            |                                 |            |                       |           |                                     |            |                       |            |                             |             |                            |            |
|                       |     |                       |                       | 1                         |             |            | $\overline{2}$               |            | 3                            |             | 4                  |            | 5                               |            | 6                     |           | 7                                   |            | я                     |            | 9                           |             | 10                         |            |
|                       |     | <b>HORA</b><br>9:00   | t1<br>9:03            | Q1<br>$\ddot{\mathbf{0}}$ | t.r<br>0:00 | t2<br>9:02 | Q <sub>2</sub><br>ti<br>0:00 | t3<br>9:03 | Q3<br>t.<br>$\theta$<br>0:00 | t4<br>9:02  | 04<br>ti<br>0.0:00 | t5<br>9.03 | Q <sub>5</sub><br>t.r<br>0.0:00 | t6<br>9:02 | 06<br>tr<br>O<br>0:00 | Ū<br>9:03 | $Q$ 7<br>t.<br>$\mathbf{0}$<br>0:00 | t8<br>9:03 | Q8<br>ta<br>ø<br>0:00 | t9<br>9:02 | 09<br>$t_{\rm d}$<br>0.0:00 | t10<br>9:02 | 010<br>$\ddot{\mathbf{0}}$ | ti<br>0:00 |
|                       |     | 9:01                  | 9:03                  | $\ddot{\mathbf{0}}$       | 0:00        | 9:02       | $\bullet$<br>0.0:00          | 9:03       | 0.0:00                       | 9:02        | 0.0:00             | 9:03       | 0.0:00                          | 9:02       | 0.0:00                | 9:03      | 0.0:00                              | 9:03       | ø<br>0:00             | 9:02       | 0 0.00                      | 9:02        | $\ddot{\mathbf{0}}$        | 0:00       |
|                       |     | 9:02                  | 9:03                  | $\circ$                   | 0:00        | 9:02       | 10:02                        | 9:03       | 0.0:00                       | 9:02        | 1 0:01 9:03        |            | $0.000$ $9.02$                  |            | 1 0:02 9:03           |           | 0 0:00                              | 9:03       | 0 0:00                | 9:02       | 1 0:02                      | 9:02        |                            | 0:02       |
|                       |     | 9:03                  | 9:03                  | 1                         | 0:01        | 9:06       | 0.000                        | 9:03       | 1 0:02 9:06                  |             | 0.0:00             | 9:03       | 1 0:02 9:06                     |            | 0.0:00                | 9:03      | 10:02                               | 9:03       | 10:01                 | 9:06       | 0,0.00                      | 9:07        | 0                          | 0:00       |
|                       |     | 9:04                  | 9:06                  | $\circ$                   | 0:00        | 9:06       | 0:0:00                       | 9:07       | 0000906                      |             | 0.0:00 9:07        |            | $0.000$ 9:06                    |            | 00:009:08             |           | 0000                                | 9:06       | 0.000                 | 9:06       | 0,0.00                      | 9:07        | O                          | 0:00       |
|                       |     | 9:05                  | 9:06                  | $\mathbf{0}$              | 0:00        | 9:06       | 0:0:00                       | 9:07       | 00:009:06                    |             | 00:0009::07        |            | $0.0:00$ 9:06                   |            | 00:009:08             |           | 0000                                | 9:06       | 0.000                 | 9:06       | 0000                        | 9:07        | ø                          | 0:00       |
|                       |     | 9:06                  | 9:06                  |                           | 0:02        | 9:06       | 10:02                        | 9:07       | 0000906                      |             | 1 0:02 9:07        |            | 0 0:00 9:06                     |            | 1 0:01 9:08           |           | 0000                                | 9:06       | 1 0:02 9:06           |            | 1002                        | 9:07        | Ð                          | 0:00       |
|                       |     | 9:07                  | 9:10                  | $\mathbf{0}$              | 0:00        | 9:11       | 0.000                        | 9:07       | 1                            | $0:02$ 9:10 | $0.0:00$ $9:07$    |            | 1 0:01 9:10                     |            | 0.0:00                | 9:08      | 0000                                | 9:10       | 0.000                 | 9:10       | 0000                        | 9:07        |                            | 0:02       |
|                       |     | 9:08                  | 9:10                  | $\ddot{\mathbf{0}}$       | 0:00        | 9:11       | 0.0:00                       | 9:11       | 0.000                        | 9:10        | 00:0099:10         |            | 00000910                        |            | 0.0:00                | 9:08      | 10:01                               | 9:10       | 0.000                 | 9:10       | 0,0.00                      | 9:11        | Ð                          | 0:00       |
|                       |     | 9:09                  | 9:10                  | $\mathbf{0}$              | 0:00        | 9:11       | 0:0:00                       | 9:11       | $0.0:00$ $9:10$              |             | 00:0099:10         |            | 00000910                        |            | 0.0:00                | 9:11      | 0.000                               | 9:10       | 0.000                 | 9:10       | 0,0.00                      | 9:11        | Ð                          | 0:00       |
|                       |     | 9:10                  | 9:10                  | 1                         | 0:01        | 9:11       | 0:0:00                       | 9:11       | $0.0:00$ $9:10$              |             | 1 0:01 9:10        |            | 1 0:01 9:10                     |            | 1 0:01                | 9:11      | 00:00                               | 9:10       | 1 0:01                | 9:10       | 10:01                       | 9:11        | Ð                          | 0:00       |
|                       |     | 9:11                  | 9:14                  | 0                         | 0:00        | 9:11       | 1 0:01                       | 9:11       | 1 0:02 9:14                  |             | 00:0099:14         |            | 0,0:00, 9:13                    |            | 0.0:00                | 9:11      | 1001                                | 914        | 00:00                 | 9:14       | 0'0:00                      | 9:11        | 1                          | 0.02       |
|                       |     | 9:12                  | 9:14                  | $\mathbf{0}$              | 0:00        | 9.14       | 0,0:00                       | 9:15       | $0.000$ 9:14                 |             | 0.0:00             | 9:14       | 0.000                           | 9:13       | 0.0:00                | 9:15      | 0.0:00                              | 9:14       | 0.0:00                | 9:14       | 0,0.00                      | 9:16        | O                          | 0:00       |
|                       |     | 9:13                  | 9:14                  | O                         | 0:00        | 9.14       | 0.0:00                       | 9:15       | $0.000$ 9:14                 |             | 00:0099:14         |            | 0,0.00, 9.13                    |            | 1 0:02 9:15           |           | 0.000                               | 9:14       | 00:00                 | 9:14       | 0,0.00                      | 9:16        | O                          | 0:00       |
|                       |     | 9:14                  | 9:14                  | 1                         | 0:01        | 9.14       | 10:02                        | 9:15       | 0.000914                     |             | 1 0:01 9:14        |            | 1 0:01 9:18                     |            | 00:0009:15            |           | 0.000                               | 9:14       | 1 0:01 9:14           |            | 10:02                       | 9:16        | O                          | 0:00       |
|                       |     | 9:15                  | 9:18                  | $\bf{0}$                  | 0:00        | 9:19       | 0.0:00                       | 9:15       | 1 0:01 9:18                  |             | 0.0:00             | 9:17       | 0.000918                        |            | 0.0:00                | 9:15      | 10:01                               | 9:18       | 0.0:00                | 9:18       | 0,0,00                      | 9:16        | O                          | 0:00       |
|                       |     | 9:16                  | 9:18                  | $\mathbf{0}$              | 0:00        | 9:19       | 0.0:00                       | 9:18       | 00.009.18                    |             | $00:000$ $9:17$    |            | 0,0.00, 9.18                    |            | 0.0:00                | 9:19      | 0.000                               | 9:18       | 0.0:00                | 9:18       | 0,0.00                      | 9:16        |                            | 0:02       |
|                       |     | 9:17                  | 9:18                  | $\mathbf{0}$              | 0:00        | 9:19       | 00:00                        | 9:18       | 0.000                        | 9.18        | 0.000              | 9:17       | 10:01                           | 9:18       | 0.0:00                | 9:19      | 0.000                               | 9:18       | 0.0:00                | 9:18       | 0'0:00                      | 9:20        | O                          | 0:00       |
|                       |     | 9:18                  | 9:18                  | ٠                         | 0:01        | 9:19       | 0.0:00                       | 9:18       | 10:01                        | 9.18        | 10:02              | 9:20       | 0.000                           | 9.18       | 10:01                 | 9:19      | 0.0:00                              | 9:18       | 10:01                 | 9:18       | 10:01                       | 9:20        | O                          | 0:00       |
|                       |     | 9:19                  | 9:21                  | $\ddot{\phantom{0}}$      | 0:00        | 9:19       | 10:01                        | 9:21       | 0.0:00                       | 9:22        | 0.0:00             | 9:20       | 0.0100                          | 9:22       | 0.0:00                | 9:19      | 10:01                               | 9:22       | 0.0:00                | 9:22       | 0.0:00                      | 9:20        | O                          | 0:00       |
|                       |     | 9:20                  | 9:21                  | $\ddot{\phantom{0}}$      | 0:00        | 9:22       | 0.0:00                       | 9:21       | 0.0:00                       | 9:22        | 0.0:00             | 9:20       | 1 0:01 9:22                     |            | 0.0:00                | 9:22      | 0.0:00                              | 9:22       | 0.0:00                | 9:22       | 0,0.00                      | 9:20        | 1                          | 0:02       |
|                       |     | 9:21                  | 9:21                  | 1                         | 0:01        | 9:22       | 0.0:00                       | 9:21       | 10:01                        | 9:22        | 0.0:00             | 9:23       | 0.000                           | 9:22       | 0.0:00                | 9:22      | 0.000                               | 9:22       | 0.0:00                | 9:22       | 0,0.00                      | 9:25        | 0                          | 0:00       |
|                       |     | 9:22                  | 9:25                  | 0                         | 0:00        | 9:22       | 10:01                        | 9:25       | 000009:22                    |             | 1 0:01 9:23        |            | $0.000$ $9.22$                  |            | 1 0:01 9:22           |           | 10:02                               | 9:22       | 10:01                 | 9:22       | 1 0:02                      | 9:25        | 0                          | 0:00       |
|                       |     | 9:23                  | 9:25                  | $\ddot{\mathbf{0}}$       | 0:00        | 9:25       | 0.0:00                       | 9:25       | 0 0:00 9:25                  |             | $0.0:00$ $9:23$    |            | 1 0:01 9:25                     |            | 00:009:26             |           | 0.000                               | 9:25       | 0 0:00                | 9:26       | 0,0.00                      | 9:25        | O                          | 0:00       |
|                       |     | 9:24                  | 9:25                  | $\ddot{\mathbf{0}}$       | 0:00        | 9:25       | 0.0:00                       | 9:25       | 0 0:00 9:25                  |             | $0.000$ $9:26$     |            | $0.000$ $9.25$                  |            | 0.0:00                | 9:26      | 0.000                               | 9:25       | 0 0:00                | 9:26       | 0 0.00                      | 9:25        | $\ddot{\mathbf{0}}$        | 0:00       |
|                       |     | 9:25                  | 9:25                  |                           | 0:02        | 9:25       | 10:02                        | 9:25       | 1                            | $0.01$ 9:25 | 1 0:02 9:26        |            | 0.000925                        |            | 10:02                 | 9:26      | 0000                                | 9:25       | 10:02                 | 9:26       | 0 0.00                      | 9:25        |                            | 0:01       |
|                       |     | 9:26                  | 9:30                  | $\mathbf{0}$              | 0:00        | 9:29       | 0.0:00                       | 9:28       | 0.000                        | 9:29        | 0.0:00             | 9:26       | 1 0:01 9:30                     |            | 0.0:00                | 9:26      | 10:01                               | 9:30       | 0.000                 | 9:26       | 10:01                       | 9:29        | Ð                          | 0:00       |
|                       |     | 9:27                  | 9:30                  | $\ddot{\mathbf{0}}$       | 0:00        | 9:29       | 0.0:00                       | 9:28       | 0.0:00                       | 9:29        | 0.0:00             | 9:29       | 0.000                           | 9:30       | 0.0:00                | 9:29      | 0.000                               | 9:30       | 0 0:00                | 9:30       | 0,0.00                      | 9:29        | O                          | 0:00       |
|                       |     | 9:28                  | 9:30                  | $\mathbf{0}$              | 0:00        | 9:29       | 0.0:00                       | 9:28       | 0.02<br>1                    | 9:29        | 0.0:00             | 9:29       | 0.000                           | 9:30       | 0.0:00                | 9:29      | 0.000                               | 9:30       | Ð<br>0:00             | 9:30       | 0 0 00                      | 9:29        | O                          | 0:00       |
|                       |     | 9:29<br>$\sim$ $\sim$ | 9:30                  |                           | 0:00        | 9:29       | 10:02                        | 9:32       | Ð<br>0:00                    | 9:29        | 10:01              | 9:29       | 1 0:01 9:30                     |            | 0.0:00                | 9.29      | 1002                                | 9:30       | 0:00<br>Ð             | 9:30       | 0000                        | 9:29        |                            | 0:01       |

**Estructura lógica de simulación del área de despacho** 

Aplicación lógica estructural desarrollada en Microsoft Excel 2007 con programación en Microsoft Visual Basic *Elaborado y desarrollado por: Fabricio Morales, Darwin Pow Chon Long* 

# **3.3.1 Descripción: Simulación del área de despacho**

Como se observa en la figura 3.3 la estructura lógica representa la situación actual del proceso del área despacho en las cual se observan las siguientes partes.

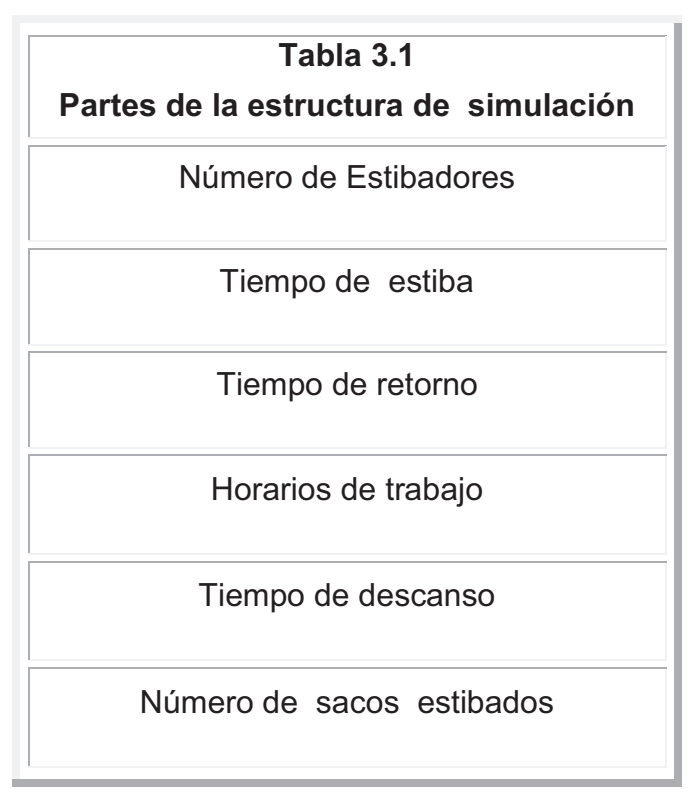

*Elaborado y desarrollado por: Fabricio Morales, Darwin Pow Chon Long* 

# **3.3.2 Numero de Estibadores**

En la estructura de simulación automatizada se establece el número de estibadores, en la práctica es de 10 estibadores como se observa en la figura 3.4

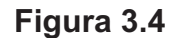

#### **Número de estibadores**

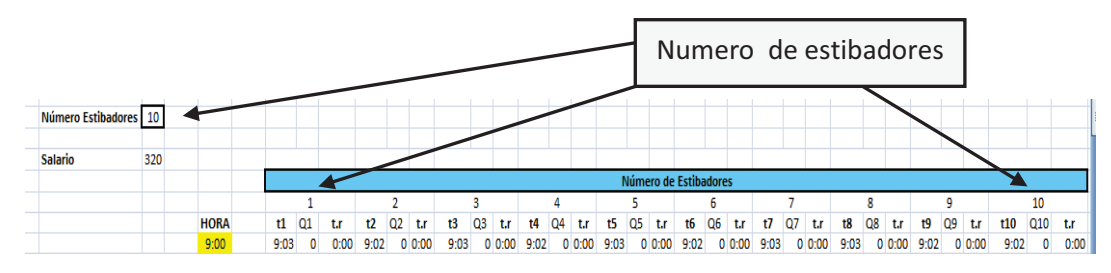

# **3.3.3 Horarios de trabajo<sup>2</sup>**

El horario de trabajo está dado desde las 9:00 am hasta 18:00 pm, el cual se ha subdividido en cuatro jornadas, según lo observado en la toma de tiempos de respuestas a través de un instrumento de captura de datos (Anexo 1) diseñado para este estudio y utilizando la prueba Kolmogorov-Smirnov para determinar el comportamiento o distribución de los datos obtenidos.

### **3.3.3.1 Bondad de ajuste<sup>3</sup>**

Las pruebas de bondad de ajuste miden la compatibilidad de una muestra aleatoria con una función teórica de distribución de probabilidades. En otras palabras, estas pruebas demuestran qué bien la distribución seleccionada se ajusta a sus datos.

Las pruebas de bondad de ajuste más usadas son:

- $\triangleright$  Prueba  $x^2$
- $\triangleright$  Prueba K-S (Kolmogorov Smirnov)
- $\triangleright$  Anderson Darling, Lilliefors, Shapiro-Wilk (basados en cuantiles muestrales)

Como se anoto la prueba utilizada para este caso es la Prueba Prueba K-S (Kolmogorov – Smirnov), esta prueba tiene su base en la construcción de la denominada distribución Empírica de la Muestra  $\hat{F}(X)$  con los datos ordenados, definida en **(2.20):** 

<sup>2&</sup>lt;br><sup>2</sup> Consultado en http://www.proquimsaec.com y<br><sup>3</sup> ZURITA, G., (2008), "Probabilidad y Estadística Fundamentos y Aplicaciones" 1era edición. ESPOL Guayaquil – Ecuador y<br>**COSS, R.**, (1997), "Simulación un enfoque prac

$$
\hat{F}(x) = \begin{cases}\n0 & , x < x_{(1)} \\
\frac{k}{n} & , si x_{(k)} \le x \le x_{(k+1)} \\
1 & , x \ge x_{(n)}\n\end{cases}
$$
\n $k = 1, 2, ..., n-1$ \n(2.20)

El postulado utilizado en la prueba de bondad de ajuste es el mismo que se explico en (**2.4.6.3**) e ilustrado en la Tabla 2.8

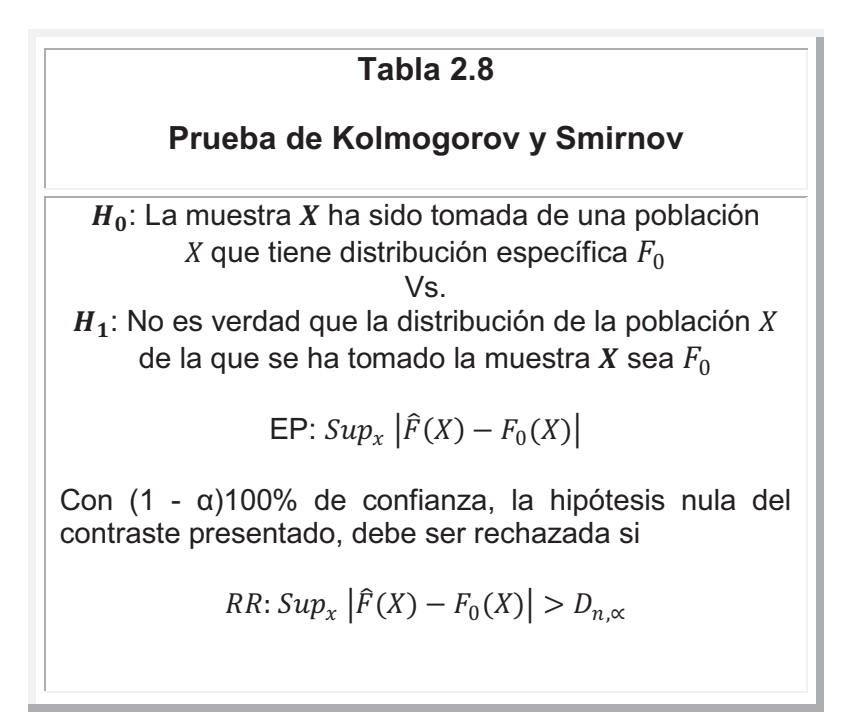

*Fuente:* **ZURITA, G., (**2008), "Probabilidad y Estadística Fundamentos y Aplicaciones" 1era edición. ESPO**L** Guayaquil – Ecuador *Elaborado por: Fabricio Morales, Darwin Pow Chon Long* 

El estadístico de prueba es el supremo de la diferencia entre  $x_i$  evaluado en la distribución empírica  $\widehat{F}(X_i)$  y  $|x_i|$  evaluada  $|$ en su distribución  $|$ acumulada  $F(x_i)$ . Donde  $x_i$ son observaciones con ordenamiento previo.

Para este caso al realizar bondad de ajuste se obtuvo que el número de sacos estibados converge en ley a una distribución uniforme.

Las jornadas están dadas: [9:00 – 11:00), [11:10–13:00), [14:00 – 16:00),  $[16:10 - 18:00]$ 

En cada jornada se establece los tiempos de respuesta de los estibadores como se establece en la Tabla 3.2.

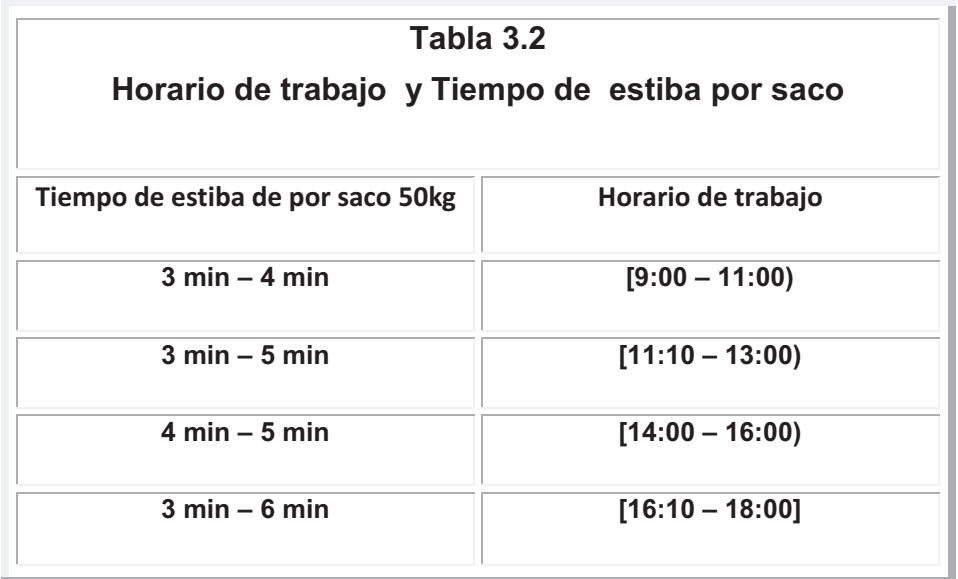

*Fuente: consultado en http://www.proquimsaec.com Elaborado por: Fabricio Morales, Darwin Pow Chon Long* 

Los tiempos de respuesta de los estibadores varían según la fatiga a lo largo del tiempo como se observa en la tabla 3.2

En la primera jornada se estiba en 3 a 4 minutos un saco, En la segunda jornada se estiba en 3 a 5 minutos un saco, En la tercera jornada se estiba en 4 a 5 minutos un saco, En la primera cuarta se estiba en 3 a 4 minutos un saco

### **3.3.4 Tiempo de descanso**

Se ha establecido tres horarios de descanso; dos de diez minutos **[11:00-1:10) y [16:00-16:10)** y la hora de almuerzo de **[13:00-14:00].** Los tiempos de descanso tienen como propósito el menguar la fatiga de los estibadores.

### **3.3.5 Tiempo de retorno**

El tiempo de retorno observado y representado en la estructura lógica muestra el tiempo que toma a los estibadores el retorno a los pallet luego de haber dejado un saco en el vehículo; como se muestra en la figura 3.5

**Figura 3.5** 

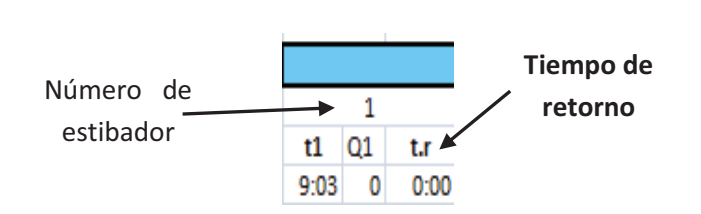

# **3.3.6 Número de sacos estibados**

El número de sacos estibados esta dado por una función indicadora que representa; 1 si carga un saco; 0 sino carga el saco; como se muestra en la figura 3.6 **Figura 3.6** 

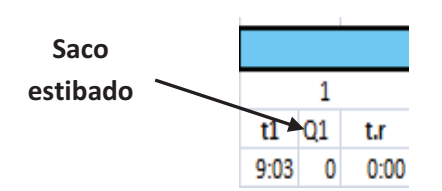

# **3.3.7 Tiempo de estiba**

Está representado en la estructura lógica de simulación, en una columna donde los tiempos se encuentran descritos minuto a minuto; como se muestra en la figura 3.7

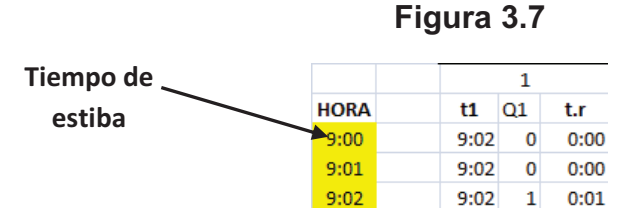

# **3.4 Implementación de la simulación**

El simulador programado en Microsoft Visual Basic 6.0 con enlace a Microsoft Excel 2007 diseñado específicamente para este caso, la variable a ser simulada o de salida del modelo es la numero de sacos estibados al día.

#### **Figura 3.8**

# **Pantalla de sistema de simulación del proceso actual del área de embarque**

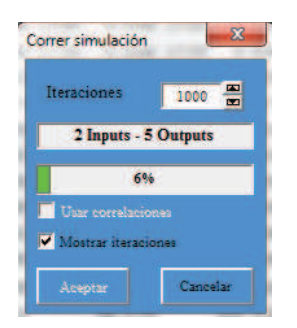

Para este estudio se considero realizar 1000 interacciones como se observa en la figura 3.8

# **3.5 Resultados de la Simulación sin la banda transportadora**

Al realizar 1000 interacciones se obtuvo los siguientes resultados

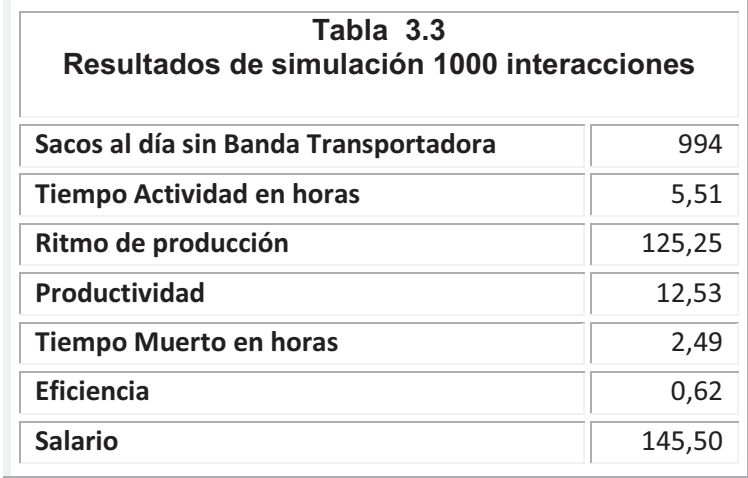

*Elaborado por: Fabricio Morales, Darwin Pow Chon Long* 

Como se observa en la tabla 3.3 con 10 estibadores, en 4 sub-jornadas ya descritas anteriormente, con dos tiempos de descanso de diez minutos. Se obtienen que al día se estiben un promedio de 994 sacos, que el tiempo muerto o tiempo inactivo de los estibadores es de 2.49 horas y que se tiene una eficiencia de 62%

#### **3.6 Capacidad del proceso**

Para establecer la capacidad del proceso en el área de despacho, se utiliza la información recopilada de la toma de tiempos del proceso con el instrumento de captura de datos (Formulario Anexo 1); bases de datos históricos de la empresa; así como los mapas de proceso en el área $^4$ . Los aspectos que definen la capacidad del proceso a continuación se presentan.

### **3.6.1 Ritmo de producción**

El ritmo de producción del área de despacho se calcula de la siguiente forma:

Ritmo de producción = 
$$
\frac{\text{\#Total de sacos}}{\text{Tiempo jornada laboral efectiva}}
$$
 (3.1)

Según datos históricos de la empresa, en el área se tiene una producción promedio diaria de 1.100 sacos en una jornada laboral efectiva de (9:00 am – 18:00pm) 8 horas al día, y una para de (13:00 PM – 14:00 PM) 1 hora para el respectivo almuerzo e intervalo de descanso de 10 minutos (11:00 am 11:10am y 16:00 pm- 16:10pm).

 $\overline{a}$ 

<sup>4</sup> Consultado en http://www.proquimsaec.com

#### **3.6.2 Tiempos de retorno**

Debido a la distancia de 15 metros que existe entre la zona de pre-despacho y el área de despacho, los tiempos de retorno sobre todo son más perjudiciales con un promedio de 2.49 horas, que representan 31.13% de la jornada laboral efectiva.

# **3.6.3 Eficiencia y productividad**

Para calcular la eficiencia y la productividad se toma como base los mapas de proceso, cantidad de operarios, y datos históricos del área de despacho, procediendo de la siguiente manera:

$$
Efficiencia = \frac{Despacho real obtenida}{Despacho estándar esperada}
$$
 (3.2)

De los datos obtenidos del mapa de proceso, se tiene que el tiempo estándar para despachar un saco de sulfato de aluminio es de 0,335 min por saco. Dicho tiempo es el mínimo que se debe tardar entre la zona de pre-despacho y el área de despacho, Despacho real obtenida que es el total de sacos al día por jornada efectiva laboral por cantidad de estibadores. De donde se tiene que la eficiencia del proceso en promedio es de 62%.

| Tabla 3.4<br>Indicador de Eficiencia |                   |  |  |  |  |  |
|--------------------------------------|-------------------|--|--|--|--|--|
| <b>Variable</b>                      | <b>Eficiencia</b> |  |  |  |  |  |
| Máximo                               | 93%               |  |  |  |  |  |
| <b>Mínimo</b>                        | 73%               |  |  |  |  |  |
| Media                                | 74%               |  |  |  |  |  |
| <b>Varianza</b>                      | 0%                |  |  |  |  |  |
| Desv.Est.                            | 3%                |  |  |  |  |  |
| Des /Media                           | 4,20%             |  |  |  |  |  |

*Elaborado por: Fabricio Morales, Darwin Pow Chon Long* 

El área de despacho cuenta con 10 estibadores y se trabajan jornadas de 8 horas, por lo que la productividad de la mano de obra se calcula de la siguiente forma:

Productividad = 
$$
\frac{\text{Total de sacos producidos al día}}{\text{Jornada laboral efectiva x Cant. estibadores}}
$$
 (3.3)

Dando la Productividad como resultado promedio 14,97 Sacos / Hora estiba como se observa en la Tabla 3.5

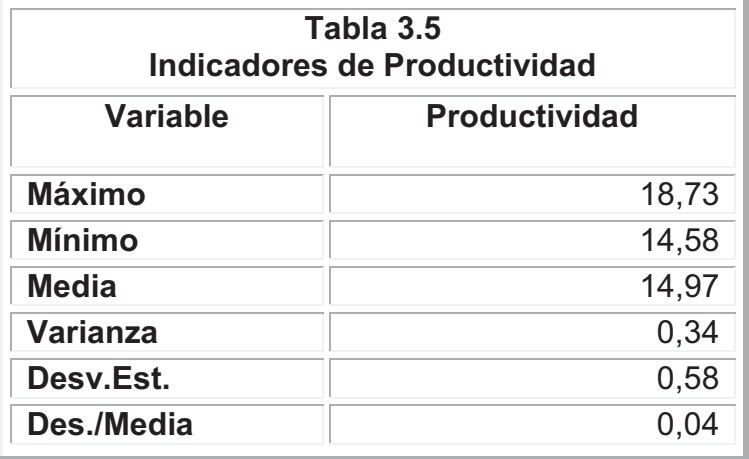

*Elaborado por: Fabricio Morales, Darwin Pow Chon Long* 

# **CAPÍTULO IV**

# **ANALISIS Y PROPUESTA DE MEJORA EN EL PROCESO DE DESPACHO**

# **4.1 Descripción de banda transportadora**

Para obtener el objetivo principal del presente trabajo, de mejorar y optimizar el proceso de despacho, con la instalación de una banda transportadora, la cual permitirá eliminar las principales desventajas que presenta el proceso actual.

La banda transportadora tiene como objetivo principal, elevar los sacos hasta una altura donde el estibador pueda dejar y recibir el saco que se trasladará a la zona despacho vehículos. Estará ubicada en la zona de pre-despacho y deberá estar sincronizada a una velocidad apropiada para el proceso de estiba.

#### **4.2 Descripción del nuevo proceso**

Con la instalación de la banda transportadora, el proceso de despacho sufrirá modificaciones en sus operaciones. La primera se da donde el estibador que se encuentra en la zona pre-despacho, se encarga de levantar el saco para dejarlo en la banda; con la nueva banda el estibador ya no tendrá necesidad de trasladarse los 15 metros de distancia, ya que la banda estará instalada hasta la zona despacho vehículos, tal que el estibar solo tiene que recibir el saco a una altura conveniente, y luego trasladarlo al vehículo.

# **4.2.1 Diagrama del proceso mejorado**

De las modificaciones para la mejora propuesta, dan como resultado cambios en los tiempos del proceso; todo con el objetivo de lograr un aumento en la capacidad de producción. Los diagramas del proceso con la aplicación de la mejora propuesta se representan a continuación.

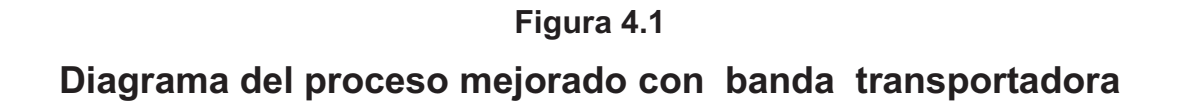

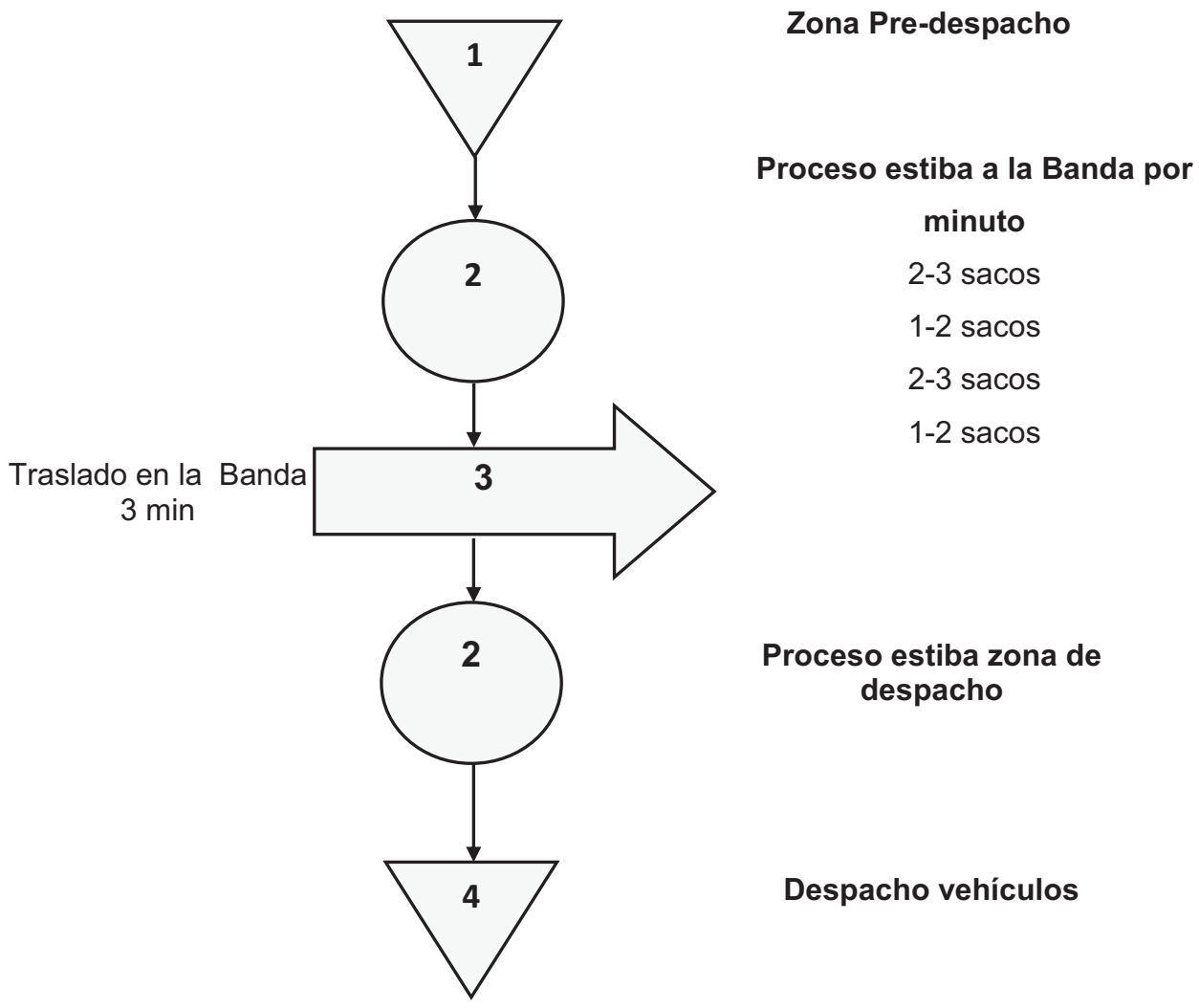

*Elaborado por: Fabricio Morales, Darwin Pow Chon Long* 

### **4.3 Aumento en la capacidad del proceso**

Con base en el análisis de los diagrama del proceso con la mejora propuesta, se puede apreciar que el tiempo requerido para despachar los sacos de sulfato de aluminio tuvo una reducción, lo cual da como resultado un aumento en la capacidad del proceso en comparación con la situación actual. Está basado el análisis tomando en consideración que la empresa puede aumentar en su demanda de 1.100 sacos en una jornada laboral efectiva de (8 horas).

 A continuación se detalla el aumento de la capacidad del proceso de despacho.

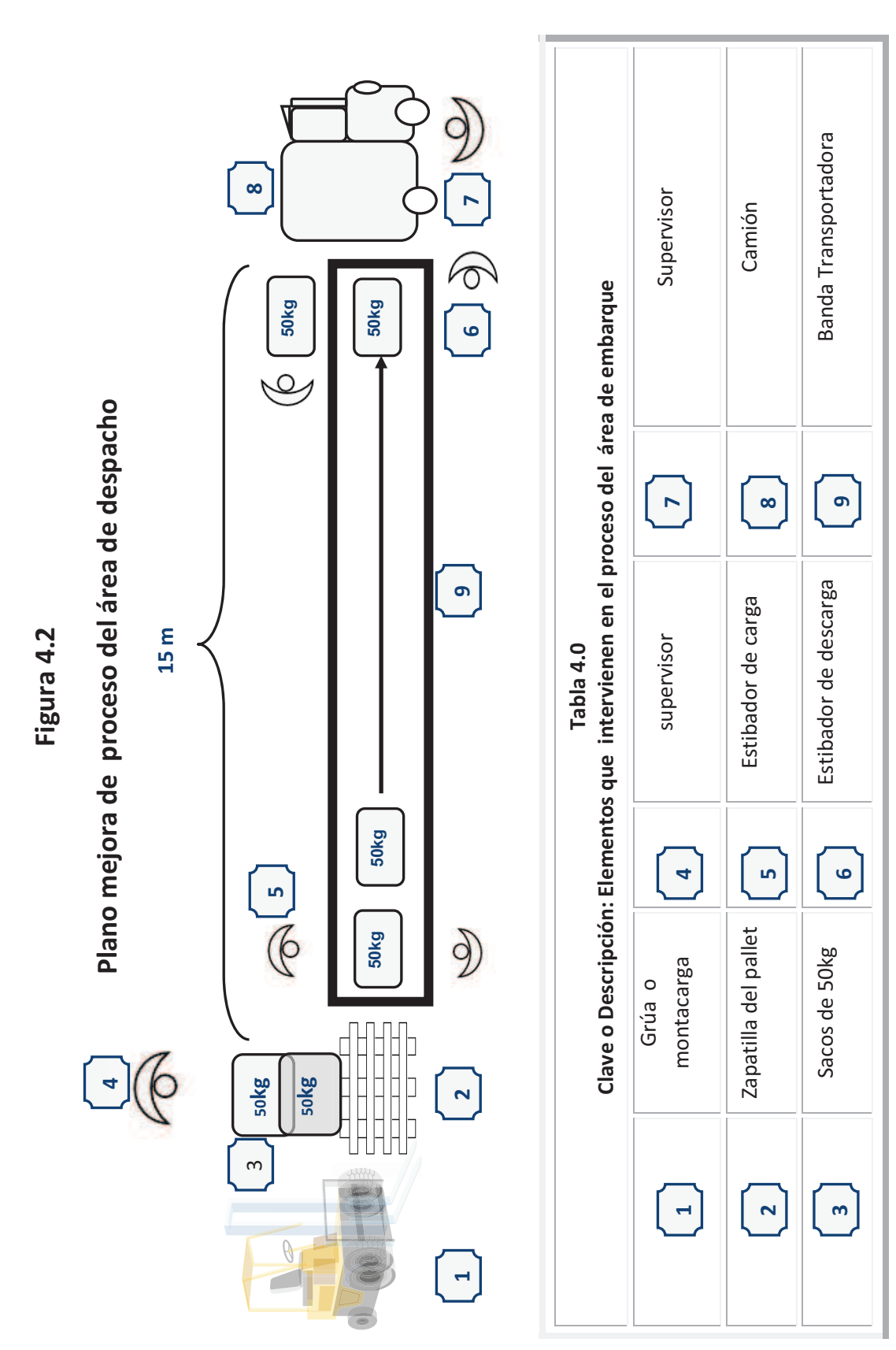

Elaborado por: Fabricio Morales, Darwin Pow Chon Long *Elaborado por: Fabricio Morales, Darwin Pow Chon Long* 

# **4.4 Simulación con una banda transportadora del proceso**

#### **del área de despacho**

Para la representar la situación actual del proceso de área de despacho se tomo en consideración una aplicación lógica estructural en Microsoft Excel 2007 con programación en Microsoft Visual Basic.

#### **Figura 4.3**

## **Estructura lógica de simulación del área de despacho con una banda transportadora**

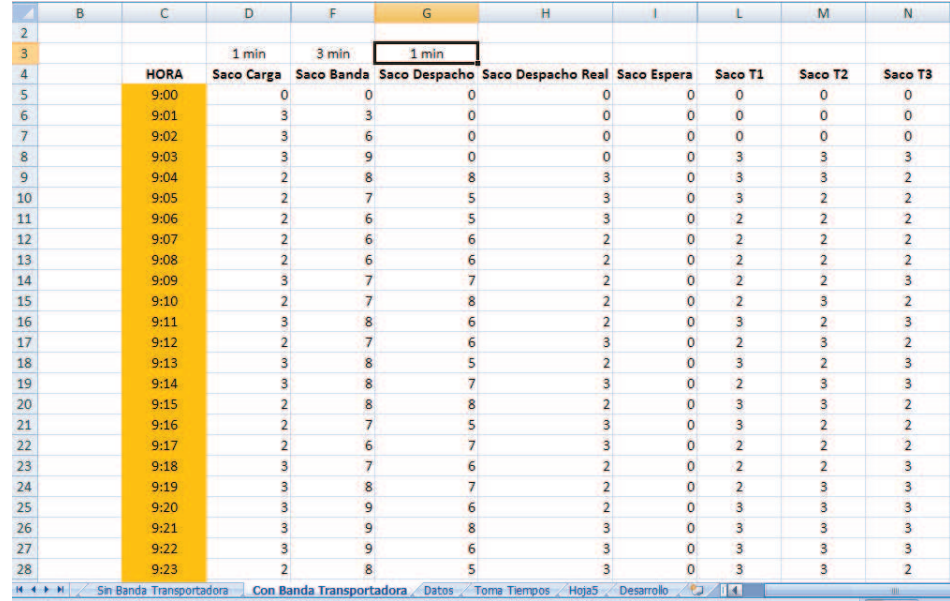

Aplicación lógica estructural desarrollada en Microsoft Excel 2007 con programación en Microsoft Visual Basic *Elaborado y desarrollado por: Fabricio Morales, Darwin Pow Chon Long* 

# **4.4.1 Descripción: simulación del área de despacho con una banda transportadora**

En la **figura 4.3** se observa la estructura lógica de simulación con una banda transportadora; en la cual dos estibadores están en el área de carga y tres en el área de descarga además también se considera un tiempo de descanso para los estibadores.

Para este estudio se considera que no exista sacos en espera para ser estivados en el momento en salen de la banda transportadora para ser estibados al vehículo.

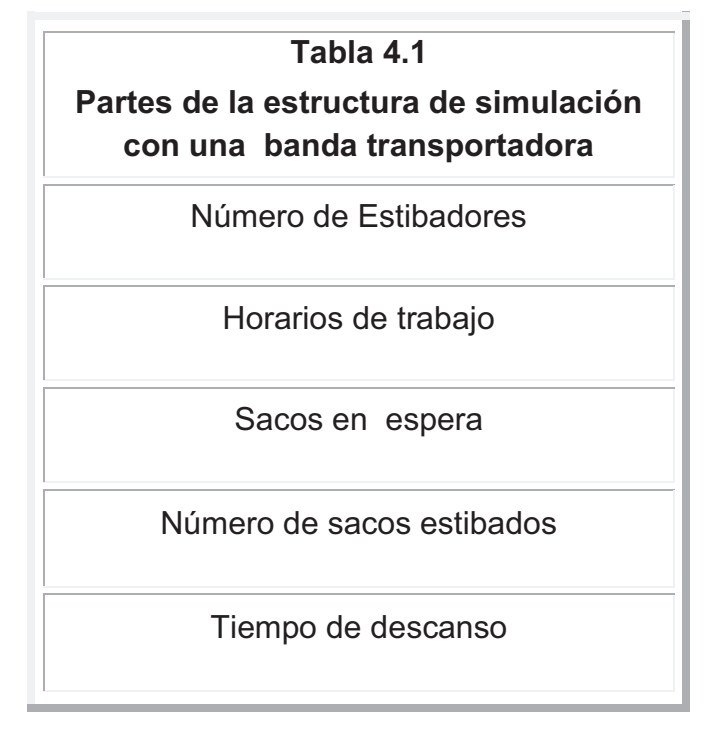

*Elaborado por: Fabricio Morales, Darwin Pow Chon Long* 

# **4.4.2 Numero de Estibadores**

En la estructura de simulación automatizada con una banda transportadora se establece el número de estibadores; en la cual dos estibadores están en el área de carga y tres en el área de descarga, También se considera que estos pueden rotar en sus funciones, esto quiere decir que un estibador que se encuentra en el parte de descarga de la banda transportadora en la mañana, en la tarde se encontrará en el área de carga al inicio de banda transportadora

## **4.4.3 Horarios de trabajo**

El horario de trabajo está dado desde las 9:00 am hasta 18:00 pm el cual se ha subdividido en igual en cuatro jornadas, según lo observado en la toma de tiempos de respuestas a través de un instrumento de captura de datos para este estudio.

Las jornadas están dadas: [9:00 – 11:00), [11:10–13:00), [14:00 – 16:00), [16:10 – 18:00] **En cada jornada se establece los tiempos de respuesta de los estibadores como se establece en la Tabla 4.2.** 

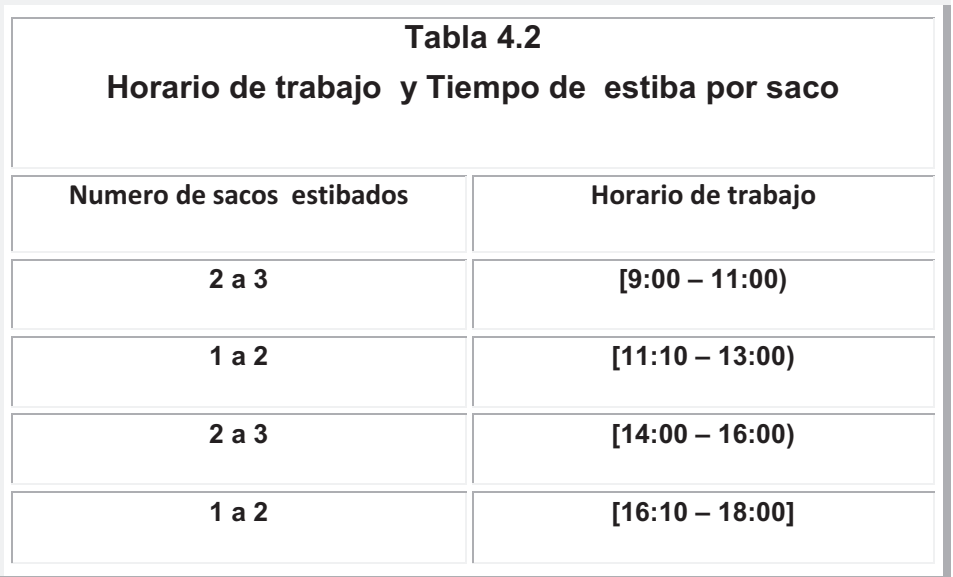

*Elaborado por: Fabricio Morales, Darwin Pow Chon Long* 

Se considera que el número de sacos estibados al empezar la jornada son de 2 a 3 sacos luego en la segunda jornada es de 1 a 2 sacos; al retorno de del almuerzo y también considerando la rotación entre los estibadores nuevamente el numero de sacos es de 2 a 3 para luego terminar la jornada de 1 a dos sacos

#### **4.4.4 Sacos en espera**

Los sacos en espera, se refieren a los sacos que no son estibados al final de la banda transportadora, y como consecuencia producen que los sacos se caigan y el sistema colapse o se retrase.

**Figura 4.4** 

 $=ABS(H12-L11)$ 

### **4.4.5 Número de sacos estibados**

Los sacos estibados, son los sacos que culminan con éxito todo el proceso desde los pallet hasta el camión.

En la estructura se consideran que se tienen tres estibadores al final de la banda transportadora

#### **Figura 4.5**

 $\|\mathcal{F}_{\text{f}_{\text{K}}}\|$  =ENTERO(ALEATORIO.ENTRE(1;3)) + ENTERO(ALEATORIO.ENTRE(1;3)) + ENTERO(ALEATORIO.ENTRE(1;3))

#### **4.4.6 Tiempo de descanso**

Debido la fatiga que a largo del tiempo de los estibadores se considera un tiempo de descanso de diez minutos **[11:00-1:10) y [16:00-16:10)** y la hora de almuerzo de **[13:00-14:00].** 

# **4.5 Implementación de la simulación**

El simulador programado en Visual Basic con enlace a Microsoft Excel 2007 diseñado específicamente para este caso, la variable a ser simulada o de salida del modelo es la llamada sacos caídos y numero de sacos estibados al día.

# **Figura 4.6**

#### **Pantalla de sistema de simulación con banda de transporte**

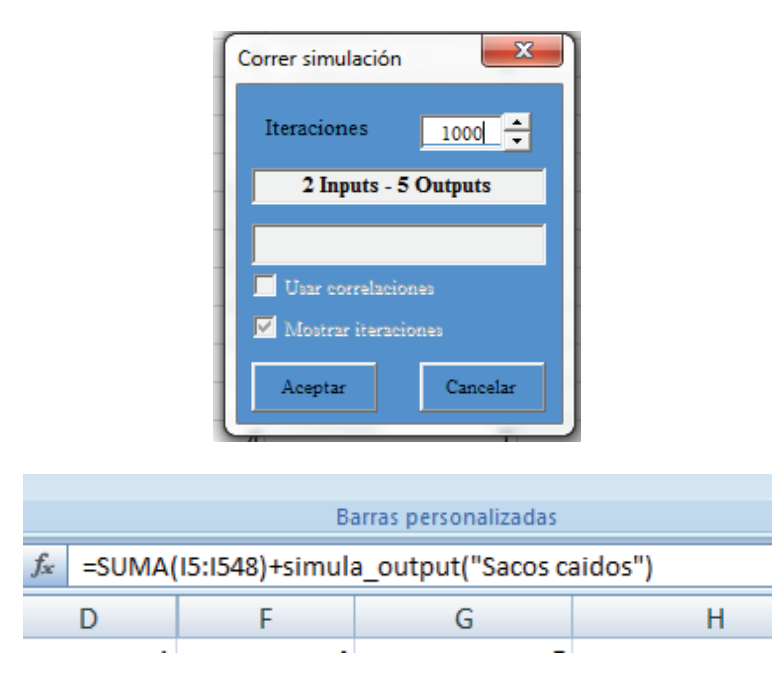

Para este estudio se considero realizar 1000 interacciones como se observa en la figura 4.6
#### **4.6 Resultados de la Simulación con una banda transportadora**

Al realizar 1000 interacciones se obtuvo los siguientes resultados

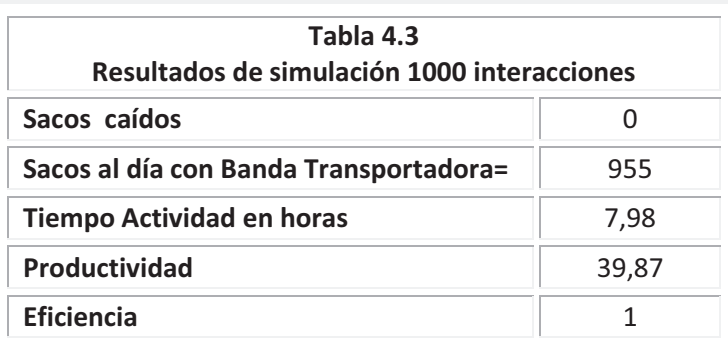

*Elaborado por: Fabricio Morales, Darwin Pow Chon Long* 

Como se observa en la tabla 4.3 al establecer 2 estibadores en el inicio de la banda y 3 al final, en 4 sub-jornadas ya descritas anteriormente, con dos tiempos de descanso de diez minutos y una rotación de estibadores:

Se obtienen que no existan sacos en espera o caídos, que al día se estiban un promedio de 955 sacos, que el tiempo en horas de actividad real es de 7,98 y que se tiene una eficiencia de 100%

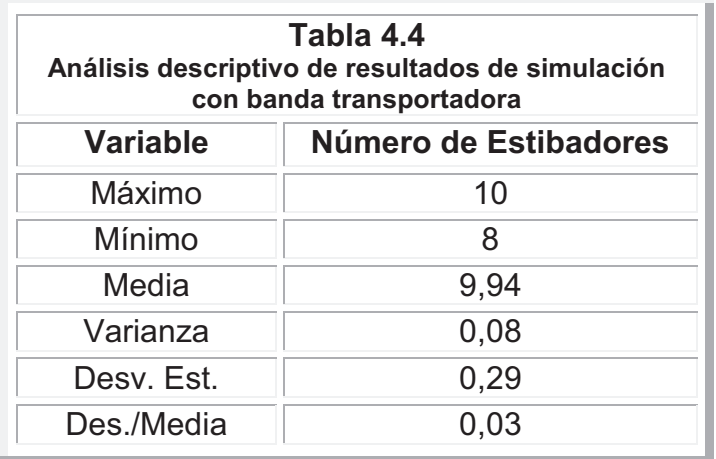

*Elaborado por: Fabricio Morales, Darwin Pow Chon Long* 

En la tabla 4.4 se observa que se tiene un mínimo de 8 estibadores con un promedio de 9,94 y una dispersión de 0.08

#### **4.7 Ritmos de producción**

El ritmo de producción del área de ensacado se calcula de la siguiente manera:

Ritmo de producción = 
$$
\frac{\text{\#Total de sacos}}{\text{Tempo jornada laboral efectiva}}
$$

Según la cantidad de sacos producidos de sulfato aluminio en una jornada de trabajo efectivo es de 1.100 sacos. El tiempo laboral efectivo está formado por la jornada de 9:00 AM – 18:00 (8 horas), y una hora de almuerzo de 13:00 – 14:00. El ritmo de producción será:

#### **4.7.1 Eficiencia y productividad**

Para calcular la eficiencia y la productividad se toma como base los mapas de proceso, cantidad de operarios, y datos históricos del área de despacho, procediendo de la siguiente manera:

> Despachoestándar esperada Eficiencia  $=\frac{\text{Despacho real obtenida}}{\sum_{n=1}^{\infty} \frac{1}{n} \sum_{n=1}^{\infty} \frac{1}{n}}$

De los datos obtenidos del nuevo diagrama de proceso, se tiene que el tiempo estándar para despachar un saco de sulfato de aluminio con la instalación de la banda transportadora con una eficiencia del 100% al no tener tiempos de retorno.

El área de despacho con la banda transportadora cuenta con 3 estibadores y se trabajan jornadas de 8 horas, por lo que la productividad de la mano de obra se calcula de la siguiente forma:

$$
Productividad = \frac{Total de sacos produciodos al día}{Jornada laboral efectiva x Cant estibadoes}
$$

Dando la Productividad como resultado promedio 49,92 Sacos / Hora estiba. Logrando un incremento del 236% en comparación con la productividad de la situación sin la banda de transporte.

# **CAPÍTULO V**

### **IMPACTO ECONOMICO DE UNA BANDA TRANSPORTADORA EN EL ÁREA DE DESPACHO**

#### **5.1 Análisis de Costos**

A continuación se presenta un contraste de los costos sin la banda transportadora y con la banda transportadora para el área de despacho.

#### **5.1.1 Costos del proceso sin la banda transportadora**

El análisis de costos se realiza en función de los distintos factores que permiten la actividad de la línea de despacho.

#### **5.1.2 Costos por unidad en proceso**

Se refiere a insumos necesarios para el proceso de un saco de sulfato de aluminio. Como se evidencio, en el proceso de despacho laboran 10 estibadores, y tomando un mes con 22 días efectivos de producción el cálculo es el siguiente: los estibadores tienen un sueldo mensual de \$ 220 c/u, dos supervisores con un salario de \$ 350 c/u al mes; por lo tanto la mano de obra tiene un costo total de \$ 2,900 al mes, equivalente a \$ 0.27/minuto y un saco en

el proceso tiene en promedio un tiempo de 2.07 minutos, lo que da un costo de mano obra en promedio de \$ 0.57 por saco despachado.

#### **5.1.3 Costos por jornada de trabajo**

Es el costo total de mano de obra y funcionamiento del área de despacho para una jornada efectiva de trabajo. Para la mano de obra se tiene que el costo mensual es de \$ 2,900, lo que representa un costo por jornada de \$ 131.82.

#### **5.2. Costo de la banda transportadora**

La inversión necesaria para la instalación de la banda transportadora, con las especificaciones de 15 metros, incluyendo costo del equipo, instalación y montaje es de \$ 12,000.

#### **5.2.1. Costos por unidad de proceso despacho**

Los costos que se identifican en el proceso de despacho de un saco de Sulfato de aluminio. En el área de despacho laboran 5 estibadores, y tomando un mes con 22 días efectivos de producción el cálculo es el siguiente: los estibadores tienen un sueldo mensual de \$ 220 c/u, un supervisor con un salario de \$ 350 al mes; por lo tanto la mano de obra tiene un costo total de \$ 1,800 al mes, equivalente a \$ 0.17/minuto y un saco en el proceso tiene en promedio un tiempo de 2.07 minutos, lo que da un costo de mano obra en promedio de \$ 0.35 por saco despachado.

Para el funcionamiento de los equipos (incluyendo la banda transportadora) usados en la línea de despacho, se tiene un gasto de \$ 3,500 al mes, lo que

representa un costo de \$ 0.33/minuto, que hace un costo de \$ 0.68 por unidad. El costo por unidad de un saco de sulfato de aluminio es de \$ 12.78, por lo que el costo total por unidad en proceso es de \$ 13.81.

#### **5.2.2. Costos por jornada laborada**

Se refiere al costo total de mano de obra y funcionamiento del área de despacho para una jornada efectiva de trabajo. Para la mano de obra se tiene que el costo mensual es de \$ 1,800, lo que representa un costo por jornada de \$ 81.82. Para el funcionamiento de equipo usado en el área es de \$ 3,500 al mes, que da como resultado un costo por jornada de \$ 159.09. Con los datos anteriores se tiene que el costo total por jornada laborada es de \$ 240.91.

#### **5.2.3. Costo de mantenimiento**

Tomando en cuenta que los paros por fallas del equipo son los más perjudiciales en el tipo de producción utilizado, los programas de mantenimiento preventivo deben ser efectivos; para lo cual el costo estimado para mantenimiento del equipo usado en el área de despacho es de \$ 1000 mes, lo cual representa \$ 45.45 por jornada laborada.

#### **5.2.4. Ahorro neto en el proceso**

El ahorro neto está determinado de la siguiente manera: utilizando el método actual, el costo de un saco en proceso es de \$ 0,57; si en la jornada se produce un incremento 25% de la máxima demanda, sería la nueva demanda de 1500 sacos, resulta un costo total de \$ 855.

Utilizando el método con la mejora propuesta el costo por unidad es de \$ 0.35, que para una producción de 1500 sacos en una jornada representa un costo de \$ 525; a esto hay que sumarle el costo de mantenimiento por lo que el ahorro neto queda como sigue:

 ൌ ̈́ͺͷͷ ሺ̈́ͷʹͷ ̈́ͶͷǤͶͷሻ ൌ ̈́ʹͺͶǤͷͷ **5.2.5. Cálculo del payback<sup>1</sup> (5.1)** 

Este método calcula el tiempo necesario para recuperar la inversión y se procede de la siguiente forma:

$$
Payback = \frac{Inversion}{Ahorro neto anual}
$$
 (5.2)

La inversión para la instalación de la banda propuesta como se evidenció con anterioridad asciende a \$ 12,000.

Los ingresos están representados por el ahorro neto que se obtiene por su funcionamiento en el proceso, lo cual es de \$ 284.55 al día, lo que garantiza un ahorro neto de \$ 6,260.10 al mes. Esto representa que en año de operación se tiene un total de \$ 75,121.20 de ahorro, de donde se tiene:

Payback = 
$$
\frac{$12,000}{$75,121,20/a\text{ño}} = 0.16 \text{ años}
$$
 (5.3)

-

<sup>&</sup>lt;sup>1</sup> Plazo de recuperación

0.16 años, que representa a 1 mes con 28 días. De acuerdo a lo anterior, desde el punto de vista del payback<sup>1</sup> la recuperación de la inversión es a corto plazo, por lo que la propuesta resulta conveniente.

A continuación en la tabla 5.1 se realiza un contraste entre la situación inicial sin la banda transportadora y la propuesta de mejora con una banda transportadora

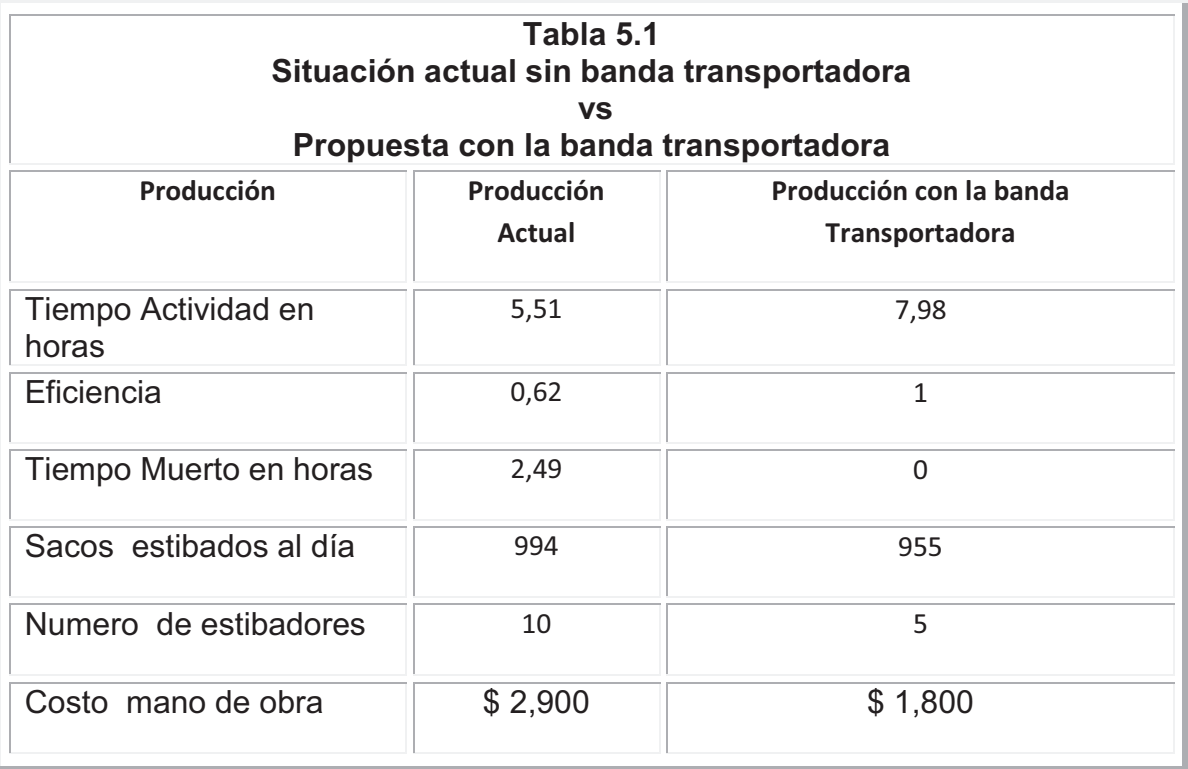

*Elaborado por: Fabricio Morales, Darwin Pow Chon Long* 

#### **CONCLUSIONES**

- v Al realizar el análisis de los datos se determino que los tiempos de estiba por saco sin banda transportadora es de [**3 min – 4 min; 3 min – 5 min; 4min – 5 min; 3 min – 6 min]** correspondientes a las 4 jornadas. Obteniendo mediante el método de Bondad de ajuste que puede ser modelados estos tiempos por una variable aleatoria uniforme.
- v Al realizar la Simulación con 1000 interacciones. El análisis de capacidad presenta que, se determina que el proceso es capaz en un grado de eficiencia del 62%, esto considerando el proceso de estibado sin banda transportadora
- \* Al realizar la Simulación con 1000 interacciones, La Productividad promedio es de 14,97 Sacos / Hora estiba. El cansancio o fatiga de los estibadores dan como resultado que en la jornada vespertina sea menos productiva. Además Los tiempos de retorno sin banda transportadora sobre todo son más perjudiciales con un promedio de 2.49 horas, que representan 31.13% de la jornada laboral efectiva.
- v Al realizar la simulación implementando la estructura lógica con banda transportadora, se obtienen que no existan sacos en espera o caídos, que al día se estiban un promedio de 955 sacos, que el tiempo de actividad real es de 39, 87 y que se tiene una eficiencia de 100%.
- v Al realizar la simulación implementando la estructura lógica con banda transportadora, se tiene una eficiencia del 100% al no tener tiempos de retorno. Lo cual representa un aumento del 36% en comparación con la situación actual.
- \* Al realizar la Simulación con 1000 interacciones, la Productividad obtenida como resultado promedio 49,92 Sacos / Hora estiba. Logrando un incremento del 236% en comparación con la productividad de la situación sin la banda de transporte
- v Utilizando el método con la mejora propuesta el costo por unidad es de \$ 0.35, en una jornada representa un costo de \$ 525.Tambien a esto hay que sumarle el costo de mantenimiento por lo que el ahorro neto es de \$ 284.55

v Los ingresos están representados por el ahorro neto que se obtiene por el funcionamiento de la banda transportadora en el proceso, lo cual es de \$ 284.55 al día, lo que garantiza un ahorro neto de \$ 6,260.10 al mes. Esto representa que en año de operación se tiene un total de \$ 75,121.20 de ahorro.

#### **RECOMENDACIONES**

Las recomendaciones están dirigidas para mantener el proceso bajo control y dentro de las especificaciones del planteamiento de mejora.

- v Se recomienda establecer 2 estibadores en el inicio de la banda y 3 al final, en 4 sub-jornadas ya descritas anteriormente, con dos tiempos de descanso de diez minutos y una rotación de estibadores.
- $\div$  La inversión para la instalación de la banda propuesta asciende a \$ 12,000. Y el costo estimado para mantenimiento del equipo usado en el área de despacho es de \$ 1000 mes, lo cual representa \$ 45.45 por jornada laborada.
- \* Se recomienda que se establezca una política organizacional de la planificación para mayor rotación de los estibadores para que de esta forma minimizar la fatiga de estos.

# **ANEXOS**

#### **ANEXO 1**

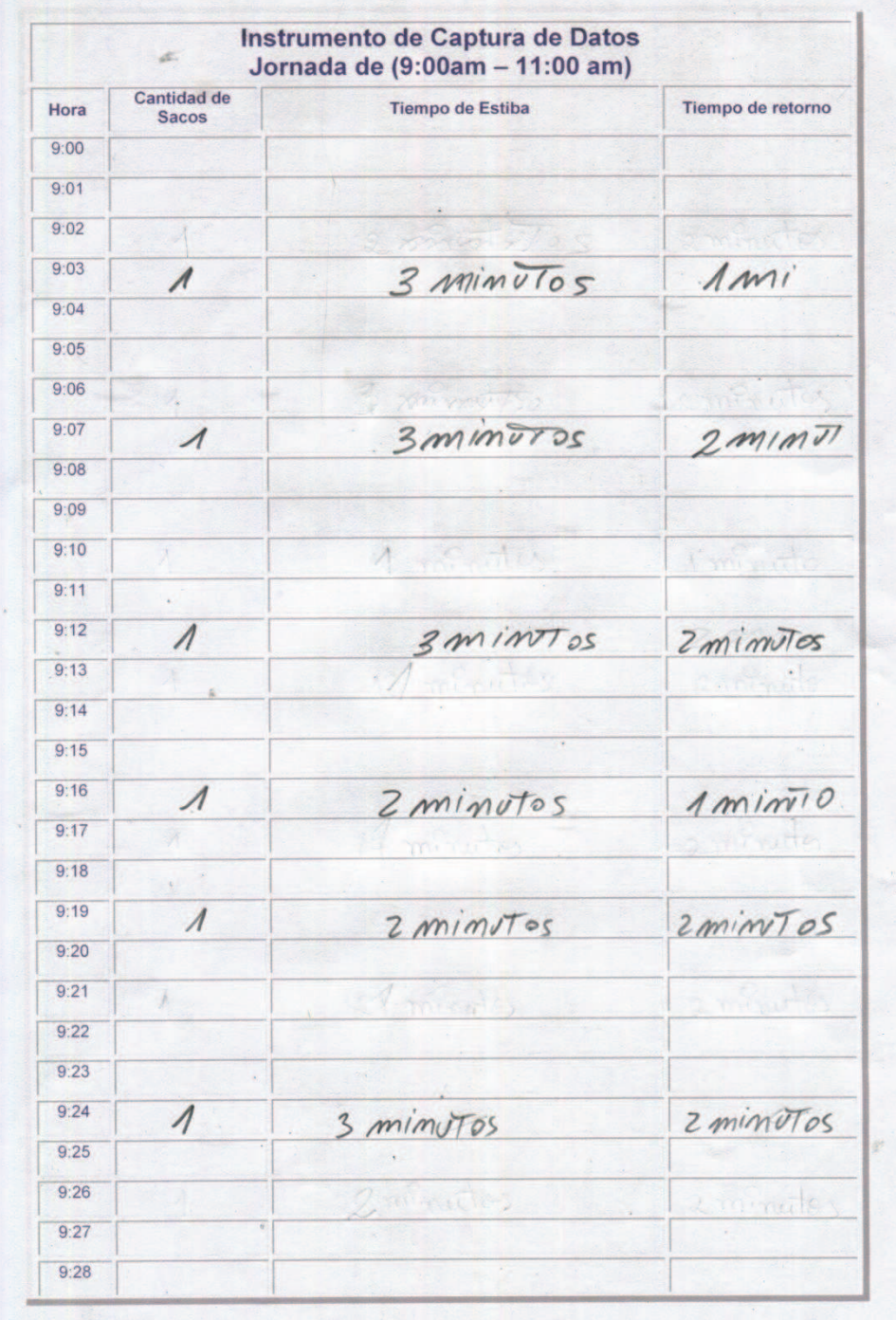

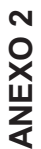

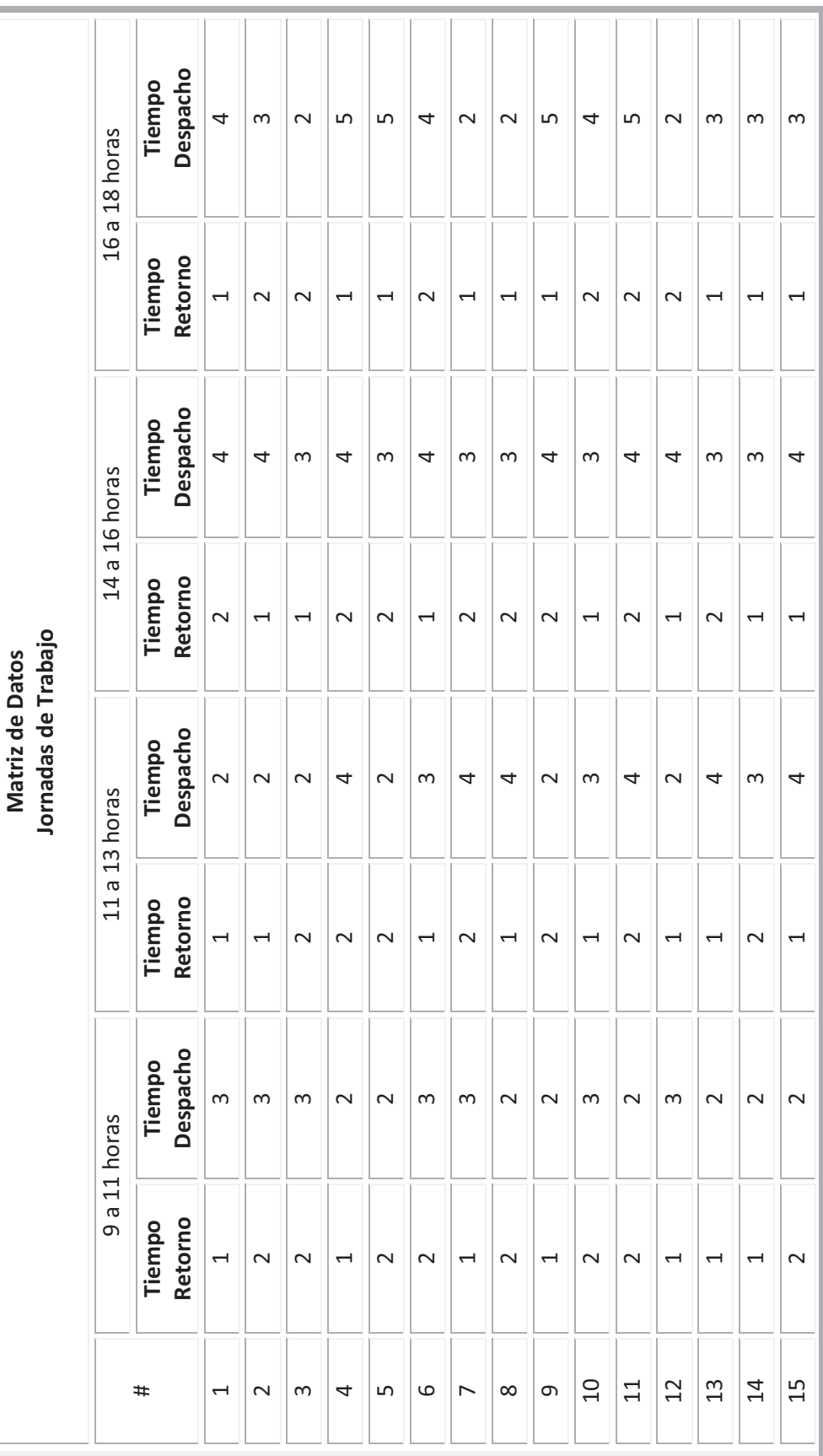

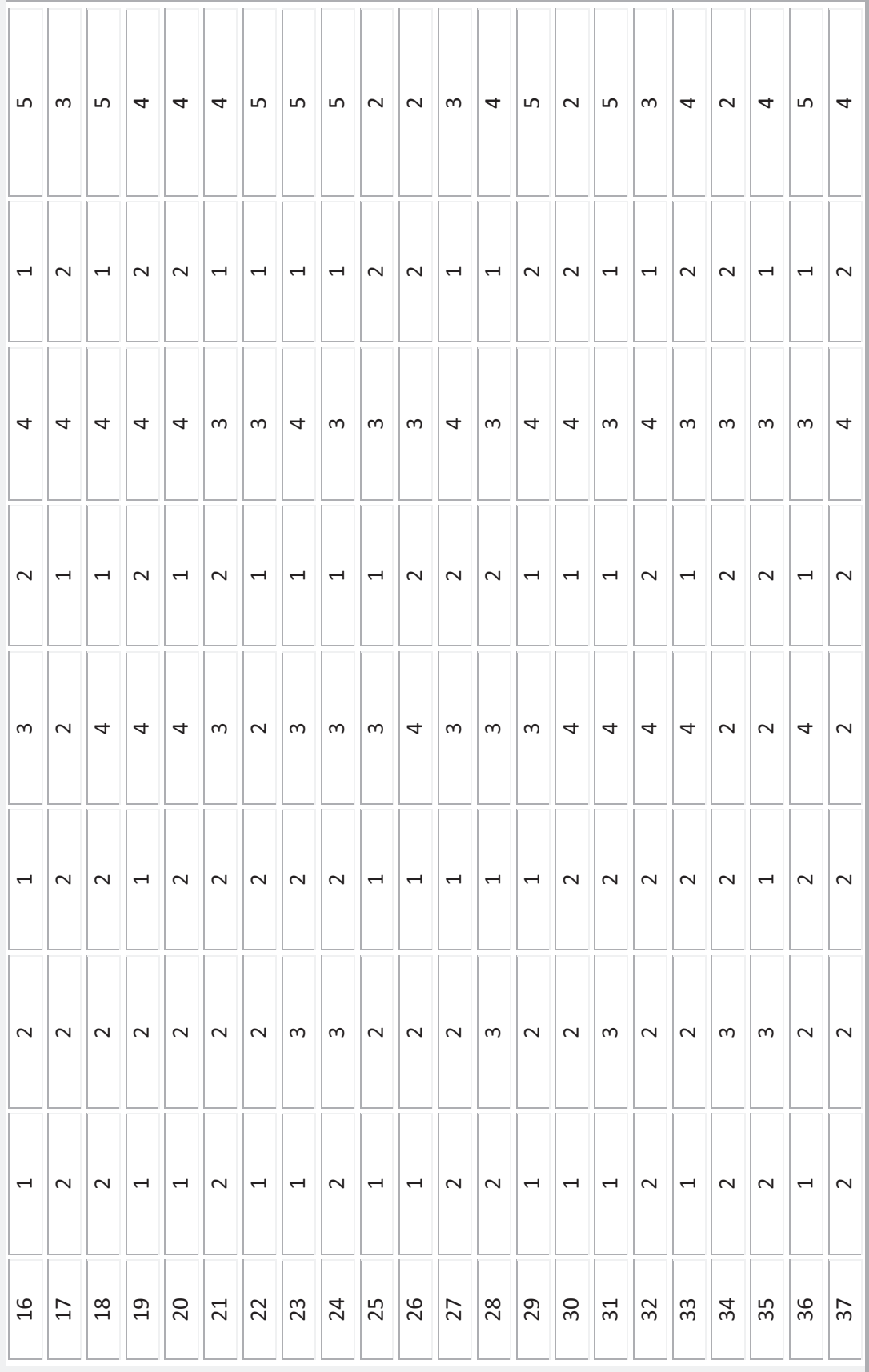

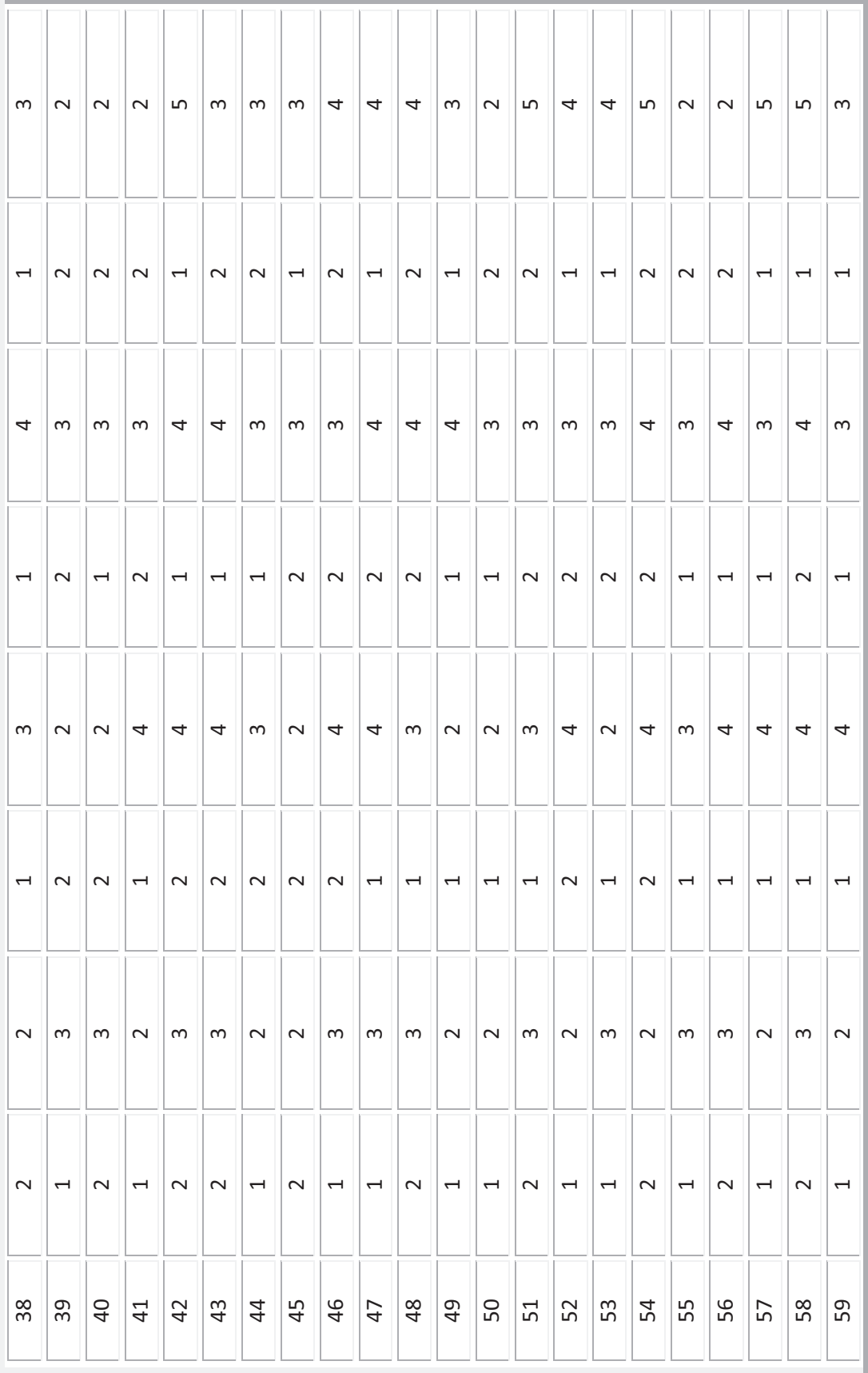

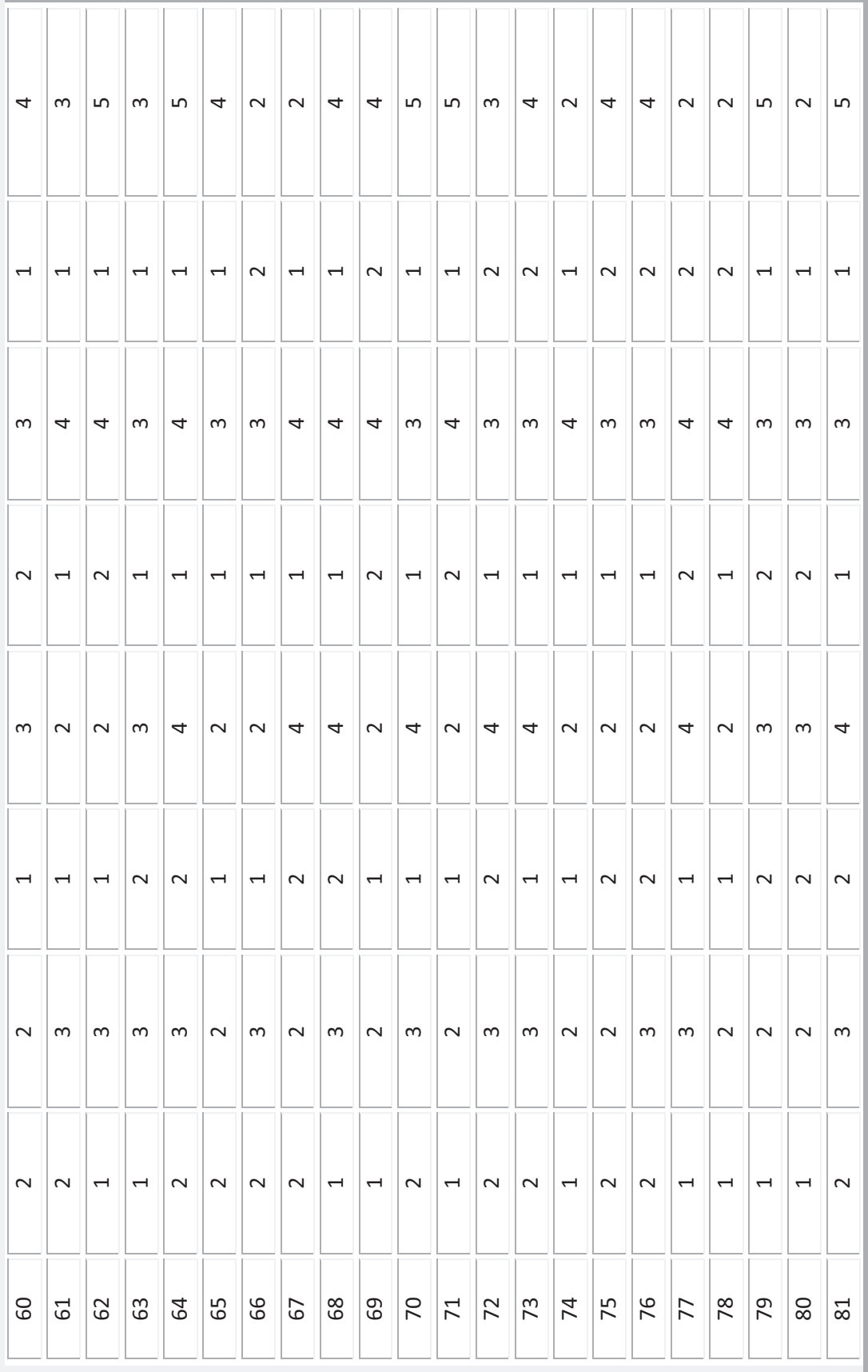

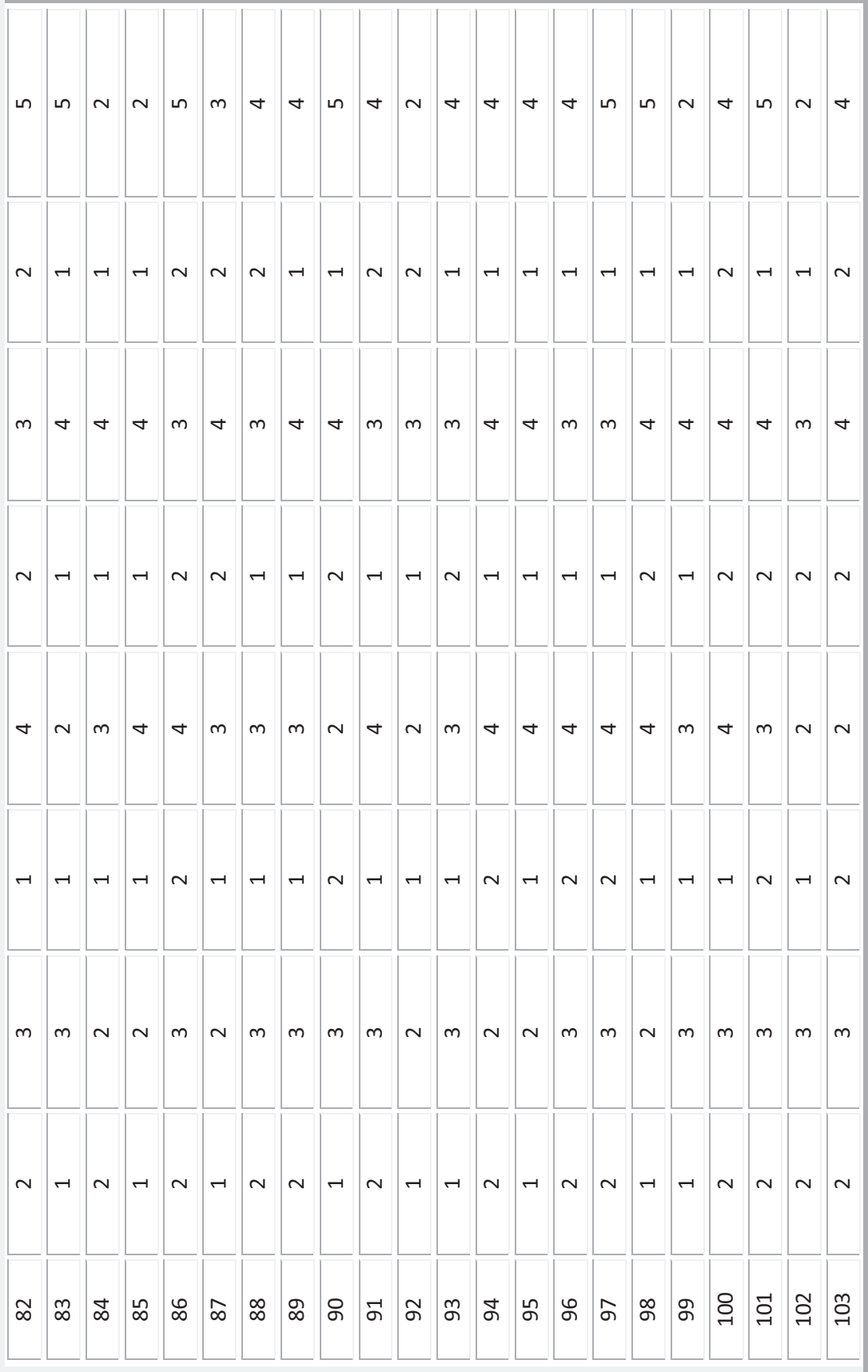

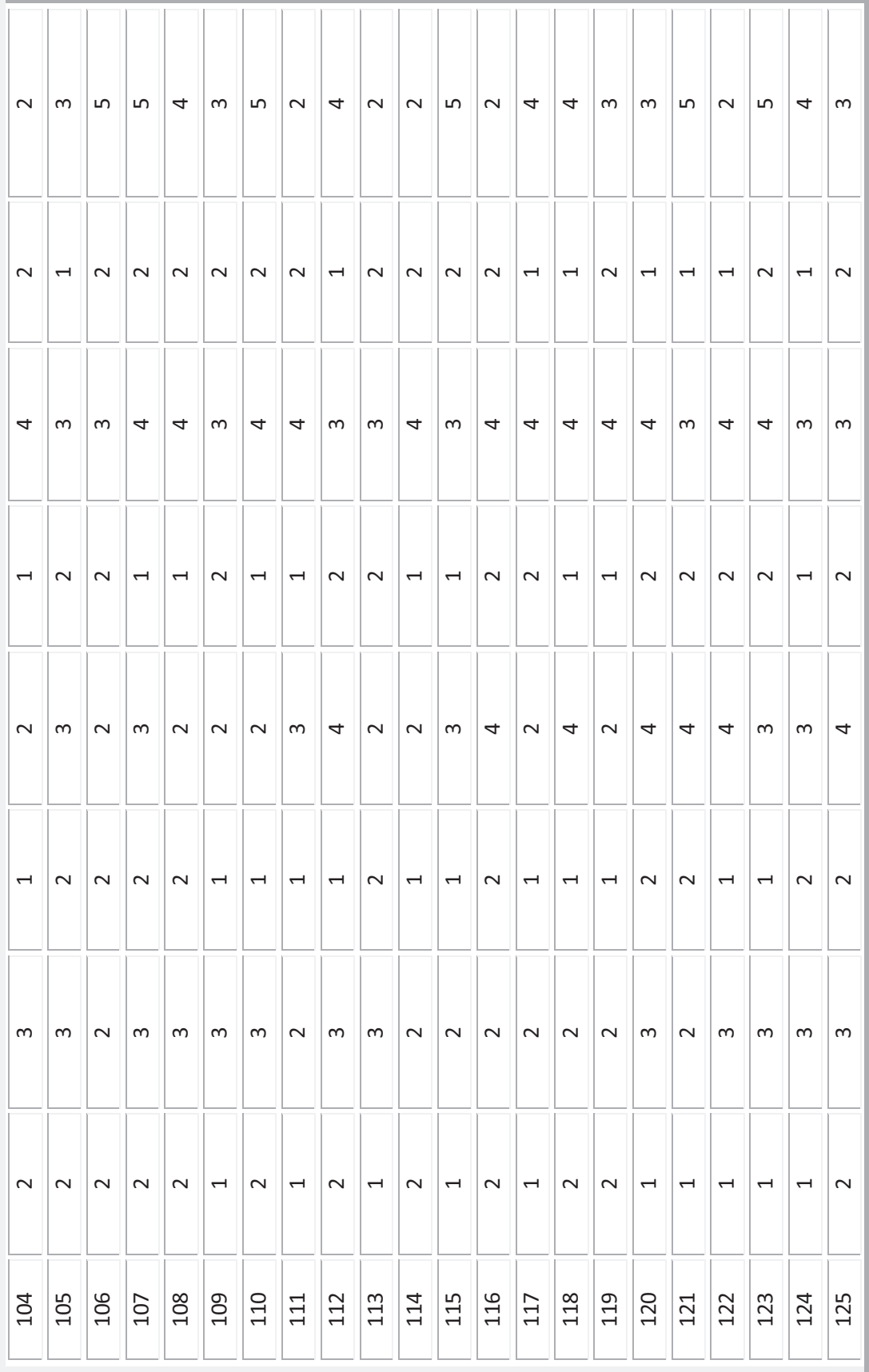

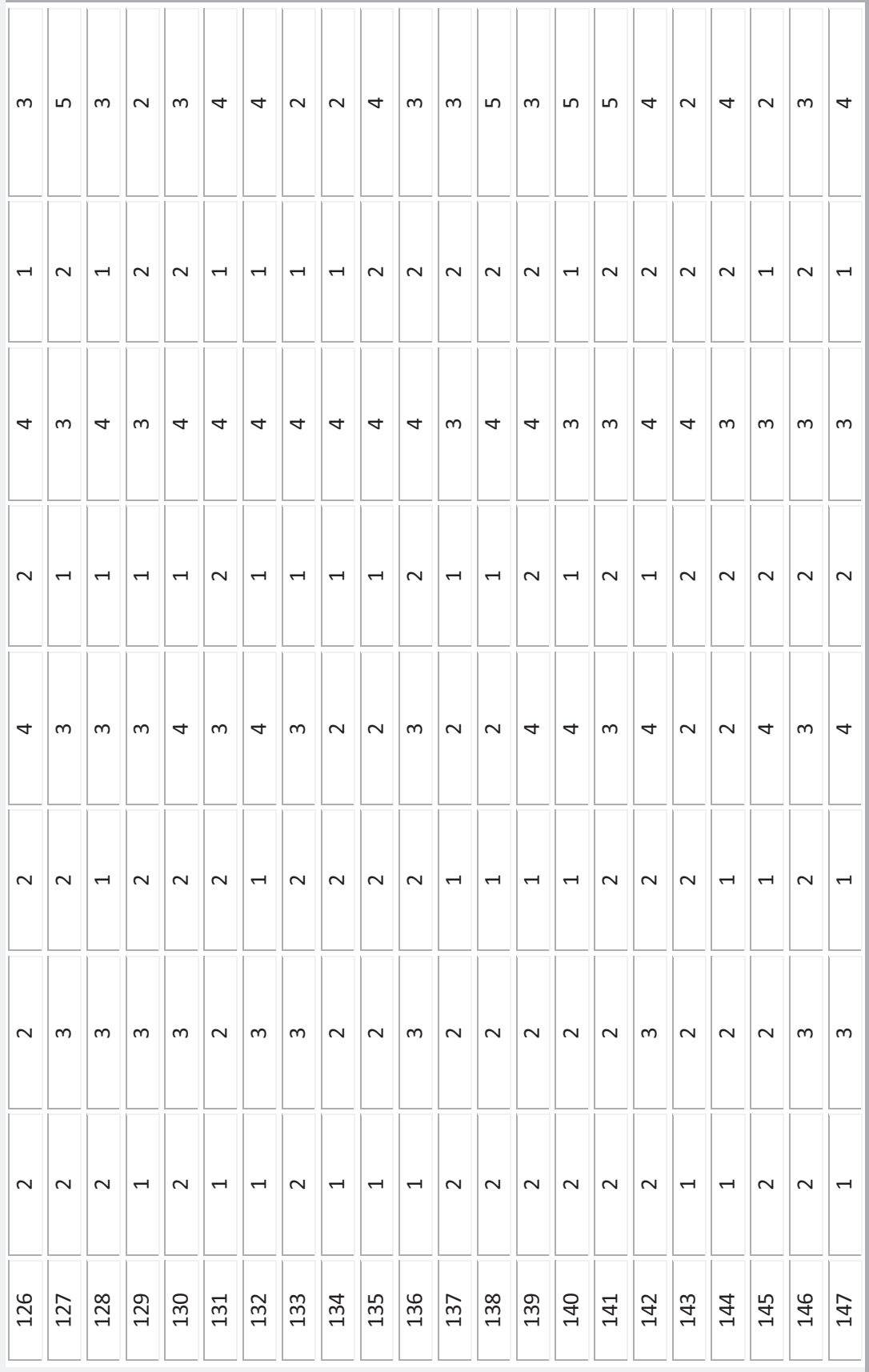

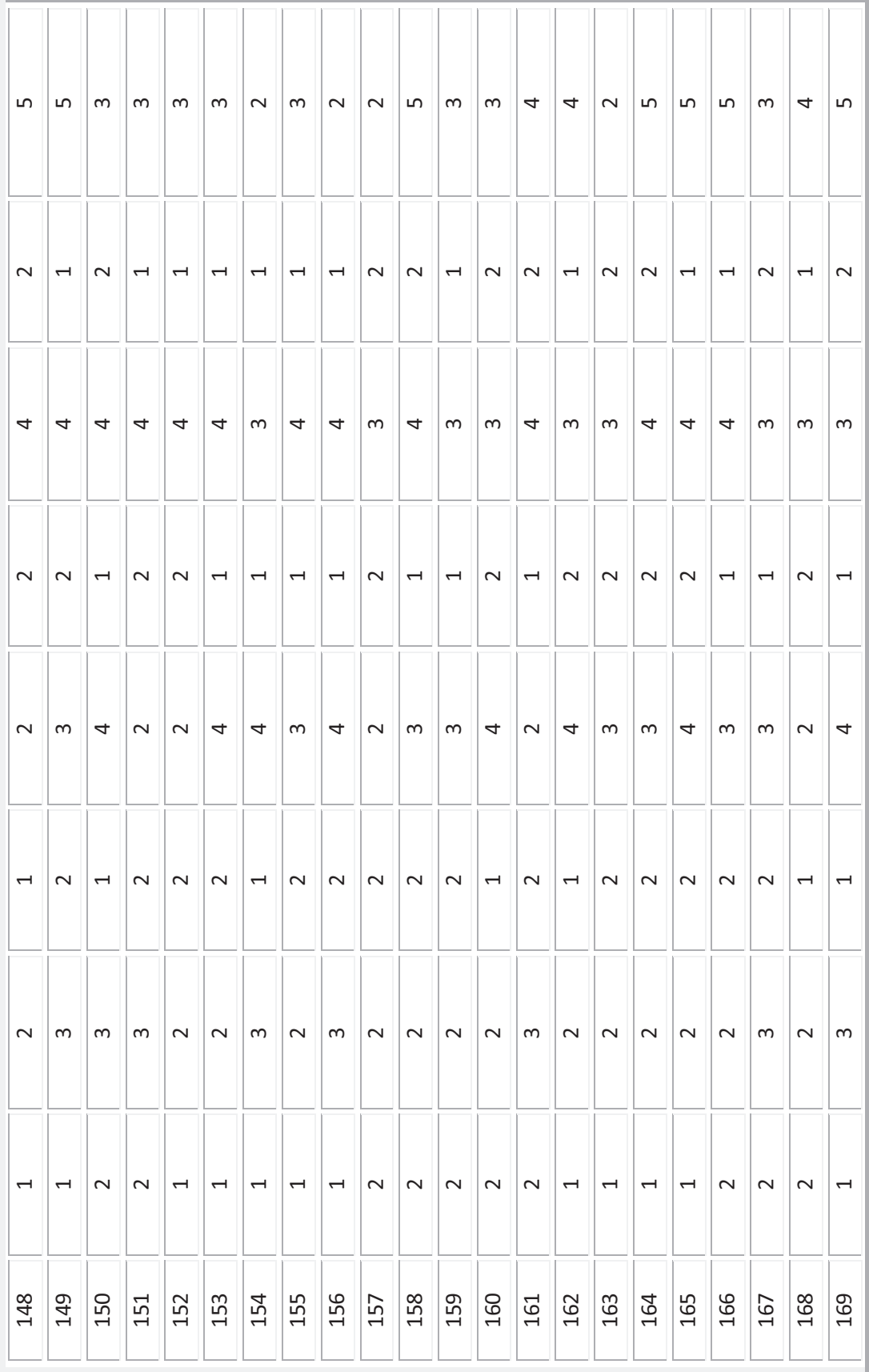

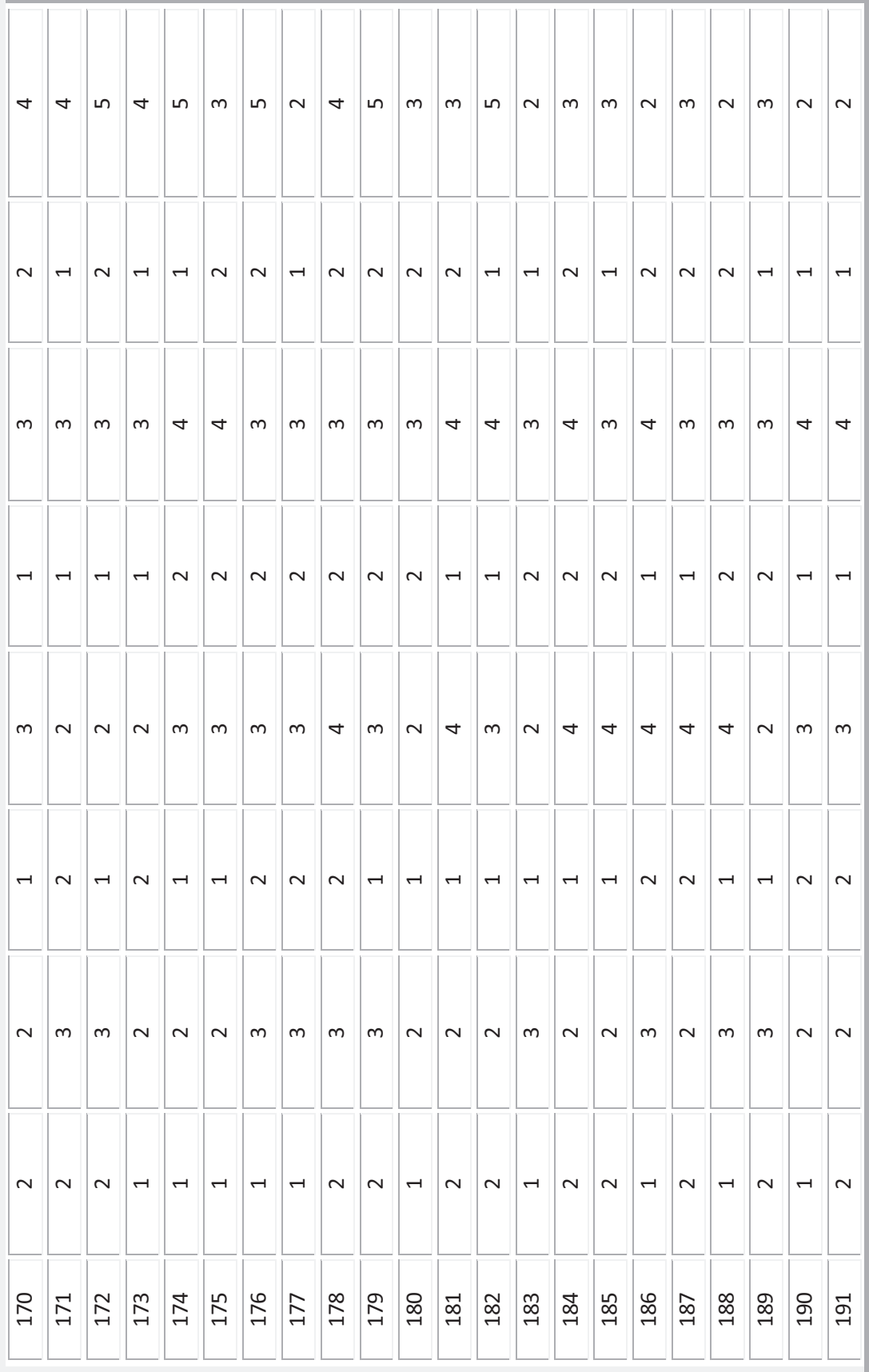

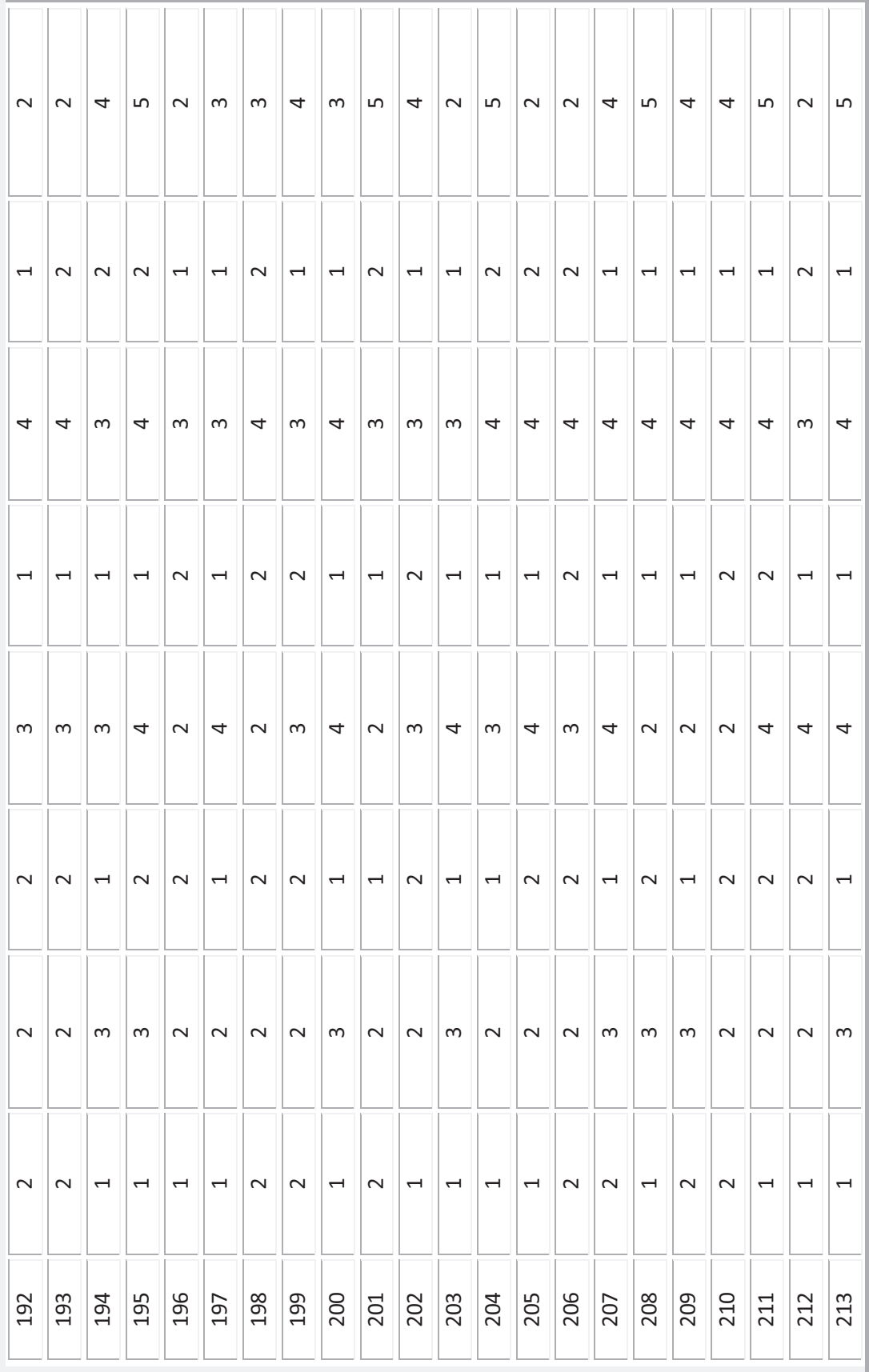

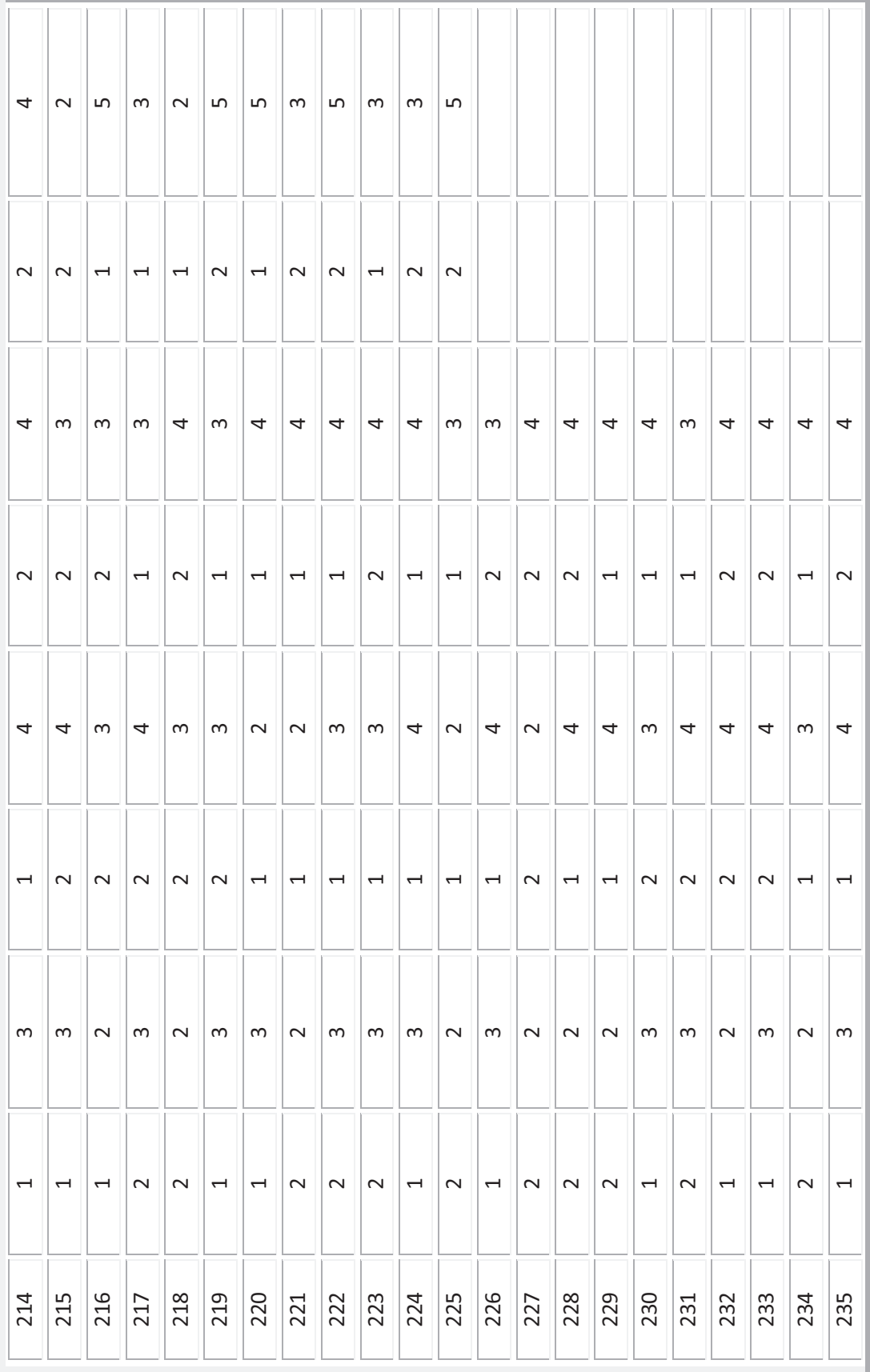

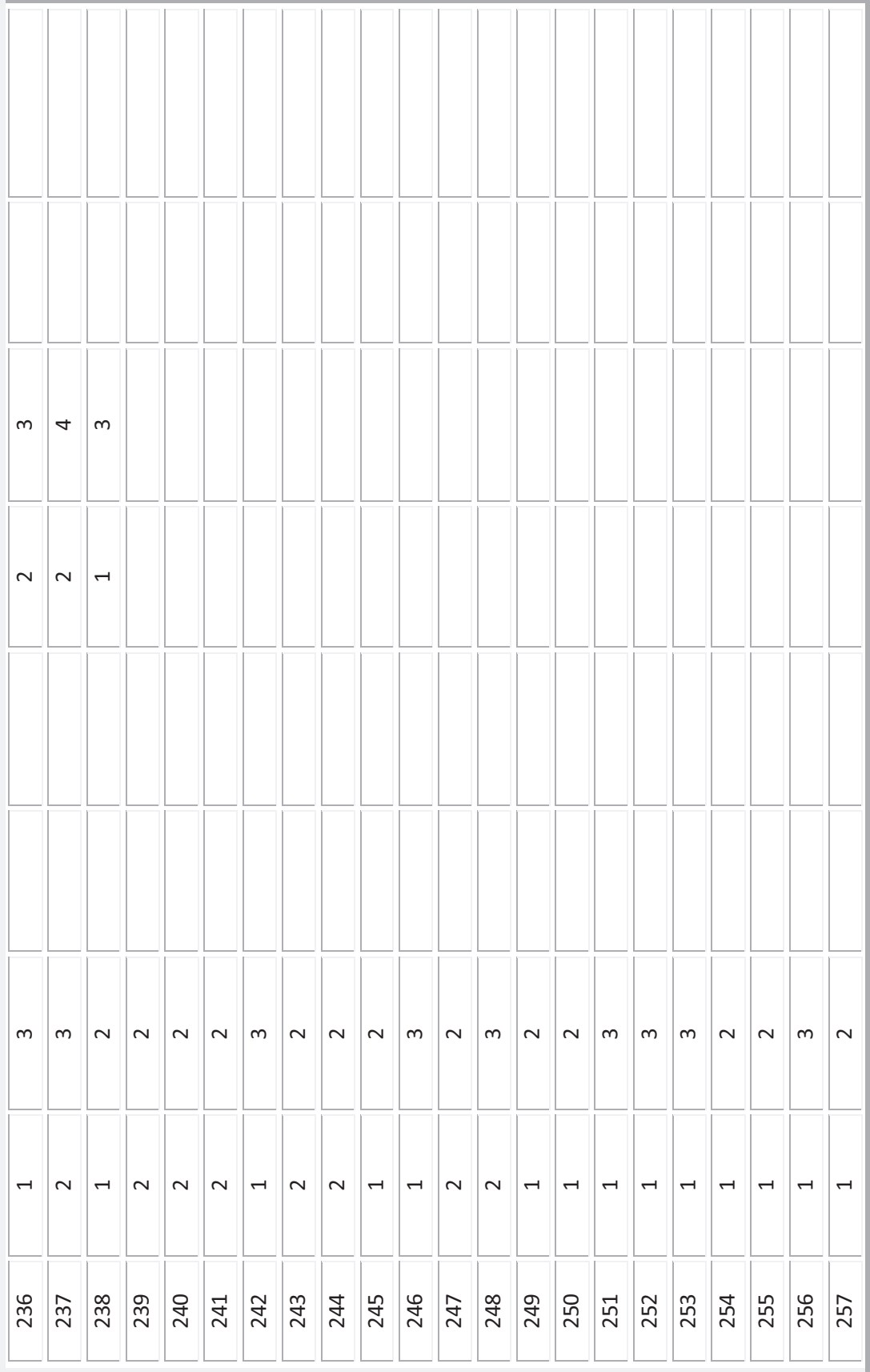

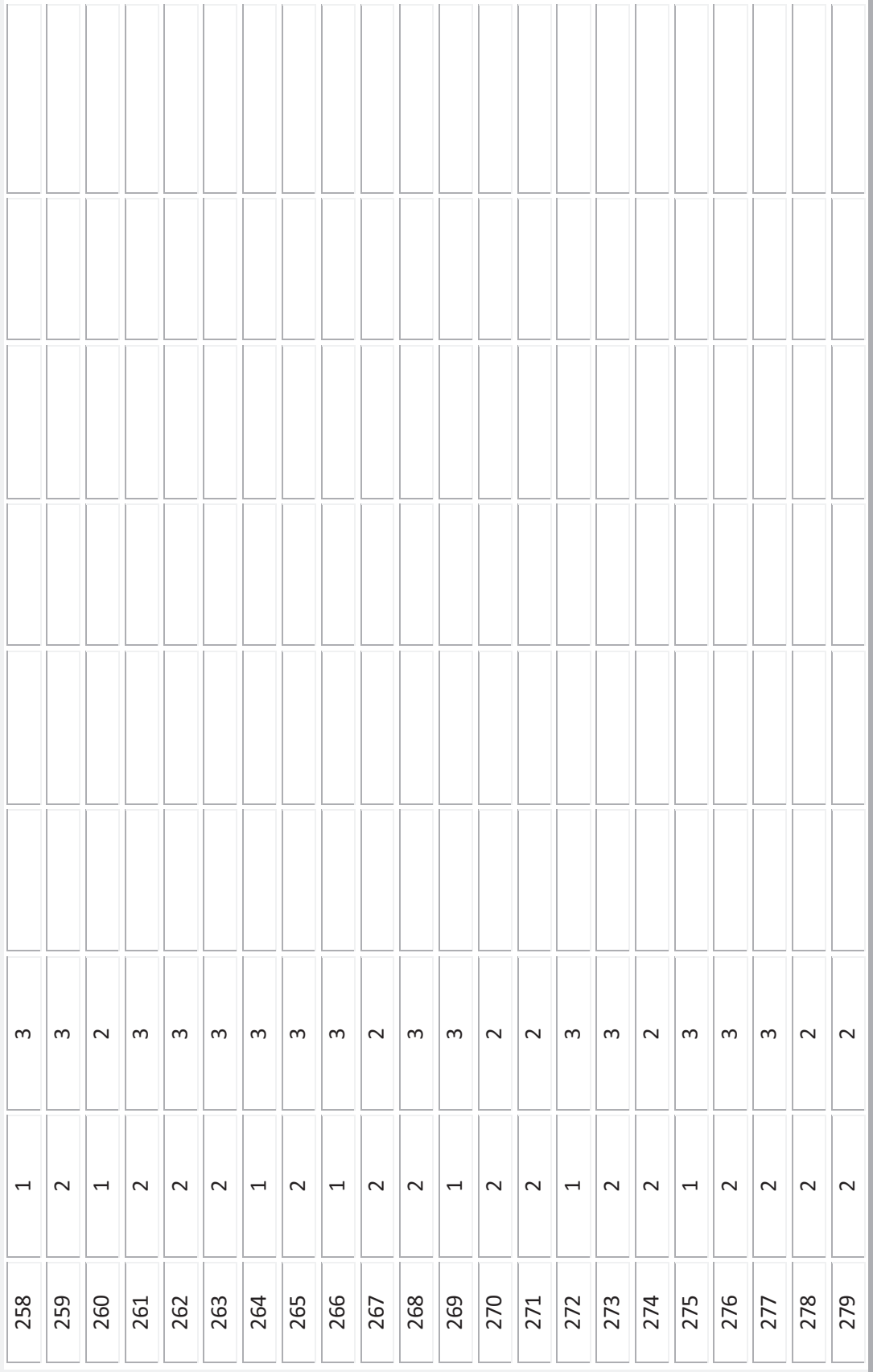

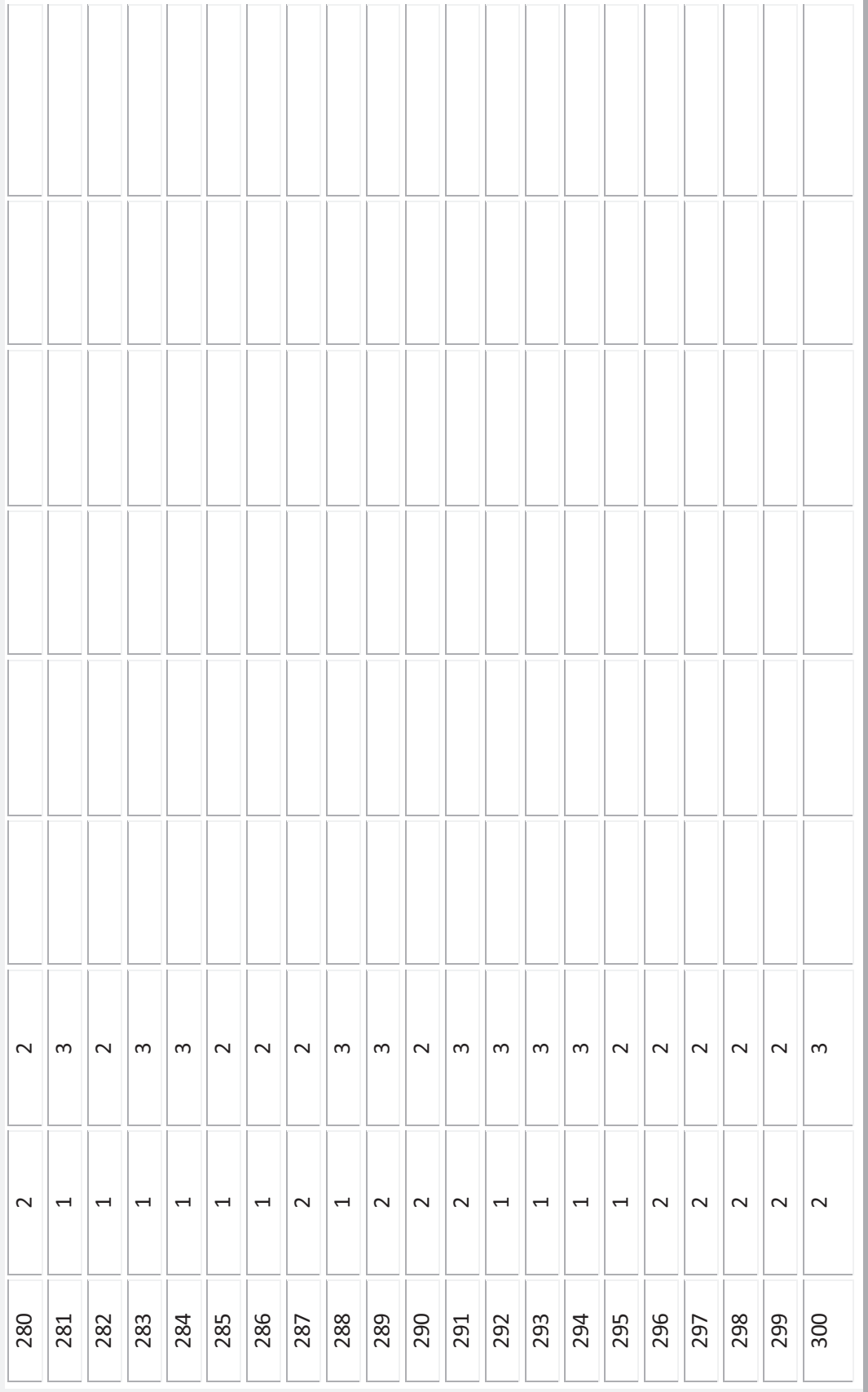

#### **ANEXO 3**

## **BONDAD DE AJUSTE KOLMOGOROV Y SMIRNOV REALIZADAS A LA MATRIZ DE DATOS POR JORNADAS**

#### **9:00AM - 11:00 AM**

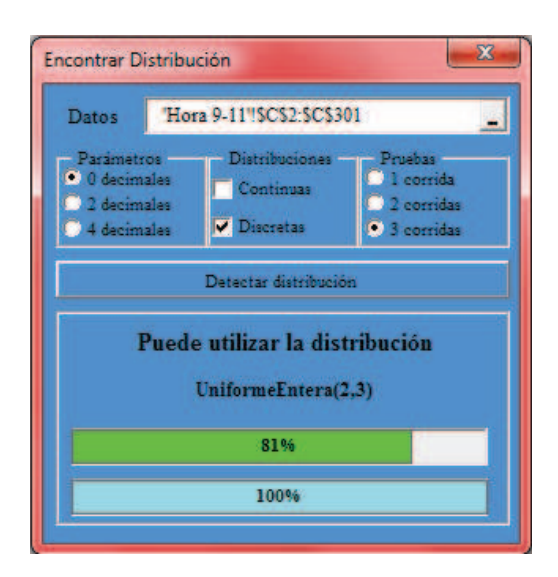

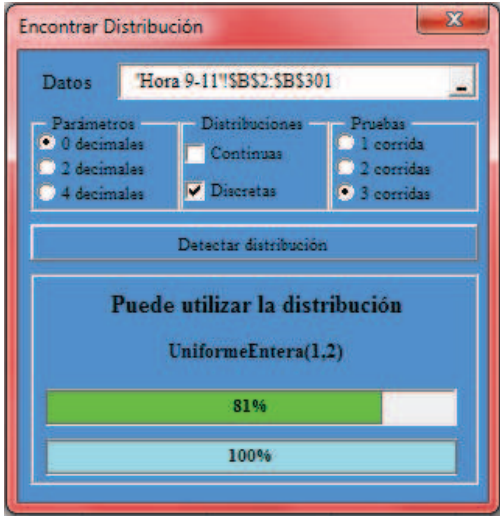

#### **11:10AM - 13:00 PM**

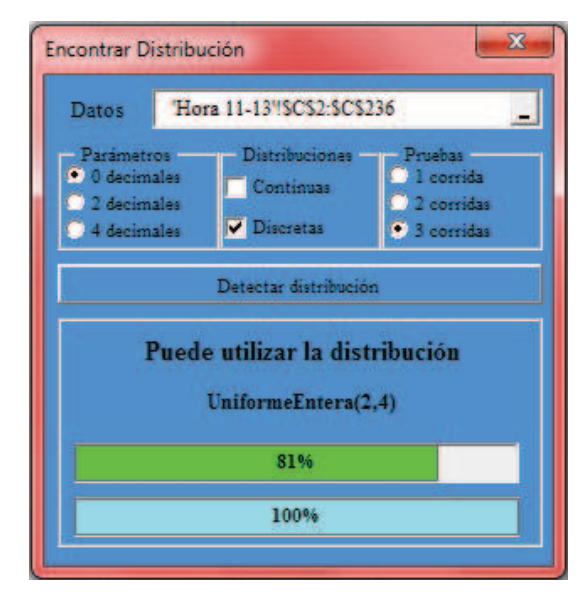

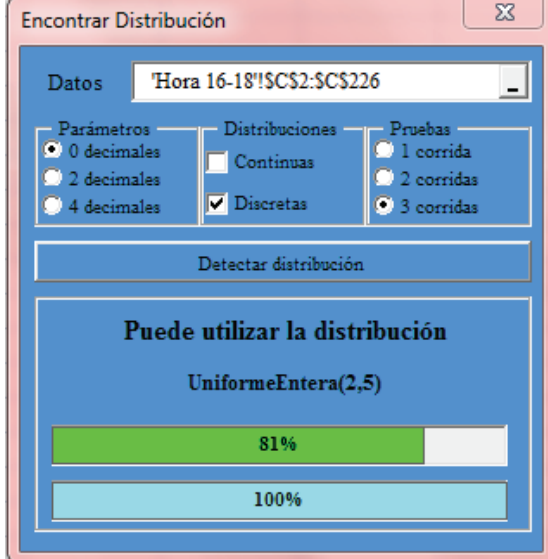

#### **14:00PM A 16:00 PM**

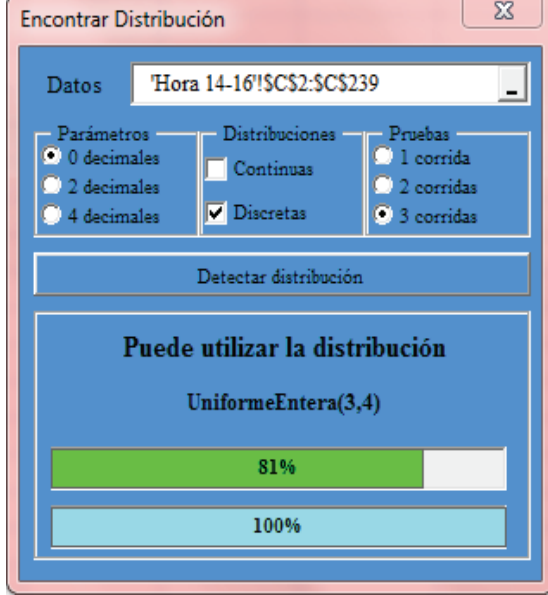

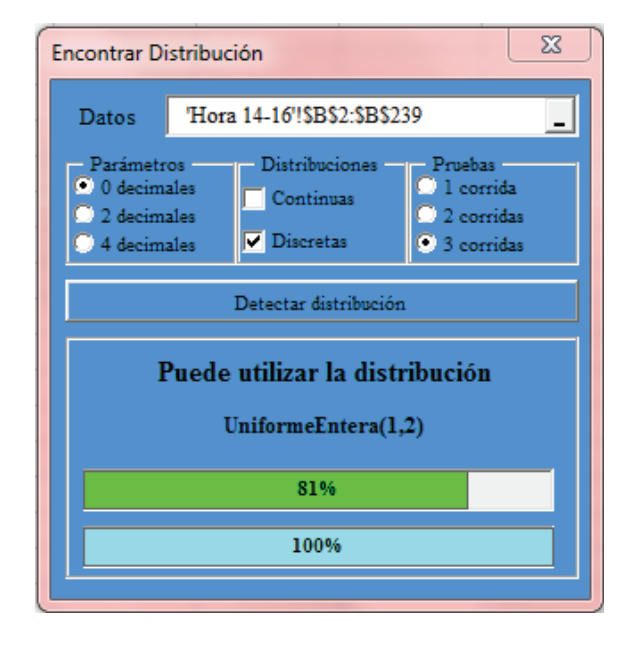

#### **16:10PM - 18:00 PM**

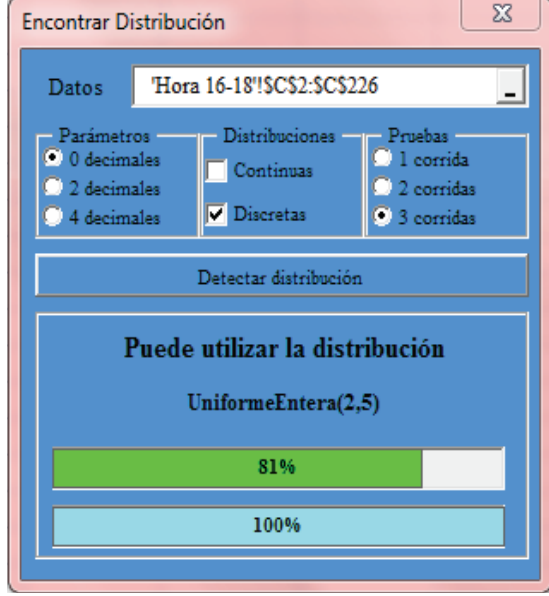

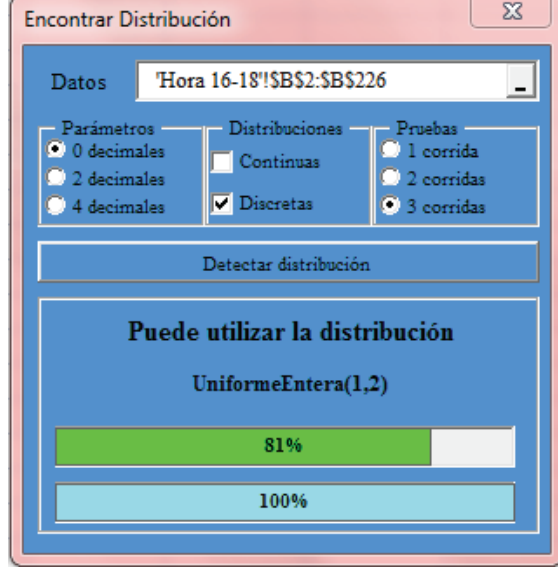

#### **BIBLIOGRAFIA**

- **[1] MENDENHALL, W., WACKERLY, D., SCHEAFFER, R.** (2002), "Estadística Matemática con Aplicaciones", Editorial Thomson, Mexico.
- **[2] LOZADA, J.,** (2009), "Seminario de Simulación Estocástica Optimización con algoritmos genéticos", Guayaquil – Ecuador.
- **[3] MILLER, I., FREUND, J., JOHNSON, R.,** (1992), "Probabilidad y Estadística para Ingenieros", Editorial Prentice Hall, Mexico.
- **[4] PEREZ, C.,** (2000), "Técnicas de Muestreo Estadístico Teoría, Práctica y Aplicaciones Informáticas", Editorial Alfaomega, Mexico D.F.– Mexico.
- **[5] JOHNSON, R., WICHERN, D.,** (1998), "Applied Multivariate Statistical Analysis", Prentice Hall, Upper Saddle River, New Yersey - USA.
- **[6] GROSS, D., SHORTLE, J., THOMPSON, J., HARRIS, C**., (2008), "Fundamentals of Queueing Theory" 4th Edition by John Wiley & Sons, Inc, Hoboken, NJ. Resumen traducido por José Pedro García Sabater Departamento de Organización de Empresas, E.F. y C
- **[7] ZURITA, G., (**2008), "Probabilidad y Estadística Fundamentos y Aplicaciones" 1era edición. **ESPOL** Guayaquil – Ecuador
- **[8] SERRA, D.,** (2004), "Métodos Cuantitativos para la toma de Decisiones" Ediciones Gestión 2000, Planeta DeAgostini Profesional y Formación S.L. España
- **[9] COSS, R.,** (1997), **"**Simulación un enfoque practico**"**, Editorial Limusa México
- **[10] http://es.wikipedia.org/wiki/Teor%C3%ADa\_de\_colas.** "elementos Existentes en la teoría de colas"
- **[11] http://www.proquimsaec.com**
- **[12] http://www.icm.espol.edu.ec/materias/icm01313/APUNTES/ Gene\_conti.PDF**
- **[13] http://es.wikipedia.org/wiki/M%C3%A9todo\_de\_la\_transformada\_ inversa**